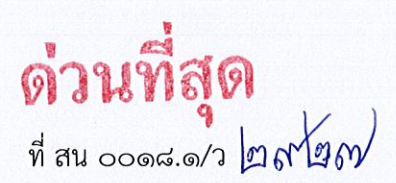

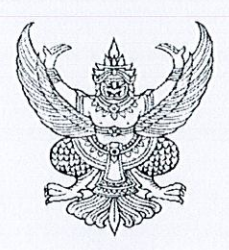

ศาลากลางจังหวัดสกลนคร ถนนศูนย์ราชการ สน ๔๗๐๐๐

#### กุมภาพันธ์ ๒๕๖๓  $9<sub>m</sub>$

เรื่อง การขับเคลื่อนโครงการสร้างความปรองดองสมานฉันท์โดยผ่านกลไกคณะกรรมการหมู่บ้าน (กม.) าไระจำปี ๒๕๖๓

เรียน นายอำเภอ ทุกอำเภอ

อ้างถึง หนังสือจังหวัดสกลนคร ที่ สน ๐๐๑๘.๑/ว ๒๗๔๐๒ ลงวันที่ ๒๒ พฤศจิกายน ๒๕๖๒

สิ่งที่ส่งมาด้วย ๑. แนวทางการขับเคลื่อนโครงการสร้างความปรองดองสมานฉันท์ฯ จำนวน ๑ ชุด

- ๒. คู่มือการบันทึกผลการปฏิบัติงานในระบบรายงานอิเล็กทรอนิกส์ จำนวน ๑ ชุด
- .๓. แบบรายงานผลการปฏิบัติงานโครงการสร้างความปรองดองสมานฉันท์ฯ จำนวน ๑ ชุด
- ๔. ปฏิทินการขับเคลื่อนโครงการสร้างความปรองดองสมานฉันท์ฯ จำนวน ๑ ชุด

๕. เอกสารประกอบการเบิกจ่ายเงินโครงการสร้างความปรองดองสมานฉันท์ฯ จำนวน ๑ ชุด

๖. ผลการตรวจติดตามและประเมินผลโครงการฯ จำนวน ๑ ชุด

ตามที่แจ้งว่ากรมการปกครองได้โอนเงินงบประมาณหมวดค่าตอบแทน ใช้สอยและวัสดุ มาตั้ง จ่ายที่ทำการปกครองจังหวัด จำนวน ๒๗๓,๙๐๐ บาท (สองแสนเจ็ดหมื่นสามพันเก้าร้อยบาทถ้วน) สำหรับ ้เป็นค่าใช้จ่ายในการดำเนินโครงการสร้างความปรองดองสมานฉันท์โดยผ่านกลไกคณะกรรมการหมู่บ้าน (กม.) ประจำปี ๒๕๖๓ นั้น

้ำกัดนี้ กรมการปกครองได้แจ้งให้ดำเนินโครงการสร้างความปรองดองสมานฉันท์ฯ แล้ว จังหวัดสกลนครจึงขอให้อำเภอดำเนินการ ดังนี้

ด. ดำเนินการขับเคลื่อนโครงการสร้างความปรองดองสมานฉันท์ฯ โดยขับเคลื่อนตำบลเป้าหมาย ของปี ๒๕๖๑ และ ๒๕๖๒ รายละเอียดตามสิ่งที่ส่งมาด้วย ๑.

๒. ดำเนินการเบิกจ่ายงบประมาณ ค่าใช้สอย และค่าวัสดุ ที่ได้รับจัดสรร ดังนี้

๒.๑ เบิกจ่ายงบประมาณให้เป็นไปตามปฏิทินการขับเคลื่อนโครงการสร้างความปรองดอง ่ สมานฉันท์ฯ ที่กรมการปกครองกำหนด

๒.๒ การเบิกจ่ายงบประมาณของคณะทำงานตรวจติดตามและประเมินผลระดับอำเภอ และชุดปฏิบัติการฯ ให้เป็นไปตามวัตถุประสงค์ของโครงการฯ และต้องแนบเอกสารประกอบการเบิกจ่าย งบประมาณให้ครบถ้วน รายละเอียดตามสิ่งที่ส่งมาด้วย ๕.

๓.การเบิกจ่ายงบประมาณในไตรมาสที่ ๑ และ ๒ ประจำปี ๒๕๖๓ ขอเน้นย้ำ ให้ดำเนินการตามปฏิทินฯ อย่างเคร่งครัด โดยเบิกจ่ายงบประมาณค่าวัสดุสำหรับอำเภอและชุดปฏิบัติการ ในการดำเนินการ และเบิกจ่ายค่าใช้สอยสำหรับชุดปฏิบัติการฯ ของการปฏิบัติงานในพื้นที่ ครั้งที่ ๑ ให้แล้วเสร็จ ภายในวันที่ ๒ มีนาคม ๒๕๖๓

/๔. ศึกษาข้อมูล ...

"อยู่สกล รักสกล ทำเพื่อสกลนคร"

๔. ศึกษาข้อมูลผลการตรวจติดตามและประเมินผลโครงการสร้างความปรองดองสมานฉันท์ฯ ประจำปี ๒๕๖๒ ของกรมการปกครอง เพื่อใช้เป็นข้อมูลประกอบการการดำเนินโครงการให้มีประสิทธิภาพและ เกิดผลสัมฤทธิ์อย่างยั่งยืนต่อไป รายละเอียดตามสิ่งที่ส่งมาด้วย ๖.

ทั้งนี้ ขอเน้นย้ำให้ผู้รับผิดชอบเบิกจ่ายงบประมาณให้เป็นไปตามวัตถุประสงค์ ประหยัด คุ้มค่า และเกิดประโยชน์สูงสุด ตามกฎหมายและระเบียบของทางราชการ

จึงเรียนมาเพื่อพิจารณาดำเนินการต่อไป

ขอแสดงความนับถือ

(นายอานุภาพ รอดขวัญ ยอดระบำ) นายอำเภอเมืองสกลนคร รักษาราชการแทน ปลัดจังหวัดสกลนคร ปฏิบัติราชการแทน ผู้ว่าราชการจังหวัดสกลนคร

ที่ทำการปกครองจังหวัด กลุ่มงานปกครอง  $\mathfrak{g}$ ns. o clono oc $\mathfrak{so}$ โทรสาร ๐ ๔๒๗๑ ๖๖๓๗

"อยู่สกล รักสกล ทำเพื่อสกลนคร"

### แนวทางขับเคลื่อนโครงการสร้างความปรองดองสมานฉันท์โดยผ่านกลไก คณะกรรมการหมู่บ้าน (กม.) ประจำปี ๒๕๖๓ (ขับเคลื่อนตำบลเป้าหมายของปี ๒๕๖๑ และ ปี ๒๕๖๒) \*\*\*\*\*\*\*\*\*\*\*\*\*\*\*\*\*\*\*

### ๑. การขับเคลื่อนระดับจังหวัด

๑.๑ มอบหมายผู้ช่วยจ่าจังหวัดทำหน้าที่รับผิดชอบโครงการฯ จังหวัดละ ๑ คน ๑.๒ แจ้งอำเภอตรวจสอบและแต่งตั้งชุดปฏิบัติการขับเคลื่อนสร้างความปรองดองสมานฉันท์

ประจำตำบลโดยผ่านกลไกคณะกรรมการหมู่บ้าน (กม.) ของตำบลเป้าหมายปี ๒๕๖๑ และ ปี ๒๕๖๒ ์ ซึ่งกำหนดไว้แล้ว ตำบลละ ๕ คน ประกอบด้วย ปลัดอำเภอประจำตำบล กำนัน และผู้แทนส่วนราชการอื่นๆ หรือบุคคลที่นายอำเภอพิจารณาเห็นสมควร จำนวน ๓ คน ให้สมบูรณ์และเป็นปัจจุบัน

๑.๓ สนับสนุนการดำเนินงานของปลัดอำเภอประจำตำบล โดยจังหวัดร่วมประชุมและ ให้การแนะนำอำเภอ ตามแนวทางที่กรมการปกครองกำหนด

๑.๔ แจ้งอำเภอบันทึกข้อมูลในระบบรายงานอิเล็กทรอนิกส์ (e – Report) ตามรูปแบบ แนวทางที่กรมการปกครองกำหนดที่ URL : https://dopacrr.dopa.go.th ดังนี้

๑.๔.๑ ข้อมูลพื้นฐานของตำบลเป้าหมาย ปี ๒๕๖๑ และ ปี ๒๕๖๒ ในระบบรายงาน อิเล็กทรอนิกส์ (e – Report) ประจำปี ๒๕๖๓ โดยต้องบันทึกข้อมูลให้แล้วเสร็จ ภายในวันศุกร์ที่ ๑๔ กุมภาพันธ์ ๒๕๖๓

๑.๔.๒ ข้อมูลชุดปฏิบัติการขับเคลื่อนสร้างความปรองดองสมานฉันท์ประจำตำบล โดยผ่านกลไกคณะกรรมการหมู่บ้าน (กม.) ของตำบลเป้าหมายปี ๒๕๖๑ และ ปี ๒๕๖๒ ตำบลละ ๕ คน ในระบบรายงานอิเล็กทรอนิกส์ (e – Report) ประจำปี ๒๕๖๓ โดยต้องบันทึกข้อมูลให้แล้วเสร็จ **ภายในวันศุกร์** ที ๒๘ กุมภาพันธ์ ๒๕๖๓

๑.๔.๓ ผลการปฏิบัติงานตามแบบ ชป.๒ ครั้งที่ ๑, ๒, ๓ และ ๔ เมื่อปฏิบัติงานเสร็จสิ้น แต่ละครั้งตามลำดับ

๑.๕ ตรวจสอบและรวบรวมผลการปฏิบัติงานของชุดปฏิบัติการขับเคลื่อนสร้างความ ปรองดองสมานฉันท์ประจำตำบลโดยผ่านกลไกคณะกรรมการหมู่บ้าน (กม.) ของตำบลเป้าหมายปี ๒๕๖๑ และ ปี ๒๕๖๒ ทุกอำเภอ ให้เป็นไปตามแบบ ชป.๓ ให้ถูกต้องครบถ้วน ภายในวันจันทร์ที่ ๓๑ สิงหาคม bcba

๑.๖ ตรวจติดตามโครงการสร้างความปรองดองสมานฉันท์โดยผ่านกลไกคณะกรรมการ หมู่บ้าน (กม.) เพื่อประเมินผลการปฏิบัติงานของอำเภอ โดยกำหนดให้เป็นหน้าที่ของปลัดจังหวัด และ ต้องจัดทำรายงานผลการตรวจติดตามและผลการประเมินโครงการฯ ทุกอำเภอ เพื่อนำเสนอผู้ว่าราชการจังหวัด พิจารณาในลำดับต่อไป

๑.๗ สแกนผลการปฏิบัติงานของชุดปฏิบัติการฯ ตามแบบ ชป.๓ ของตำบลเป้าหมาย ปี ๒๕๖๑ และ ปี ๒๕๖๒ ทุกอำเภอ (แยกไฟล์แต่ละตำบล) **เป็นไฟล์ pdf. เท่านั้น** แล้วบันทึกในระบบ รายงานอิเล็กทรอนิกส์ (e-Report) ระดับจังหวัด ตามรูปแบบและแนวทางที่กรมการปกครองกำหนดที่ URL: https://dopacrr.dopa.go.th ให้เสร็จสิ้นภายในวันศุกร์ที่ ๑๑ กันยายน ๒๕๖๓ ทั้งนี้ จังหวัดจะบันทึก ไฟล์ข้อมูล ชป.๓ ในระบบรายงานอิเล็กทรอนิกส์ (e – Report) ระดับจังหวัดได้ ก็ต่อเมื่ออำเภอบันทึก ไฟล์ข้อมูล ชป.๒ ของตำบลเป้าหมายของปี ๒๕๖๑ และ ปี ๒๕๖๒ ในระบบรายงานอิเล็กทรอนิกส์ (e - Report) ระดับอำเภอ ครบทั้ง ๔ ครั้ง แล้วเท่านั้น

๑.๘ ตำเนินการเบิกจ่ายงบประมาณในส่วนของที่ทำการปกครองจังหวัดรับผิดชอบให้ เป็นไปด้วยความเรียบร้อยตามวัตถุประสงค์ของโครงการฯ

/ ๒. การขับเคลื่อน...

๒.๑ ตรวจสอบและแต่งตั้งชุดปฏิบัติการขับเคลื่อนสร้างความปรองดองสมานฉันท์ประจำ ตำบลโดยผ่านกลไกคณะกรรมการหมู่บ้าน (กม.) ของตำบลเป้าหมายปี ๒๕๖๑ และ ปี ๒๕๖๒ ซึ่งกำหนด ไว้แล้ว ตำบลละ ๕ คน ประกอบด้วย ปลัดอำเภอประจำตำบล กำนัน และผู้แทนส่วนราชการอื่นๆ หรือบุคคล ที่นายอำเภอพิจารณาเห็นสมควร จำนวน ๓ คน ให้ครบถ้วนและเป็นปัจจุบันก่อนปฏิบัติงานในพื้นที่ทุกครั้ง

๒.๒ แจ้งชุดปฏิบัติการขับเคลื่อนสร้างความปรองดองสมานฉันท์ประจำตำบลโดยผ่านกลไก คณะกรรมการหมู่บ้าน (กม.) ของตำบลเป้าหมายปี ๒๕๖๑ และ ปี ๒๕๖๒ ที่ได้รับการแต่งตั้งร่วมประชุม วางแผนการปฏิบัติงานในพื้นที่เพื่อขับเคลื่อนการสร้างความปรองดองสมานฉันท์ในพื้นที่ตำบลให้เกิดผลอย่าง เป็นรูปธรรม

๒.๓ สนับสนุนการปฏิบัติงานของชุดปฏิบัติการขับเคลื่อนสร้างความปรองดองสมานฉันท์ ประจำตำบลโดยผ่านกลไกคณะกรรมการหมู่บ้าน (กม.) เพื่อให้คณะกรรมการหมู่บ้าน (กม.) สามารถจัดทำ แผนปฏิบัติการสร้างความปรองดองสมานฉันท์ โดยให้ความสำคัญต่อการแก้ไขปัญหาใน ๕ ด้าน คือ ๑) ด้านโครงสร้างพื้นฐาน ๒) ด้านเศรษฐกิจ ๓) ด้านสังคม สิ่งแวดล้อม และสาธารณสุข ๔) ด้านการศึกษา ศาสนา และวัฒนธรรม และ ๕) ด้านอื่นๆ และส่งเสริมสนับสนุนให้คณะกรรมการหมู่บ้าน (กม.) มีความเข้มแข็งสามารถดำเนินกิจกรรมภายในหมู่บ้านให้เป็น "หมู่บ้าน อยู่เย็น" อันนำไปสู่ "อำเภอ เป็นสุข" ตามหลักการแผ่นดินธรรม แผ่นดินทอง ซึ่งเป็น Flagships for DOPA Excellence ๒๐๒๐ ที่สำคัญของอธิบดี กรมการปกครอง

๒.๔ บันทึกข้อมูลในระบบรายงานอิเล็กทรอนิกส์ (e – Report) ตามรูปแบบและแนวทางที่ กรมการปกครองกำหนดที่ URL ที่ https://dopacrr.dopa.go.th ดังนี้

๒.๔.๑ ข้อมูลพื้นฐานของตำบลเป้าหมายปี ๒๕๖๑ และ ปี ๒๕๖๒ ในระบบรายงาน อิเล็กทรอนิกส์ (e – Report) ประจำปี ๒๕๖๓ โดยต้องบันทึกข้อมูลให้แล้วเสร็จ **ภายในวัน**ศุกร์ที่ ๑๔กุ**มกาพันธ์ ๒๕๖๓** 

๒.๔.๒ ข้อมูลชุดปฏิบัติการขับเคลื่อนสร้างความปรองดองสมานฉันท์ประจำตำบลโดย ผ่านกลไกคณะกรรมการหมู่บ้าน (กม.) ของตำบลเป้าหมายปี ๒๕๖๑ และ ปี ๒๕๖๒ ตำบลละ ๕ คน ในระบบ รายงานอิเล็กทรอนิกส์ (e – Report) ประจำปี ๒๕๖๓ โดยต้องบันทึกข้อมูลให้แล้วเสร็จ ภายในวันศุกร์ที่ ๒๘ กุมภาพันธ์ ๒๕๖๓

๒.๔.๓ สแกนผลการปฏิบัติงานของชุดปฏิบัติการฯ ตามแบบ ชป.๒ ของตำบลเป้าหมาย ปี ๒๕๖๑ และ ปี ๒๕๖๒ (แยกไฟล์แต่ละตำบลๆ ละ ๔ ไฟล์ (ครั้งที่ ๑ - ๔)) **เป็นไฟล์ pdf เท่านั้น** แล้วบันทึก ข้อมูลไฟล์ ชป. ๒ ครั้งที่ ๑, ๒, ๓ และ ๔ เมื่อปฏิบัติงานเสร็จสิ้นแต่ละครั้งตามลำดับ โดยแต่ละครั้งให้สรุปเป็น ภาพรวมของทั้งตำบล ทั้งนี้ มิให้สรุปแยกเป็นรายหมู่บ้าน แล้วจึงบันทึกข้อมูลดังกล่าวลงในระบบรายงาน อิเล็กทรอนิกส์ (e – Report) ระดับอำเภอ

๒.๕ เมื่อชุดปฏิบัติการฯ ปฏิบัติงานในพื้นที่ครบ ๔ ครั้งแล้ว ให้รายงานผลการปฏิบัติงาน ตามแบบ ชป. ๓ พร้อมรูปถ่าย เป็นรูปแบบเอกสาร จำนวน ๑ ชุด/ตำบล แล้วส่งให้แก่จังหวัด ภายใน วันศุกร์ที่ ๒๘ สิงหาคม ๒๕๖๓

ี ๒.๖ แต่งตั้งคณะทำงานตรวจติดตามและประเมินผลโครงการสร้างความปรองดองสมานฉันท์ โดยผ่านกลไกคณะกรรมการหมู่บ้าน (กม.) ระดับอำเภอ เพื่อตรวจติดตามและประเมินผลการปฏิบัติงาน ของชุดปฏิบัติการขับเคลื่อนสร้างความปรองดองสมานฉันท์ประจำตำบลโดยผ่านกลไกคณะกรรมการหมู่บ้าน (กม.) ของตำบลเป้าหมายปี ๒๕๖๑ และ ปี ๒๕๖๒ และต้องจัดทำรายงานผลการตรวจติดตามและ ผลการประเมินโครงการฯ เพื่อนำเสนอนายอำเภอพิจารณาในลำดับต่อไป ซึ่งต้องดำเนินการให้แล้วเสร็จ ในห้วงระยะเวลา ตั้งแต่ ๑ - ๓๑ สิงหาคม ๒๕๖๓

๒.๗ เบิกจ่ายงบประมาณในส่วนของที่ทำการปกครองอำเภอรับผิดชอบให้เรียบร้อยตาม วัตถุประสงค์ของโครงการฯ

/๓. การขับเคลื่อน...

๓. การขับเคลื่อนระดับตำบลและหมู่บ้าน

๓.๑ ชุดปฏิบัติการขับเคลื่อนสร้างความปรองดองสมานฉันท์ประจำตำบลโดยผ่านกลไก คณะกรรมการหมู่บ้าน (กม.) ของตำบลเป้าหมายปี ๒๕๖๑ และ ปี ๒๕๖๒ ที่ได้รับการแต่งตั้งดำเนินการ ดังนี้ ๓.๑.๑ ประชุมวางแผนการปฏิบัติงานร่วมกัน โดยจะต้องมีเอกสารหลักฐาน ได้แก่

หนังสือเชิญประชุม แผนปฏิบัติงาน รายงานการประชุมของชุดปฏิบัติการฯ ที่ได้ประชุมในวาระแรก เป็นต้น ทั้งนี้ ต้องดำเนินการให้แล้วเสร็จภายในวันศุกร์ที่ ๗ กุมภาพันธ์ ๒๕๖๓

๓.๑.๒ ปฏิบัติงานในพื้นที่ เพื่อขับเคลื่อนการสร้างความปรองดองสมานฉันท์ในพื้นที่ ์ ตำบล ให้ครบทั้ง ๔ ครั้ง <u>ซึ่งการปฏิบัติงานในพื้นที่ตำบลต้องปฏิบัติงานให้ครบทุกหมู่บ้านจึงนับเป็น ๑ ครั้ง</u> โดยมีรายละเอียดและขั้นตอนการปฏิบัติงาน ดังนี้

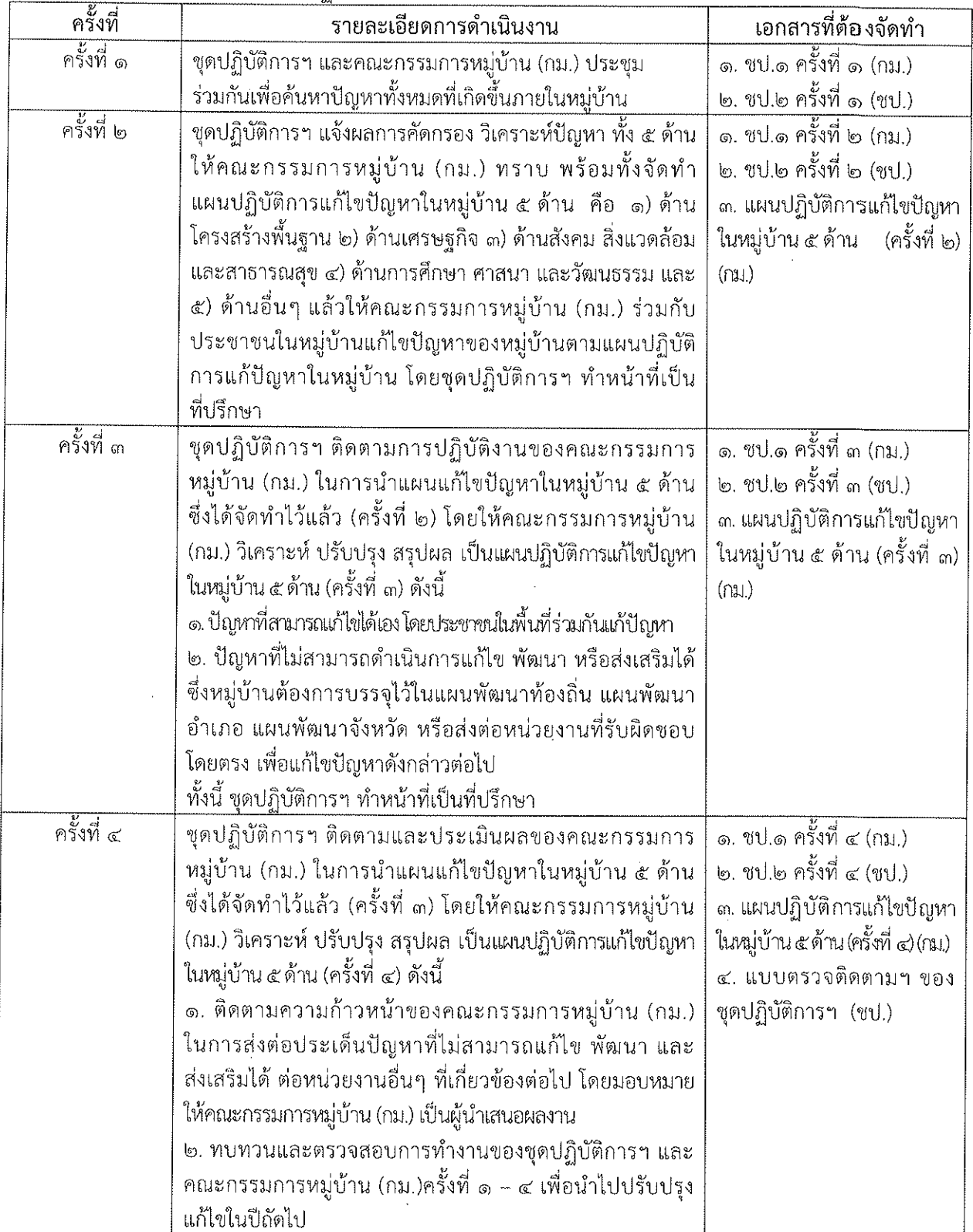

 $-60-$ 

๓.๒ รายงานผลปฏิบัติงานของตำบลเป้าหมายปี ๒๕๖๑ และ ปี ๒๕๖๒ เป็นรูปแบบเอกสาร ให้กำเภอ ดังนี้

ด.๒.๑ ผลการปฏิบัติงานตามแบบ ซป.๒ ครั้งที่ ๑, ๒, ๓ และ ๔ เมื่อปฏิบัติงานเสร็จสิ้น แต่ละครั้งตามลำดับ โดยแต่ละครั้งให้สรุปเป็นภาพรวมของทั้งตำบล ทั้งนี้ มิให้สรุปแยกเป็นรายหมู่บ้าน

๓.๒.๒ ผลการปฏิบัติงานตามแบบ ขป.๓ จำนวน ๑ ชุด/ตำบล ให้สรุปเป็นภาพรวม ของทั้งตำบล ทั้งนี้ มิให้สรุปแยกเป็นรายหมู่บ้าน

๓.๓ ดำเนินการเบิกจ่ายงบประมาณในส่วนของชุดปฏิบัติการฯ รับผิดชอบให้เป็นไปด้วย ความเรียบร้อยตามวัตถุประสงค์ของโครงการฯ

ด.๔ ดำเนินการขับเคลื่อนฯ โดยชุดปฏิบัติการฯ ทำหน้าที่ในการให้คำแนะนำแก่ คณะกรรมการหมู่บ้าน (กม.) สามารถจัดทำแผนปฏิบัติการสร้างความปรองดองสมานฉันท์ โดยให้ความสำคัญ ต่อการแก้ไขปัญหาใน ๕ ด้าน คือ ๑) ด้านโครงสร้างพื้นฐาน ๒) ด้านเศรษฐกิจ ๓) ด้านสังคม สิ่งแวดล้อม และ สาธารณสุข ๔) ด้านการศึกษา ศาสนา และวัฒนธรรม และ ๕) ด้านอื่นๆ และสนับสนุนส่งเสริมให้ ึคณะกรรมการหมู่บ้าน (กม.) มีความเข้มแข็งได้แก่ รู้จักโครงสร้างและบทบาทหน้าที่ของ กม. การเทิดทนและ ธำรงไว้ซึ่งสาบันหลักของชาติ การขับเคลื่อนและขยายผลโครงการอันเนื่องมาจากพระราชดำริและหลักปรัชญา ของเศรษฐกิจพอเพียงการจัดทำแผนพัฒนาหมู่บ้าน การระงับข้อพิพาทด้วยการไกล่เกลี่ยและประนอมข้อ พิพาทในอำนาจหน้าที่ของ กม. และการสร้างความปรองดองสมานฉันท์โดยใช้หลักธรรมทางพระพุทธศาสนา "หมู่บ้านรักษาศีล ๕" คณะกรรมการหมู่บ้าน (กม.) สามารถดำเนินกิจกรรมภายในหมู่บ้านให้เป็น "หมู่บ้าน ้อยู่เย็น" อันนำไปสู่ "อำเภอ เป็นสุข" ตามหลักการ "แผ่นดินธรรม แผ่นดินทอง" ซึ่งเป็น Flagships for DOPA Excellence ๒๐๒๐ ที่สำคัญของอธิบดีกรมการปกครอง ทั้งนี้ ขอให้ชุดปฏิบัติการฯ ทำหน้าที่เป็นคณะ ที่ปรึกษาให้แก่คณะกรรมการหมู่บ้าน (กม.) อย่างใกล้ชิด

https://dopacrr.dopa.go.th

username : รหัสสำนักทะเบียนอำเภอ/จังหวัด password : dopakey1234 รายละเอียดขั้นตอนการบันทึกข้อมูลในระบบฯ (e-Report) สามารถดาวน์โหลดได้ที่ https://dopacrr.dopa.go.th

\*\*\*\*\*\*\*\*\*\*\*\*\*\*\*\*\*\*\*

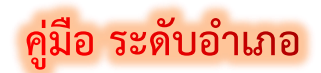

### ระบบปรองดองสมานฉันท์ประจำตำบล

## **ขั้นตอนการเข้าระบบ**

- 1. การเข้าสู่ระบบ (login)
- 2. เพิ่มข้อมูลตำบลเป้าหมาย
- 3. เพิ่มชุดปฏิบัติการ
- 4. อ าเภอบันทึกกิจกรรม
- 5. ออกจากระบบ

ระบบนี้รองรับ เบราว์เซอร์ **19 [https://intranet.dopa.go.th/main/web\\_index](https://intranet.dopa.go.th/main/web_index)** 

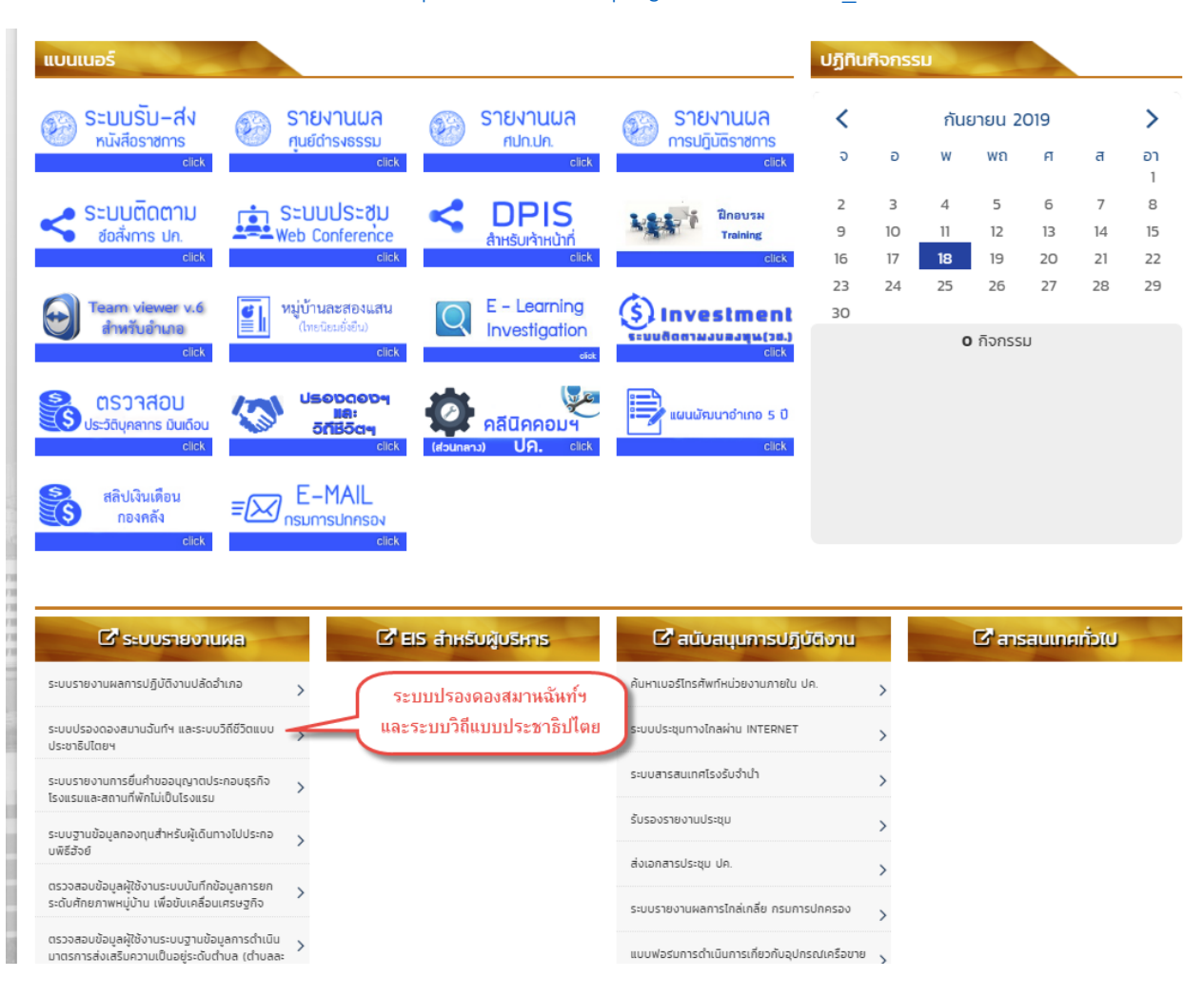

# **ขั้นตอนที่ 1**

1. การเข้าสู่ระบบ (Sing In)

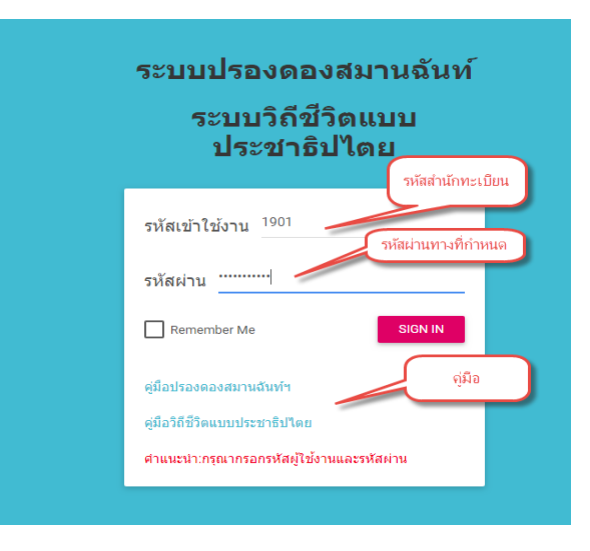

## **ขั้นตอนที่ 2**

2. บันทึก ข้อมูล ตำบล เป้าหมาย

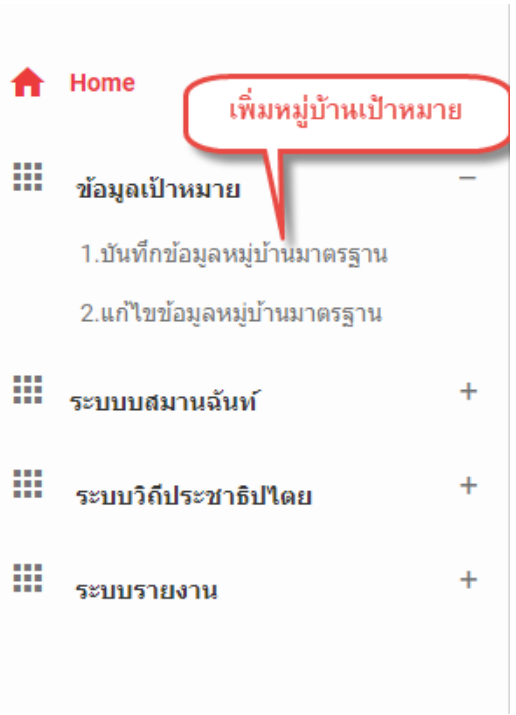

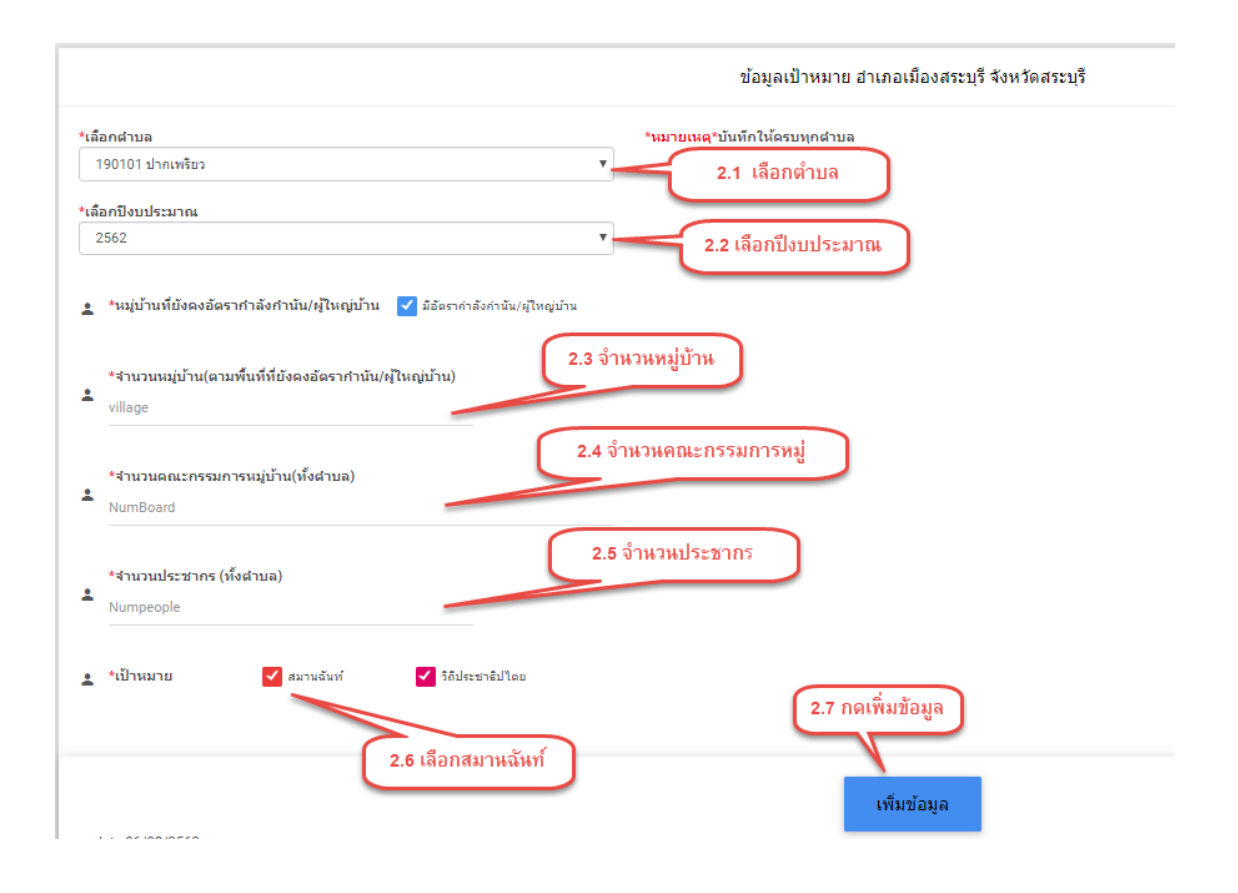

## **ขั้นตอนที่ 3**

3 บันทึกรายชื่อชุดปฏิบัติการ

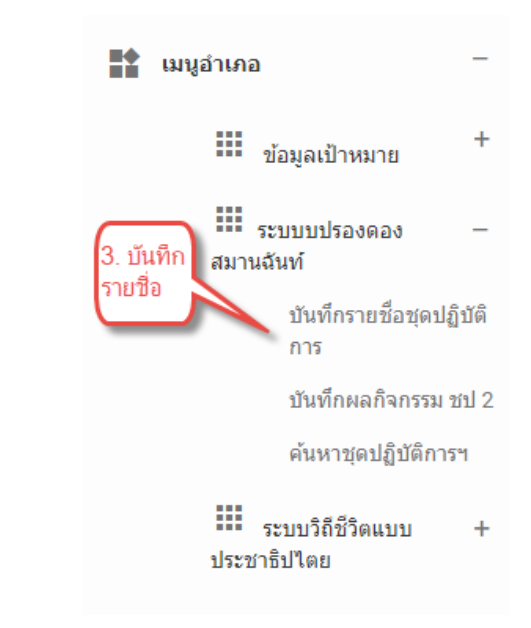

## 3.1 การเพิ่มข้อมูลชุดปฏิบัติการ

#### ระดับอำเภอ บันทึกชุดปฏิบัติการ

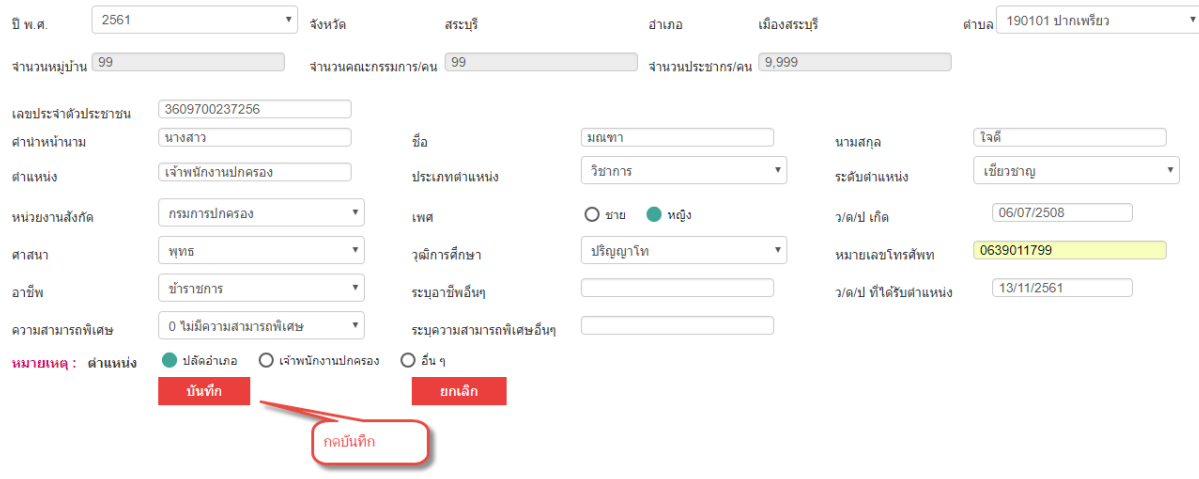

## บันทึกเรียบร้อยแล้วข้อมูลจะปรากฏดังภาพข้างล่าง

#### ระดับอำเภอ บันทึกชุดปฏิบัต<mark>ิการ</mark>

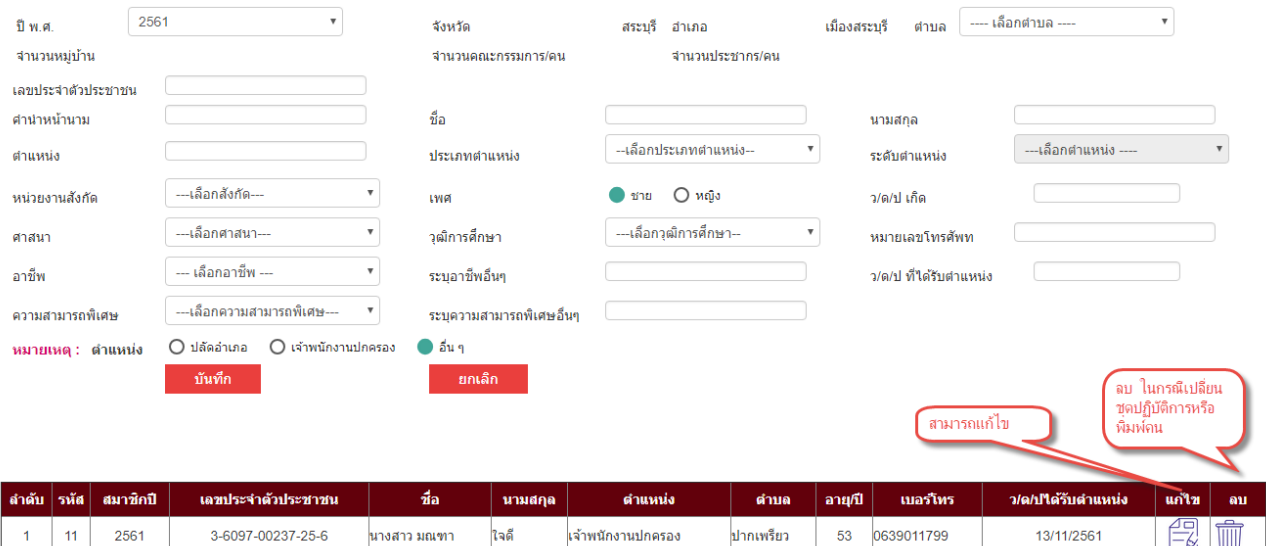

## 3.2 การแก้ไขข้อมูลชุดปฏิบัติการ

#### ระดับอำเภอ แก้ไขชุดปฏิบัติ (ชป.2)

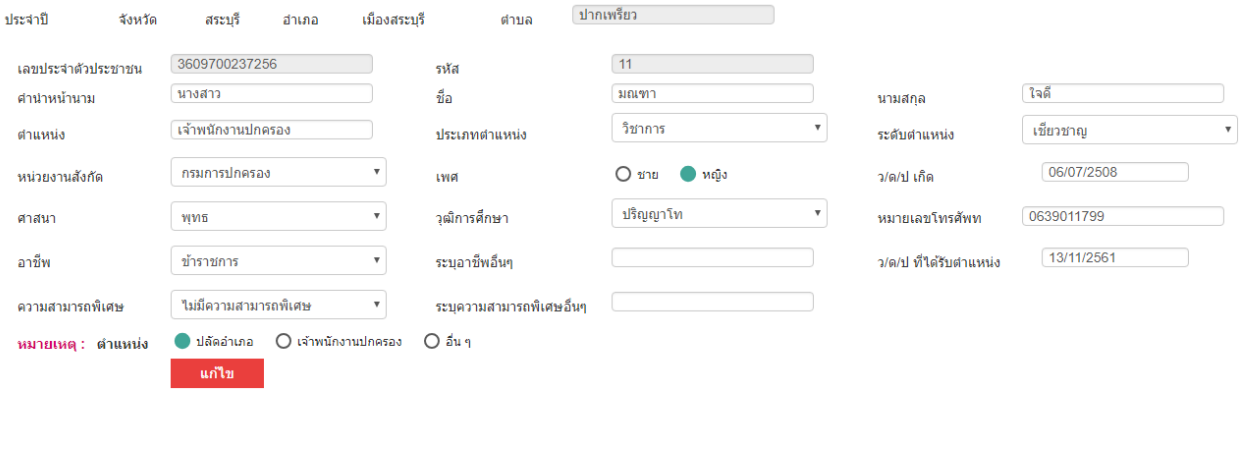

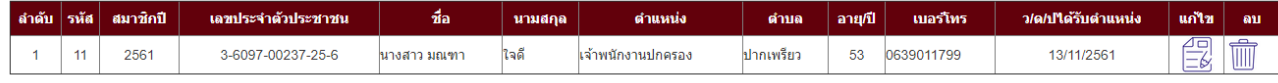

## **4.ขั้นตอนที่**

4.อ าเภอบันทึกกิจกรรม

 $\mathbf{r}$  เมนูอำเภอ  $\mathop{\text{III}}\nolimits$  ข้อมูลเป้าหมาย  $\ddot{}$  $\mathbf{m}_{\text{sumulus}}$ สมานฉันท์ บันทึกรายชื่อชุดปฏิบัติ 4. บันทึก การ ชป.2 ∙ บันทึกผลกิจกรรม ชป 2 ค้นหาชุดปฏิบัติการฯ  $\mathop{\text{III}}\limits_{\text{551}}$   $\mathop{\text{567}}\limits_{\text{664}}$  $\ddot{}$ ประชาธิปไตย

## 4.1 บันทึกผลกิจกรรม ชป. 2

#### ระดับอำเภอ (ชป.2)

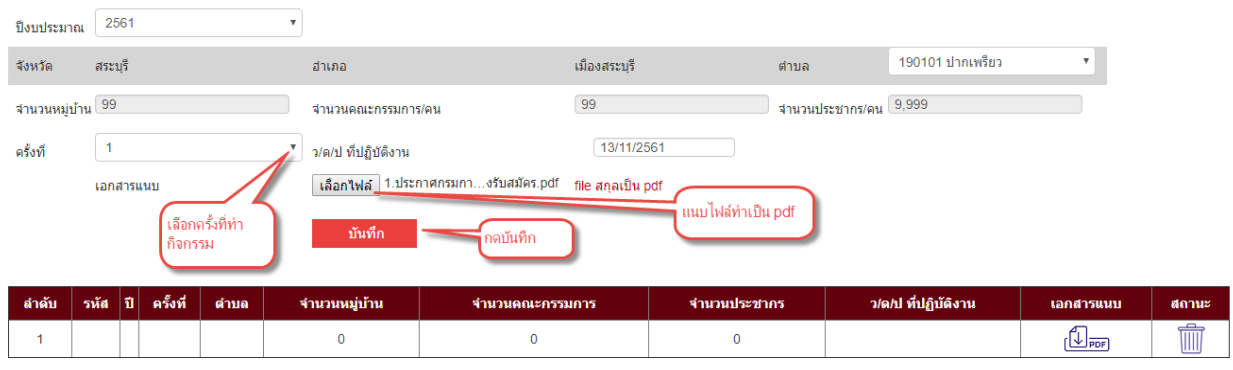

## บันทึกเรียบร้อยแล้วข้อมูลจะปรากฏดังภาพข้างล่าง

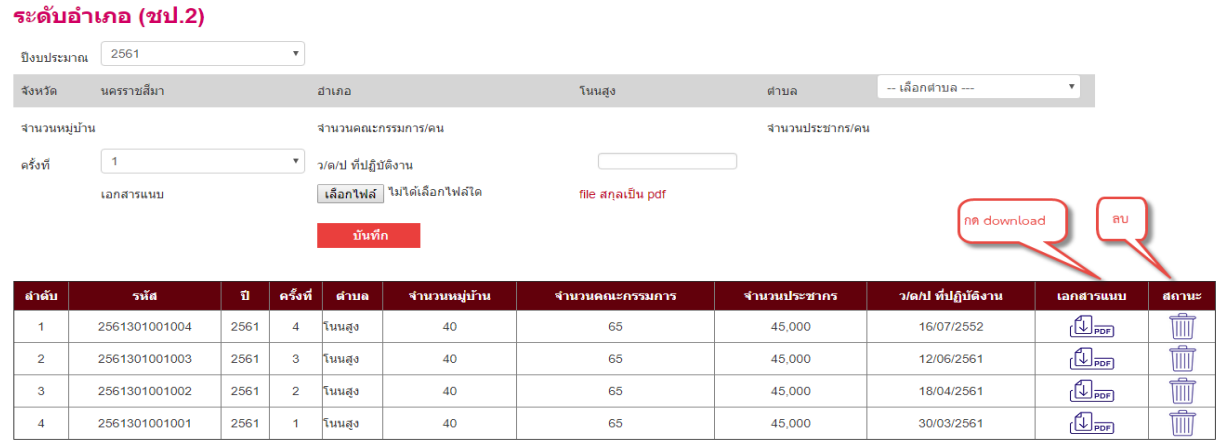

## 4.2 ค้นหากิจกรรม ชป. 2 (ค้นหา รายอำเภอ หรือ ค้นหารายตำบล)

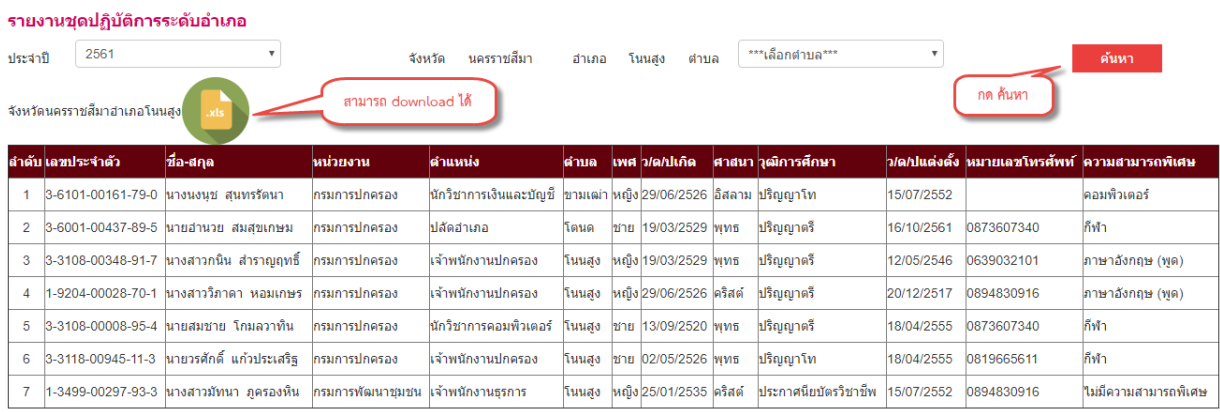

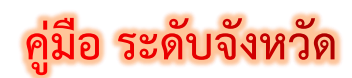

## ระบบปรองดองสมานฉันท์ประจำตำบล

## **ขั้นตอนการเข้าระบบ**

- 1. การเข้าสู่ระบบ (login)
- 2. จังหวัดรวบรวมกิจกรรม
- 3. ออกจากระบบ

## **ขั้นตอนที่ 1**

1. การเข้าสู่ระบบ (Sing In)

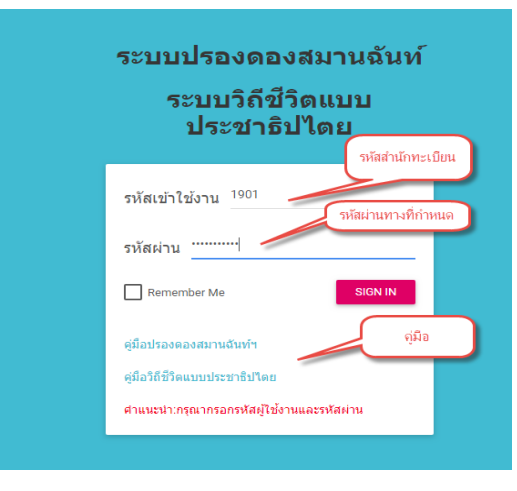

## **ขั้นตอนที่ 2**

2. จังหวัดรวบรวมกิจกรรม

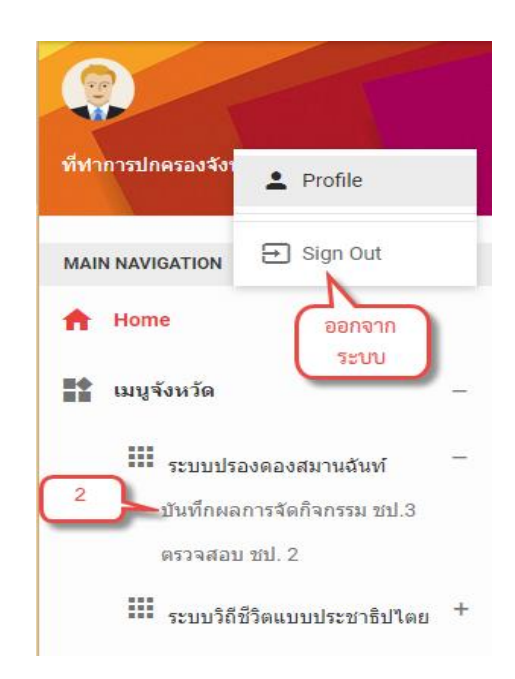

#### ระดับจังหวัด (ชป.3) ์<br>**เลื**อกอำเภอ**า**์ เลือกอำเภอ ทำกิจกรรม **ที่**ทำกิจกรรม 2561 τ ประจำปังบประมาณ 3010 โนนสง 301001 โนนสง จังหวัด นครราชสีมา อำเภอ ดำบอ  $40$ 45,000 65 จำนวนหมู่บ้าน จำนวนคณะกรรมการ/คน ี่จำนวนประชากร/คน ้ เลือกใฟล์ ไม่ได้เลือกไฟล์ใด ลงพื้นที่ จำนวน 4 ครั้ง ว/ด/ป ที่งานเสร็จสิ้น (ครั้งสุดท้าย) เอกสารแนบ <mark>สกุลเป็น pdf</mark> เลือก ่อกจำนว เลือกว/ด/ป อกสารเป็น ครั้ง ไฟล์.<sub>P</sub>df กลับ รหัสชป.3 จำนวนครั้ง ดำบล จำนวนหมู่บ้าน จำนวนประชากร ว/ด/ป ที่งานเสร็จ ใฟล์ สถานะ Ű ลำเภอ จำนวนคณะกร  $\mathbb{C}$ <sub>PDF</sub> 2561301001001 2561  $\overline{4}$ โนนสูง โนนสูง 40 65 45000 16/10/2561 寙  $\mathbf{1}$

### 2.1 บันทึกผลกิจกรรม ชป. 3 (รวบรวมผลกิจกรรมของอำเภอส่งให้ส่วนกลาง)

## 2.2 ค้นหา ปช 2

## **ค้นหาภาพรวมทั้งจังหวัด**

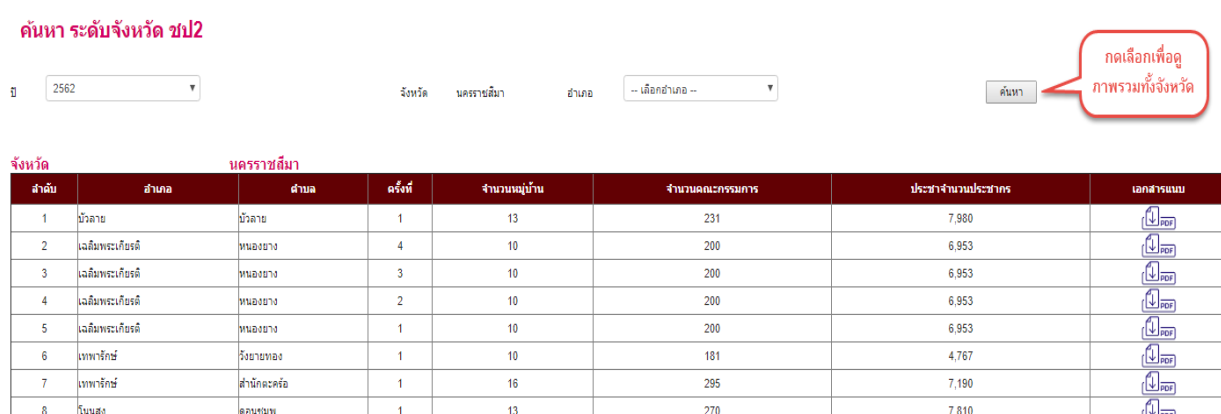

## **ค้นหาภาพรวมของอ าเภอ**

 $\overline{\mathbf{v}}$ 

#### ค้นหา ระดับจังหวัด ชป2

2561 ĩ

นครราชสีมา จังหวัด

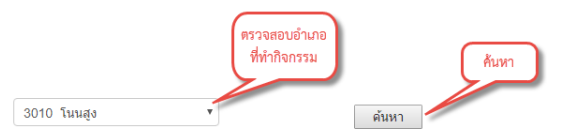

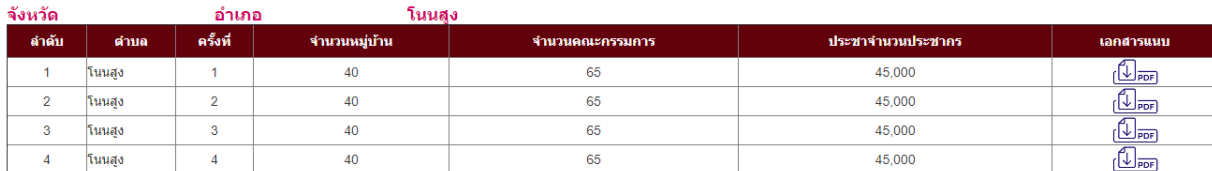

สำเภอ

#### ややややややややややや 普遍音楽音音音音音

รายงานบันทึกผลการปฏิบัติงานของคณะกรรมการหมู่บ้าน (กม.) ซป. 1 โครงการสร้างความปรองดองสมานฉันท์โดยผ่านกลไกคณะกรรมการหมู่บ้าน (กม.) ประจำปี 2563 (ต.ค.62 – ก.ย.63) \*\*\*\*\*\* คณะกรรมการหมู่บ้าน (กม.) ดังรายชื่อต่อไปนี้  $S_2$ 

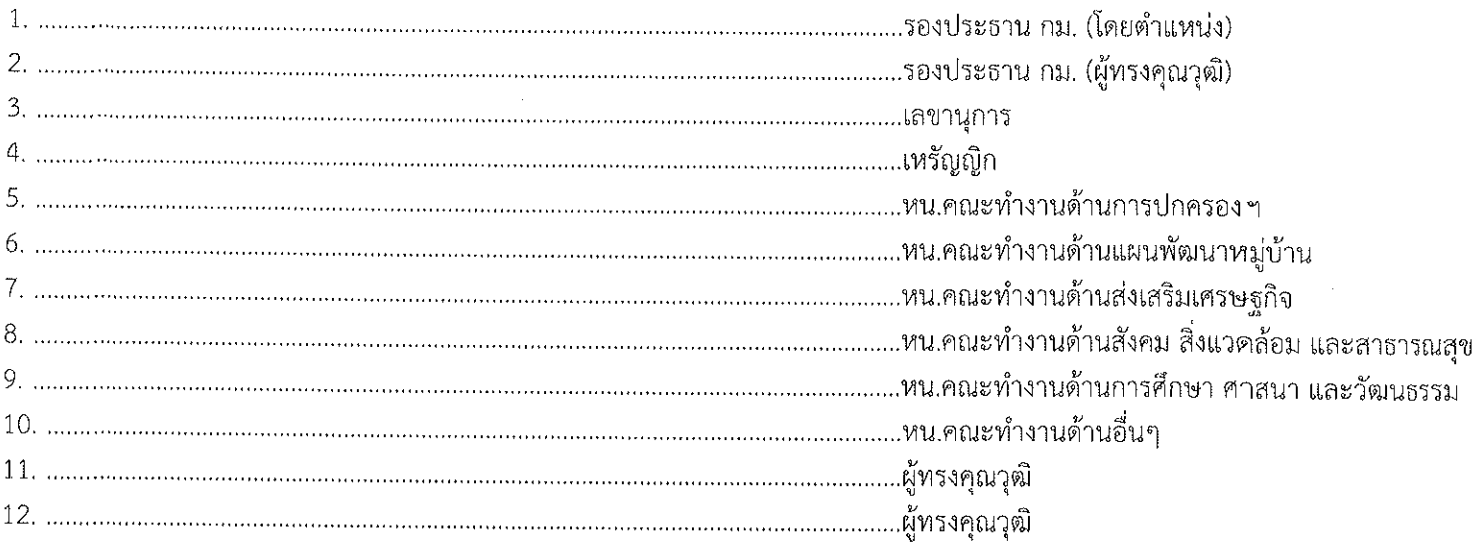

ๆลฯ

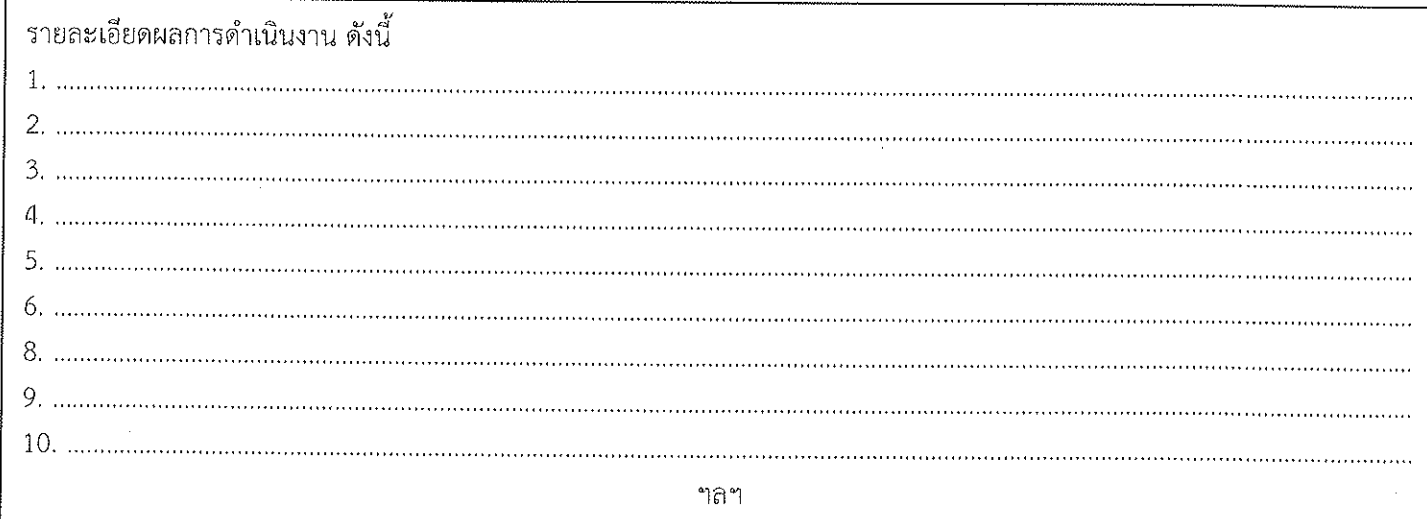

ความเห็นของหัวหน้าชุดปฏิบัติการสร้างความปรองดองสมานฉันท์ประจำตำบล.............................โดยผ่านกลไก กม.

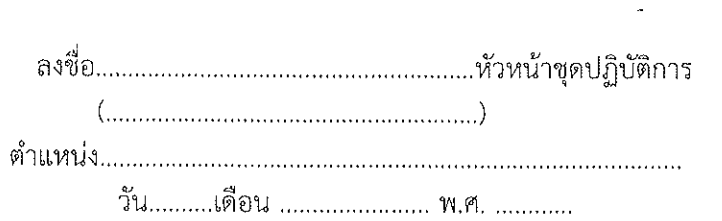

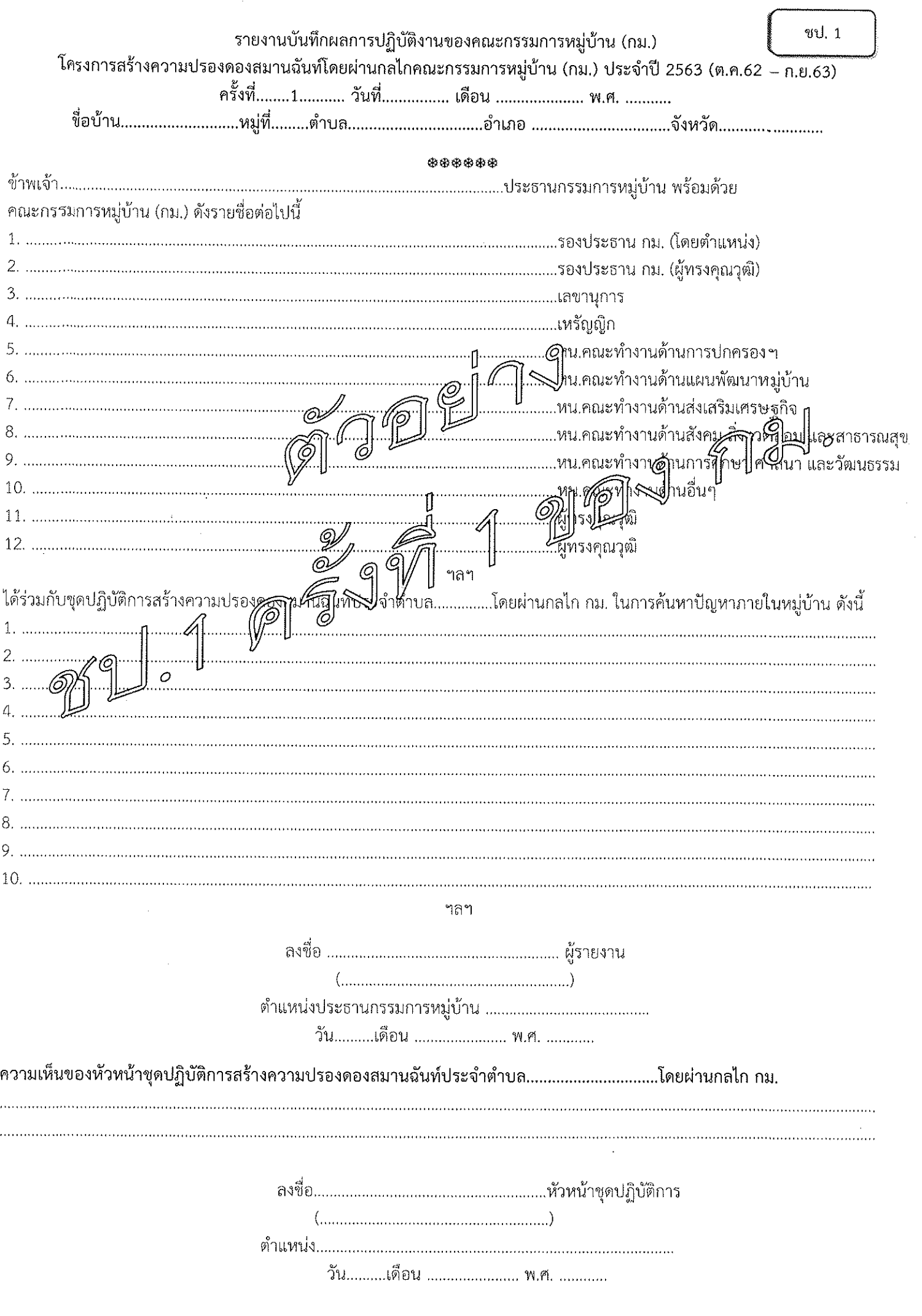

 $\frac{1}{2}$ 

l,

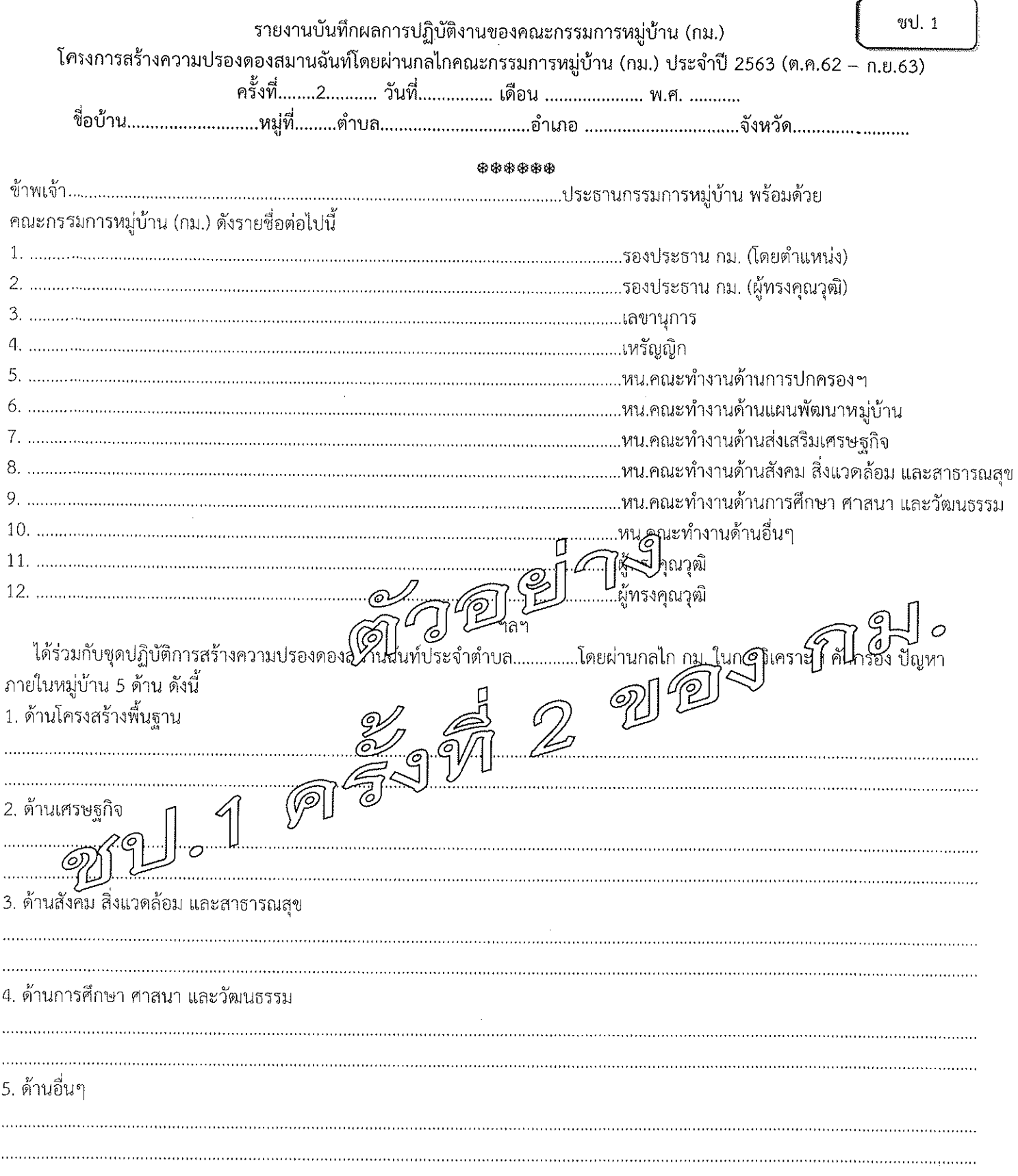

ฯลฯ

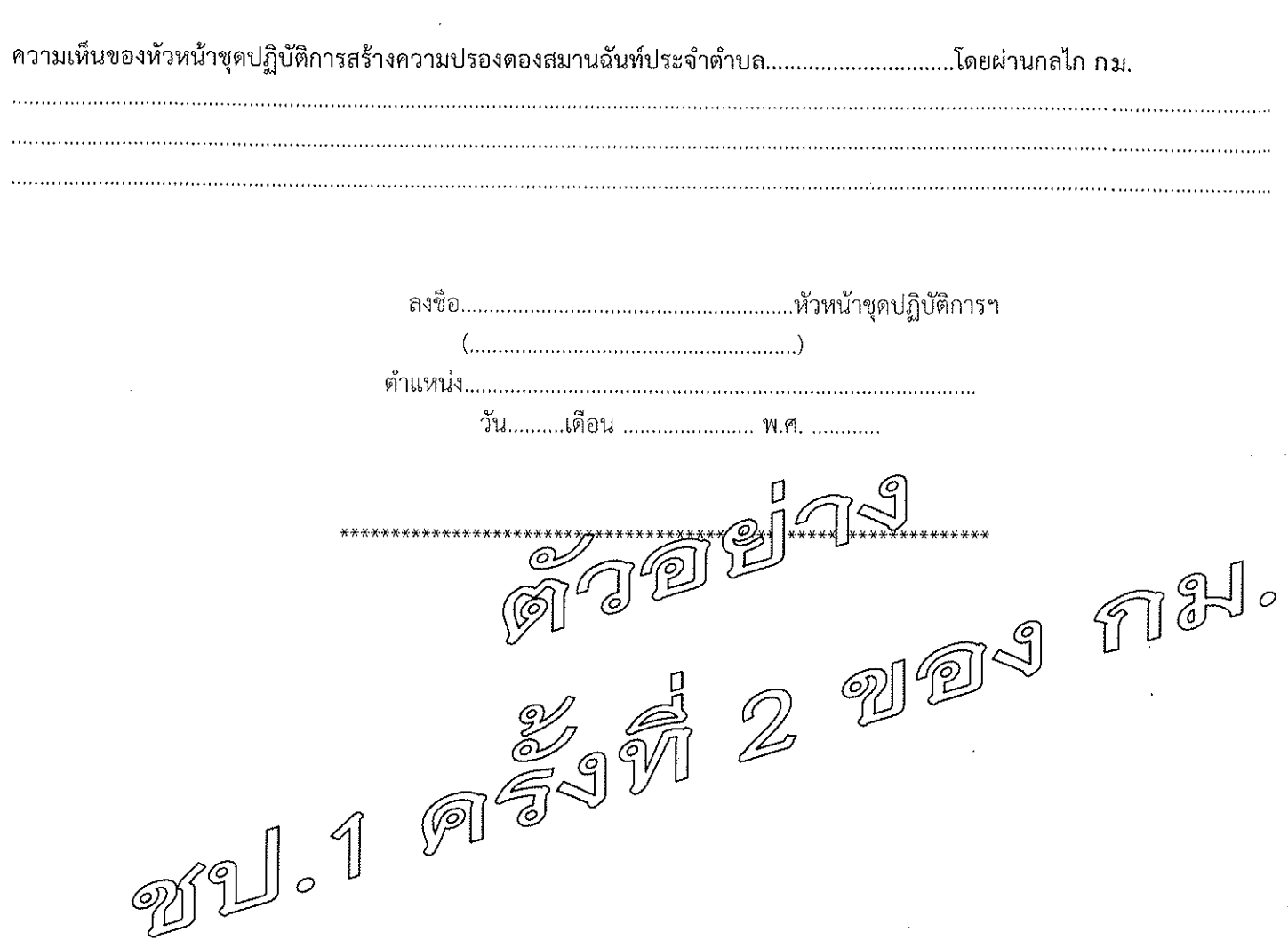

 $\label{eq:2.1} \frac{1}{\sqrt{2}}\int_{\mathbb{R}^3}\frac{1}{\sqrt{2}}\left(\frac{1}{\sqrt{2}}\right)^2\frac{1}{\sqrt{2}}\left(\frac{1}{\sqrt{2}}\right)^2\frac{1}{\sqrt{2}}\left(\frac{1}{\sqrt{2}}\right)^2\frac{1}{\sqrt{2}}\left(\frac{1}{\sqrt{2}}\right)^2.$ 

 $-2$  -  $-2$  -  $-2$  -  $-2$  -  $-2$  -  $-2$  -  $-2$  -  $-2$  -  $-2$  -  $-2$  -  $-2$  -  $-2$  -  $-2$  -  $-2$  -  $-2$  -  $-2$  -  $-2$  -  $-2$  -  $-2$  -  $-2$  -  $-2$  -  $-2$  -  $-2$  -  $-2$  -  $-2$  -  $-2$  -  $-2$  -  $-2$  -  $-2$  -  $-2$  -  $-2$  -  $-2$ 

 $\frac{1}{2}$  .

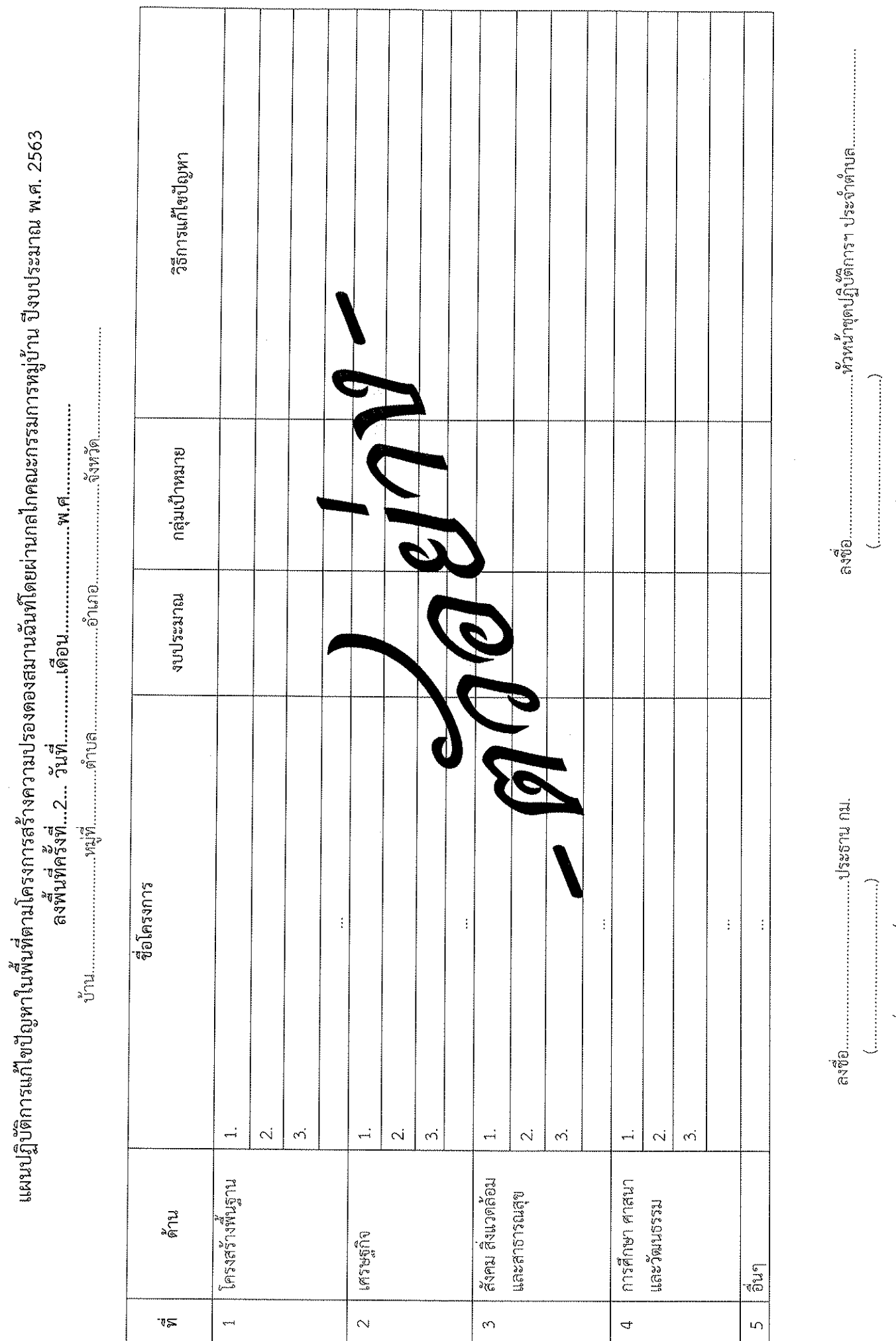

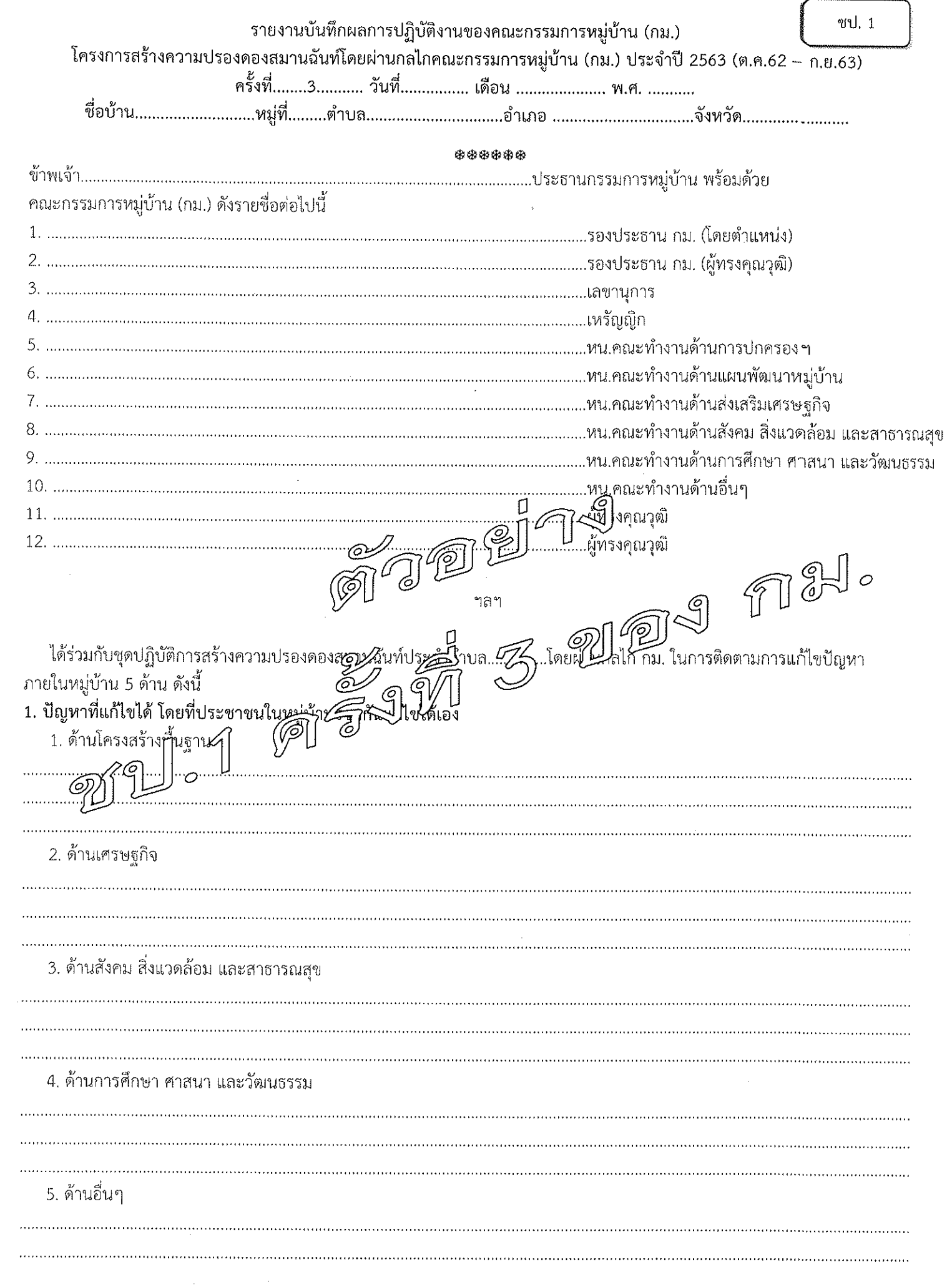

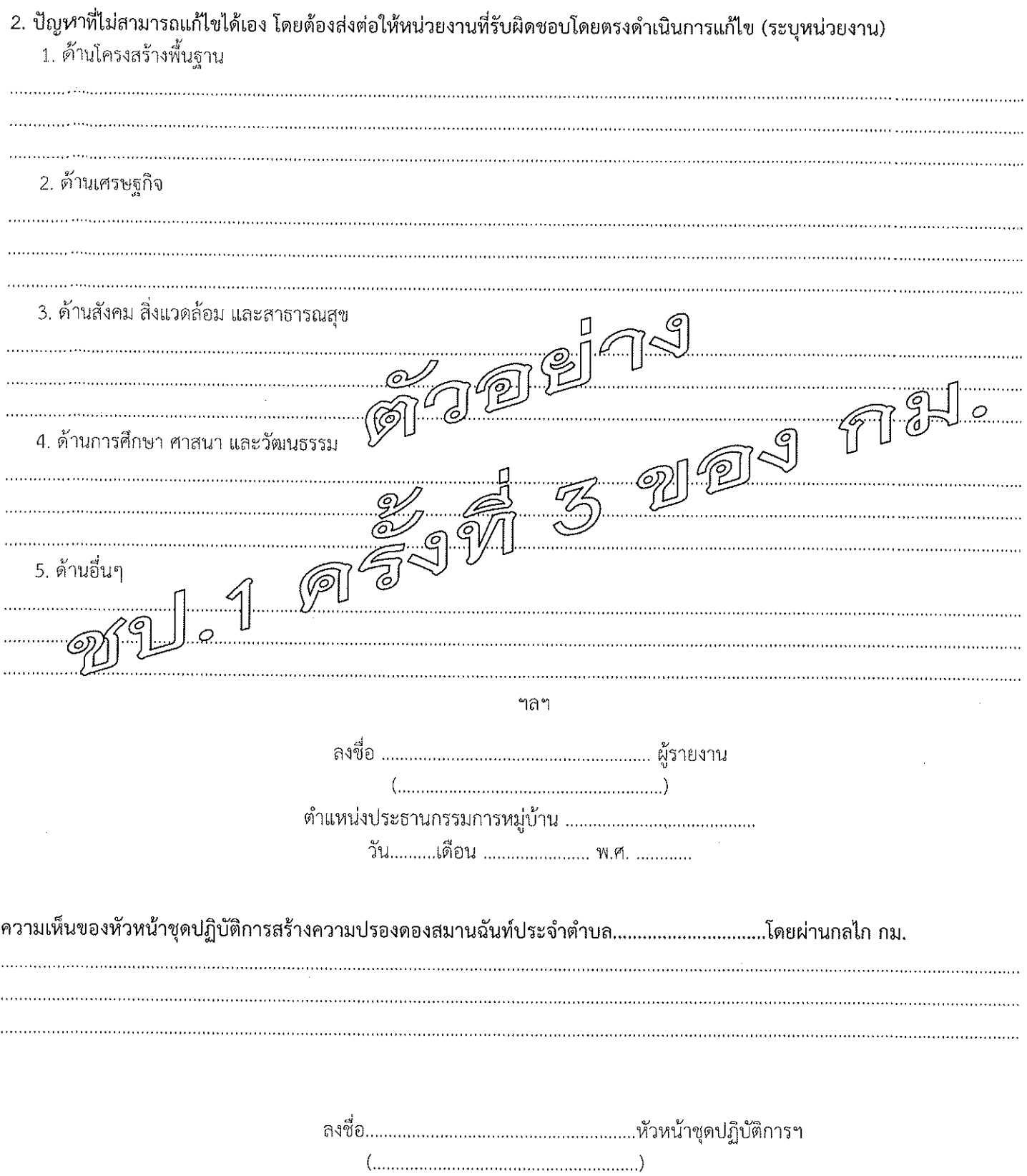

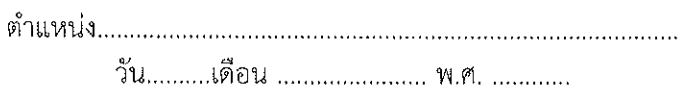

 $\bar{\mathcal{A}}$ 

 $\sim 10^6$ 

 $-2-$ 

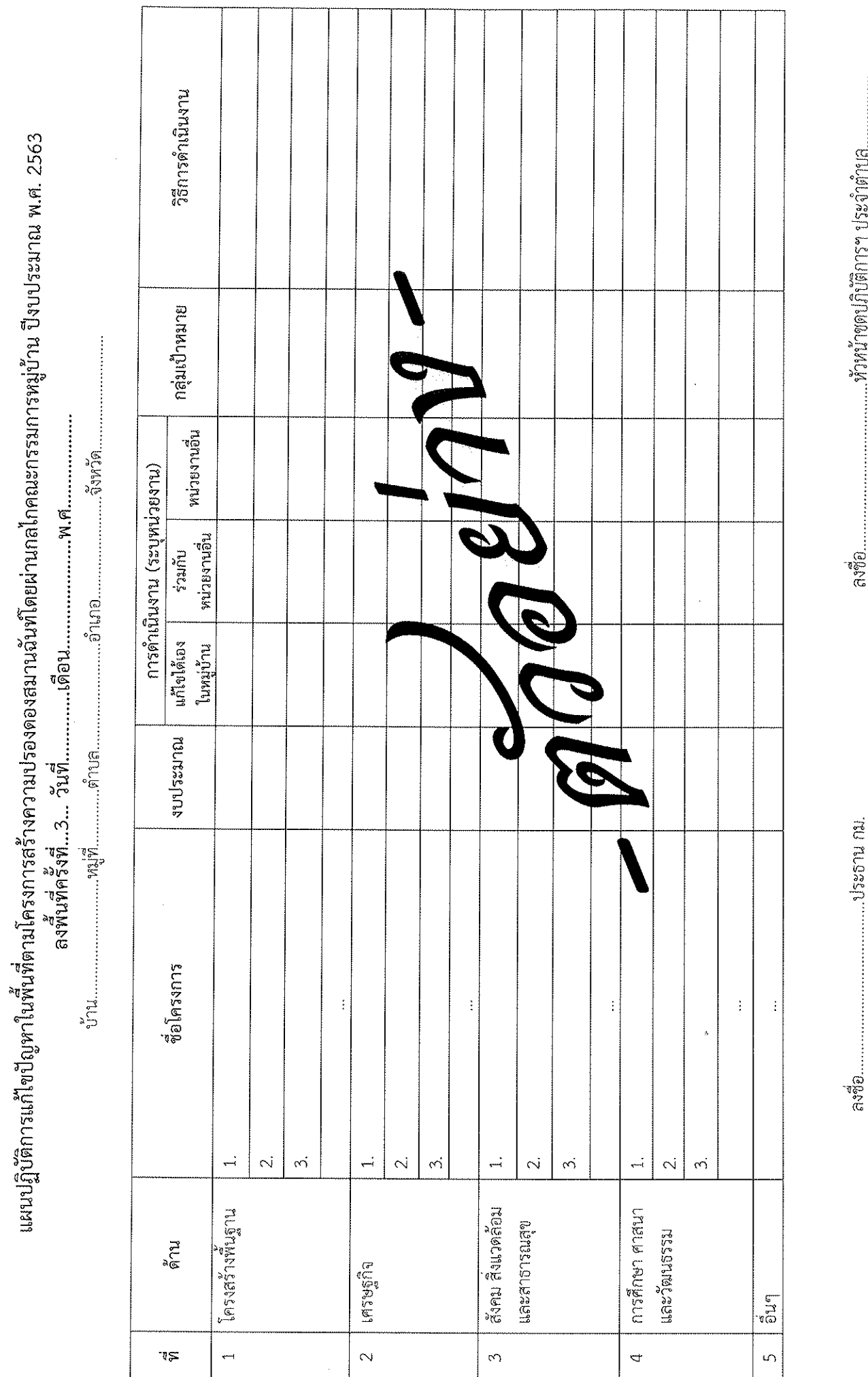

 $\overline{\mathbf{r}}_q$ 

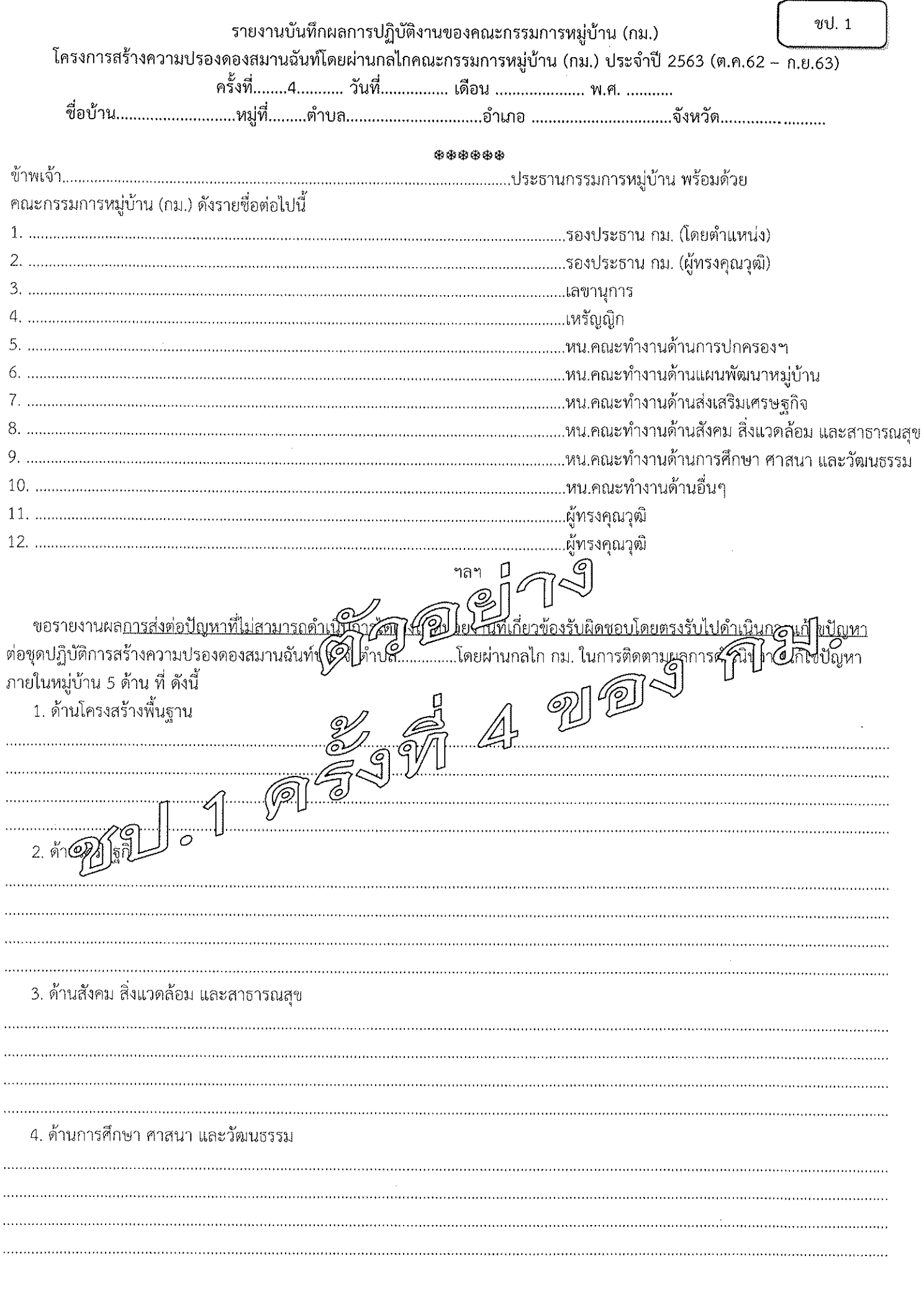

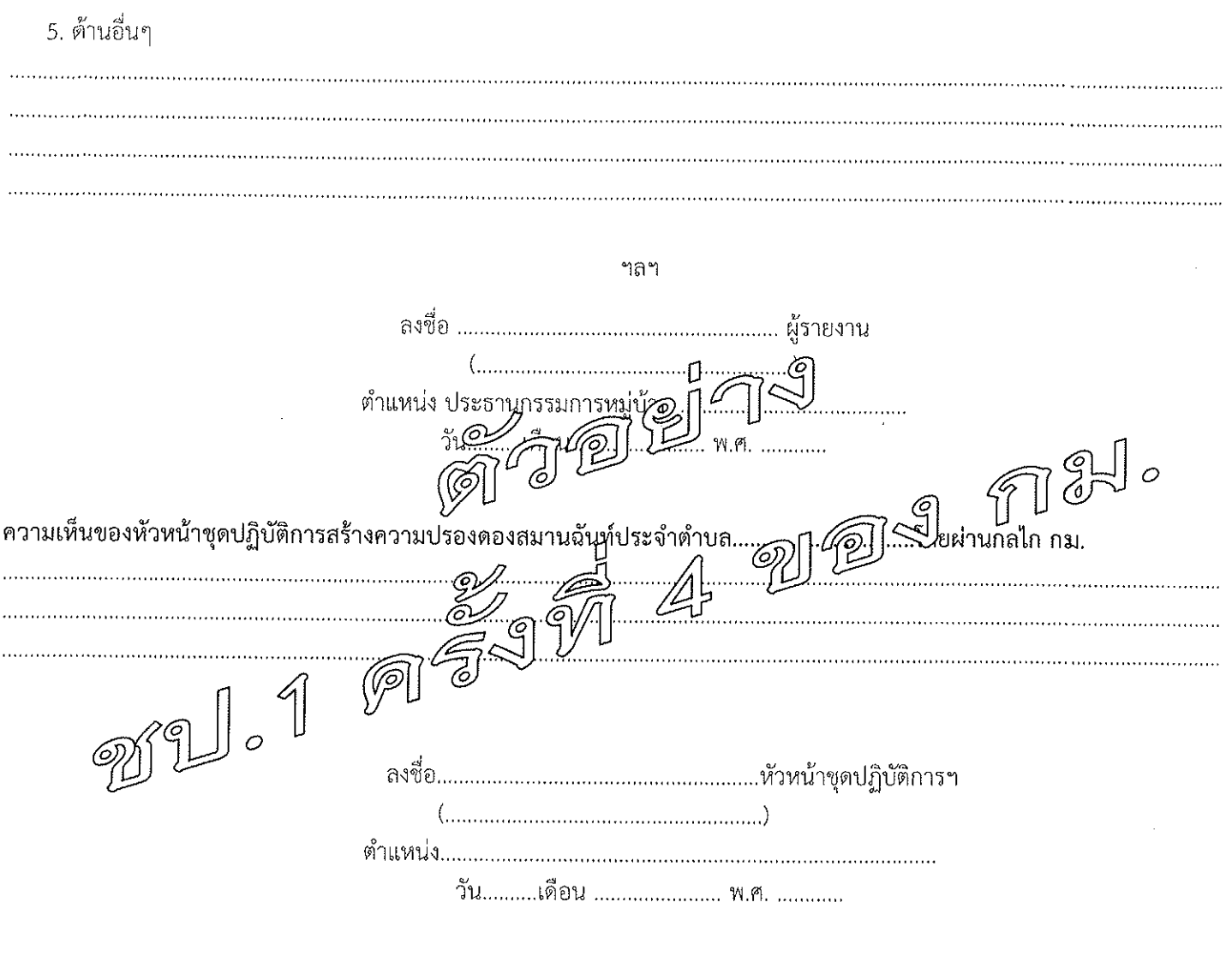

 $\sim$ 

 $-2-$ 

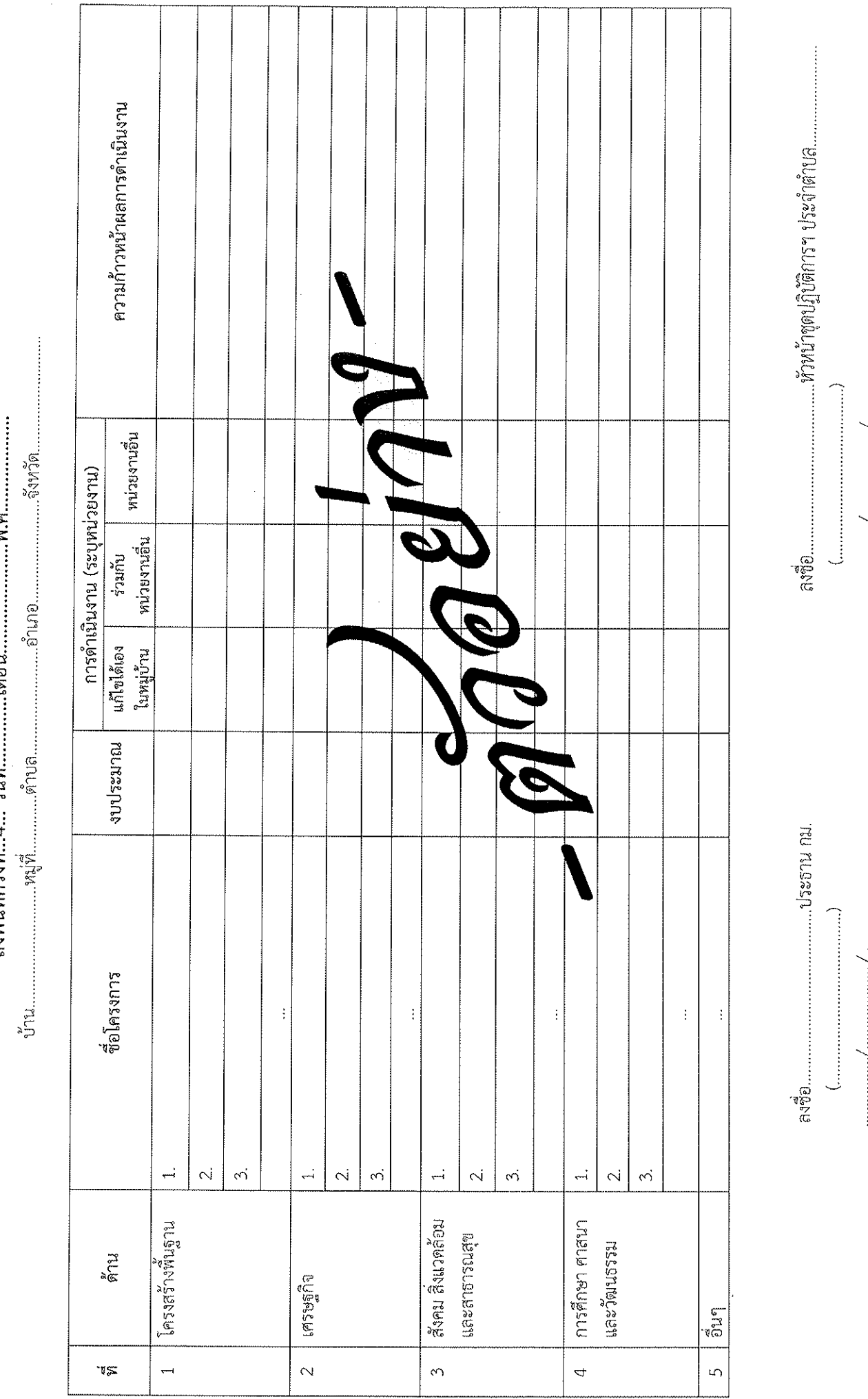

and an interview of the component of the component of the component of the component of the component of the component of the component of the component of the component of the component of the component of the component o

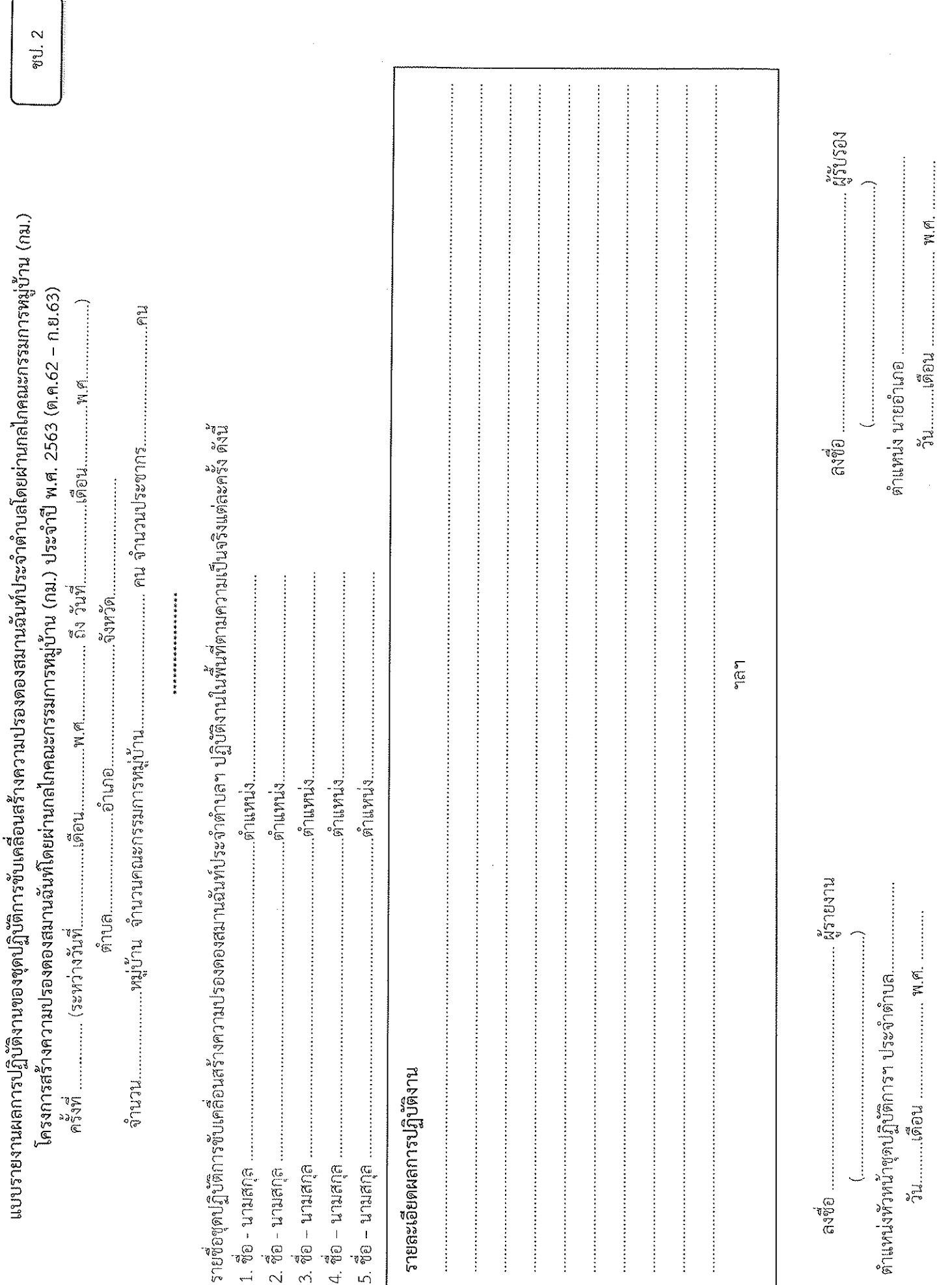

ă

 $\mathfrak{d}$ 

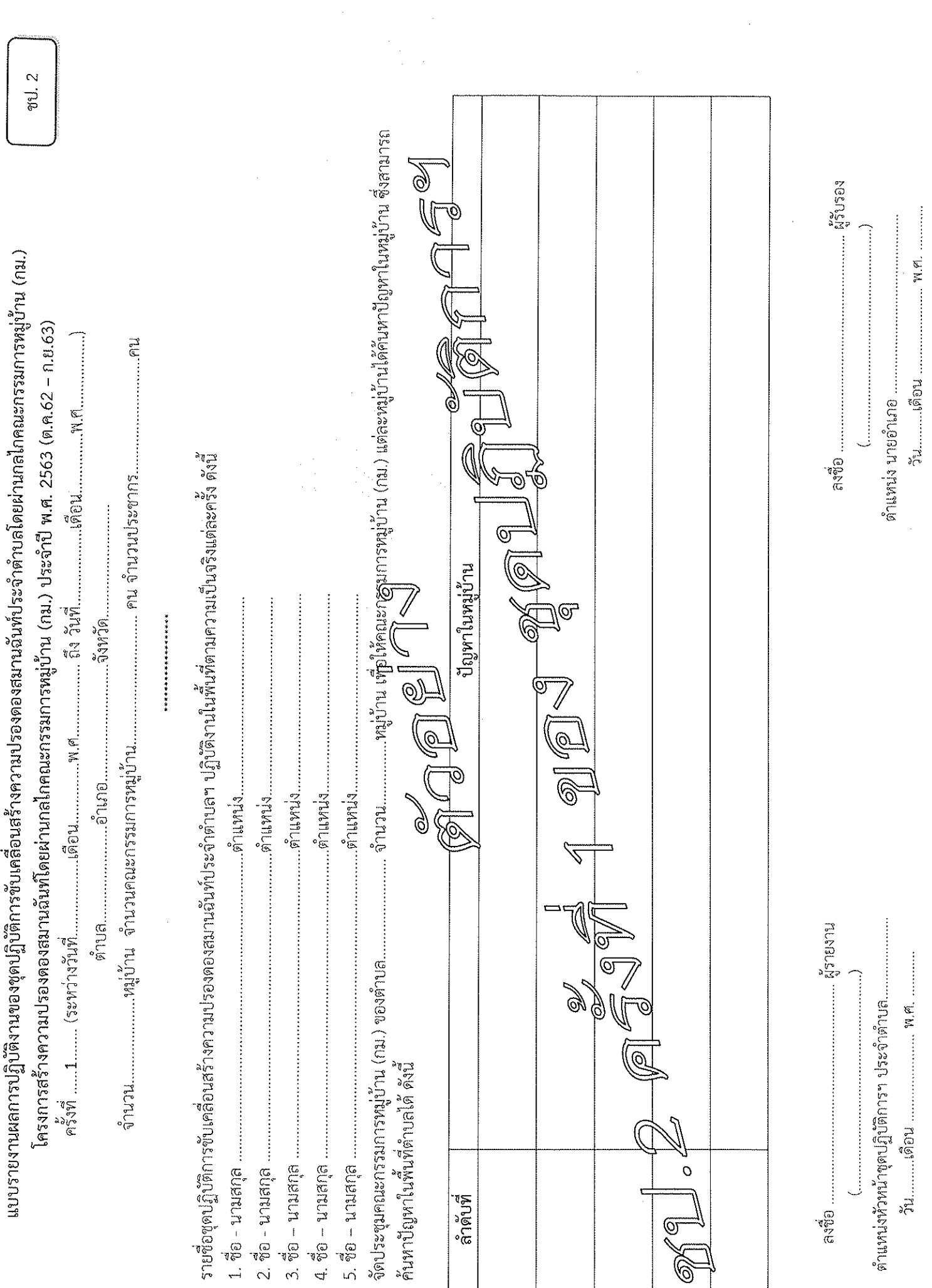

 $\mathcal{L}_{\mathcal{A}}$ 

 $\mathcal{L}_{\mathcal{A}}$ 

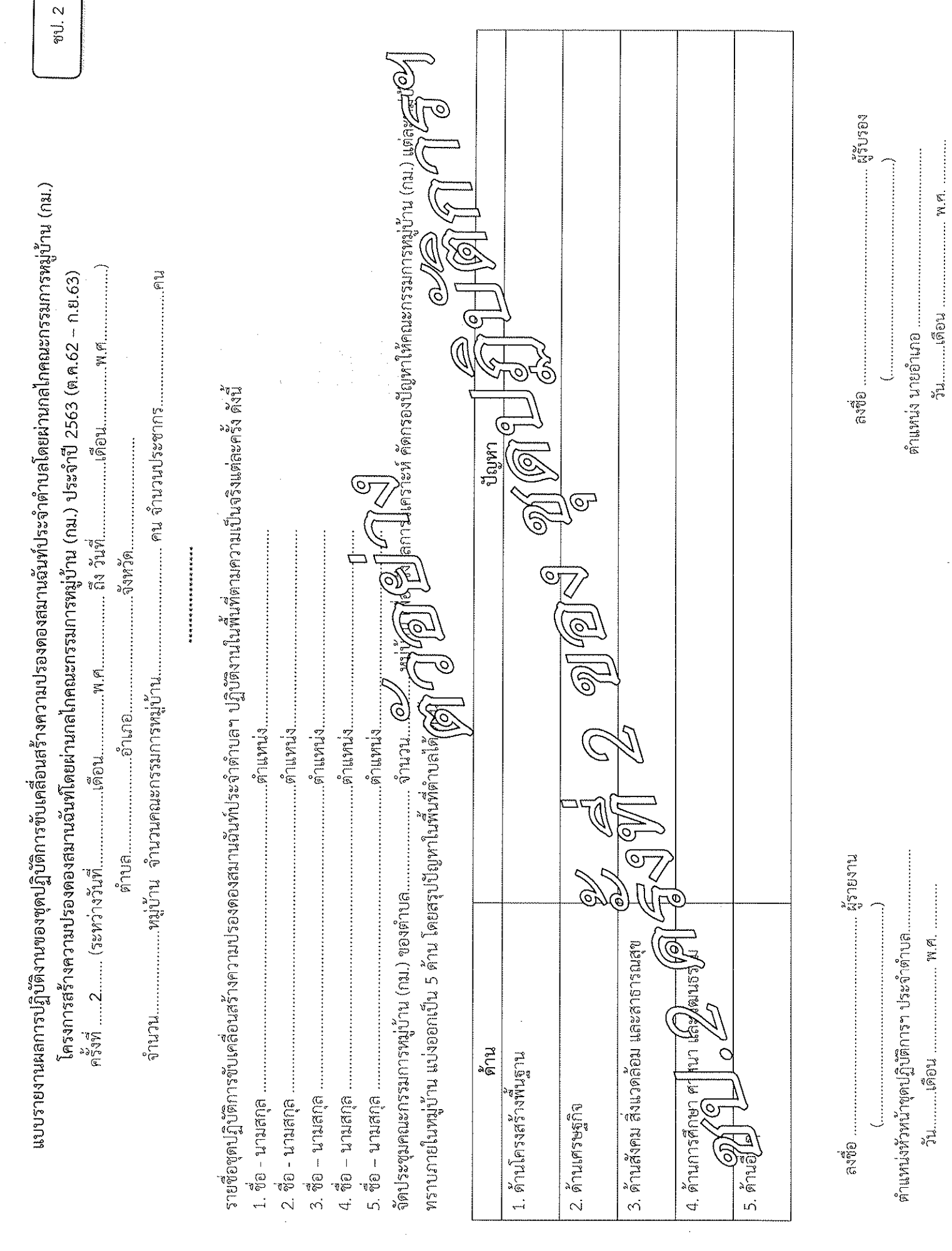

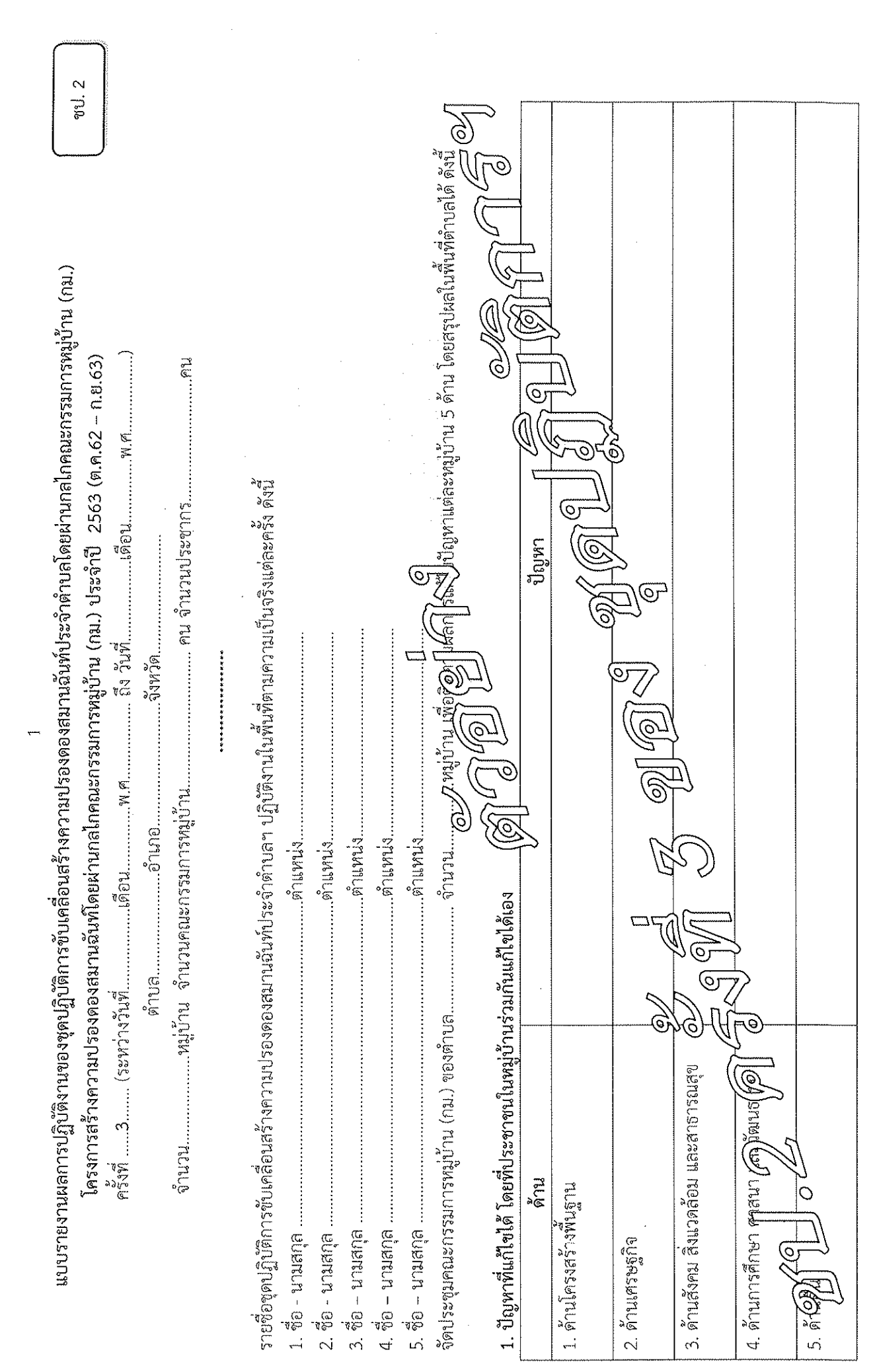

 $\overline{\mathcal{L}}$ 

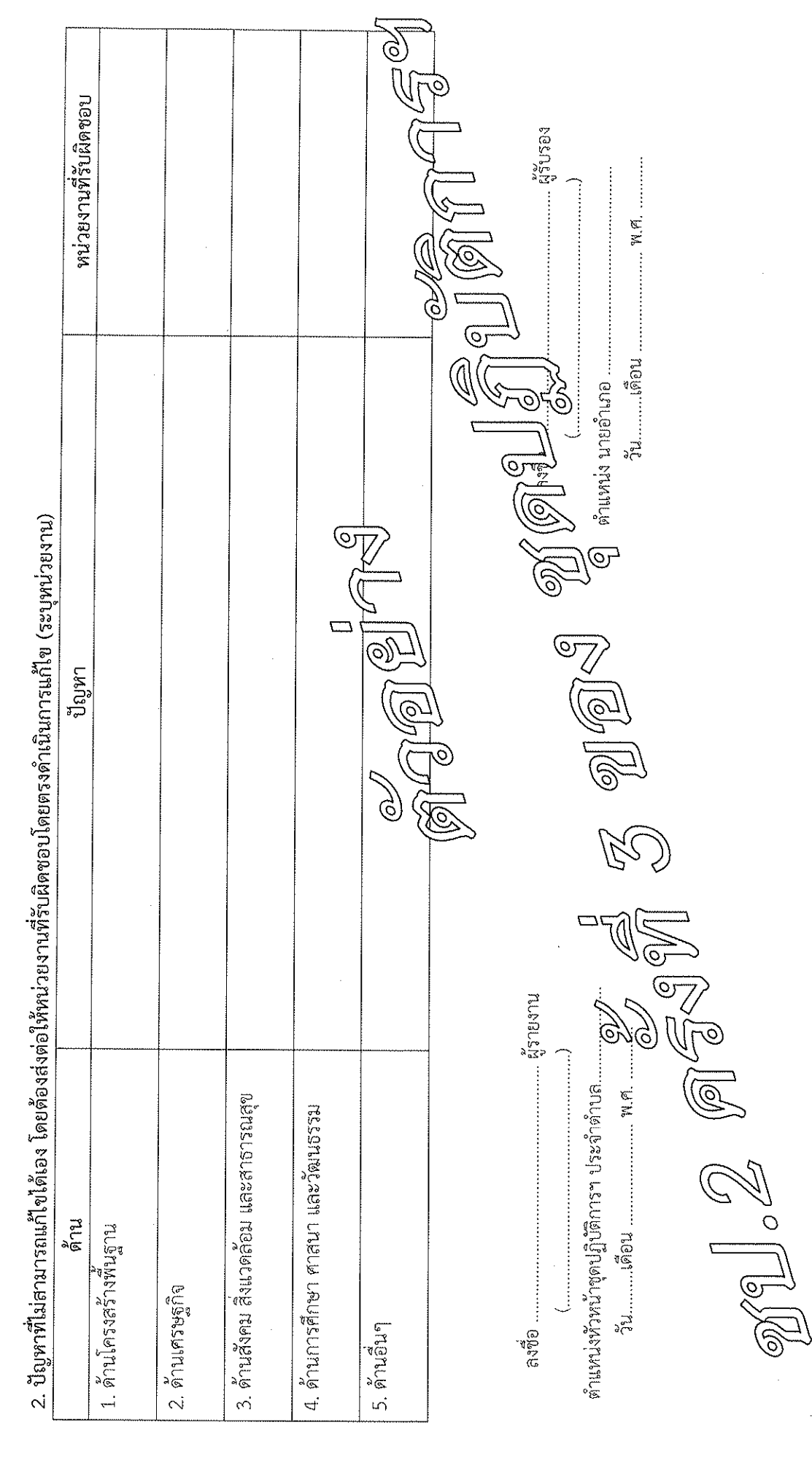

 $\sim$ 

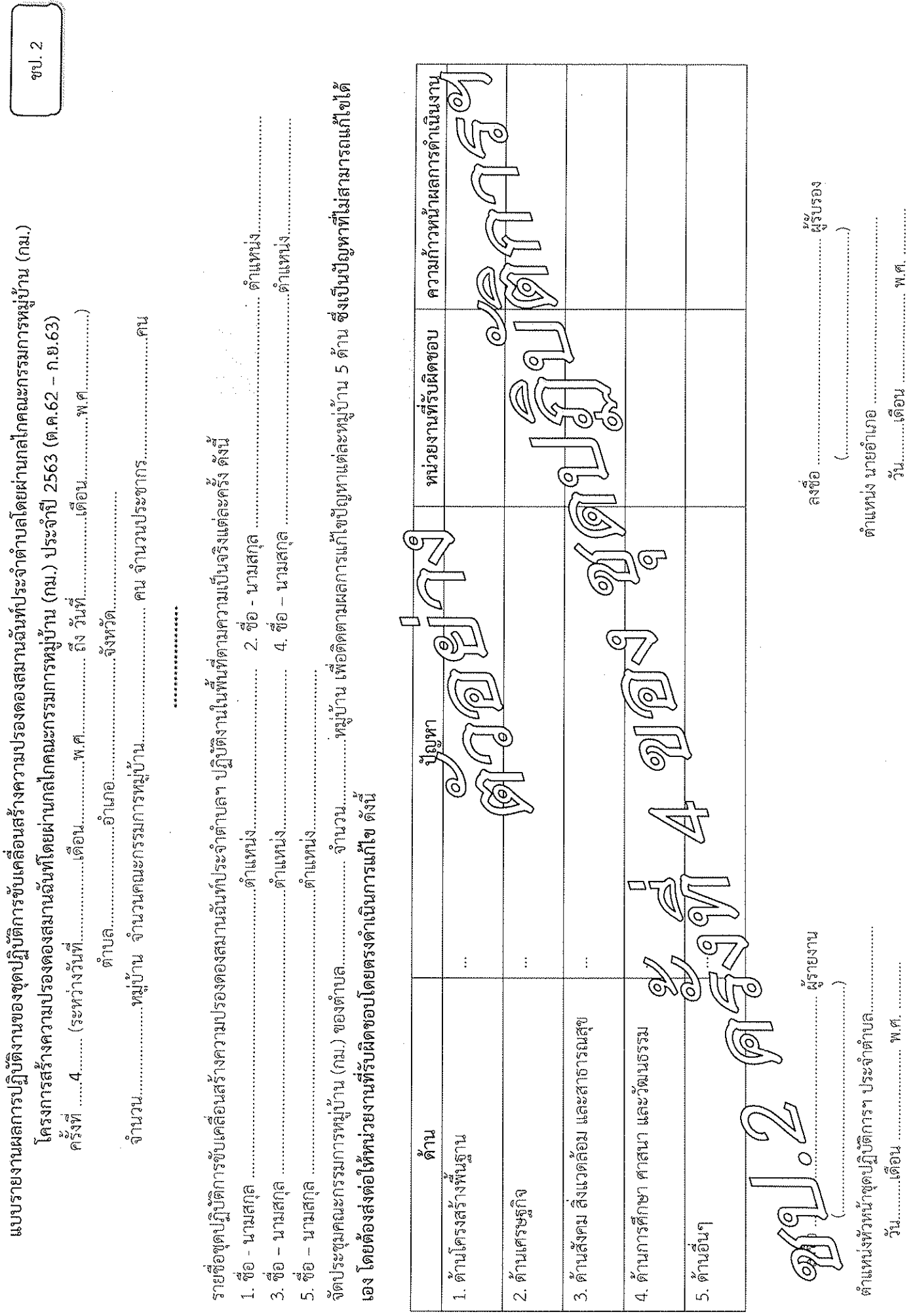

 $\mathcal{L}_{\mathcal{L}}$ 

 $\sim$ 

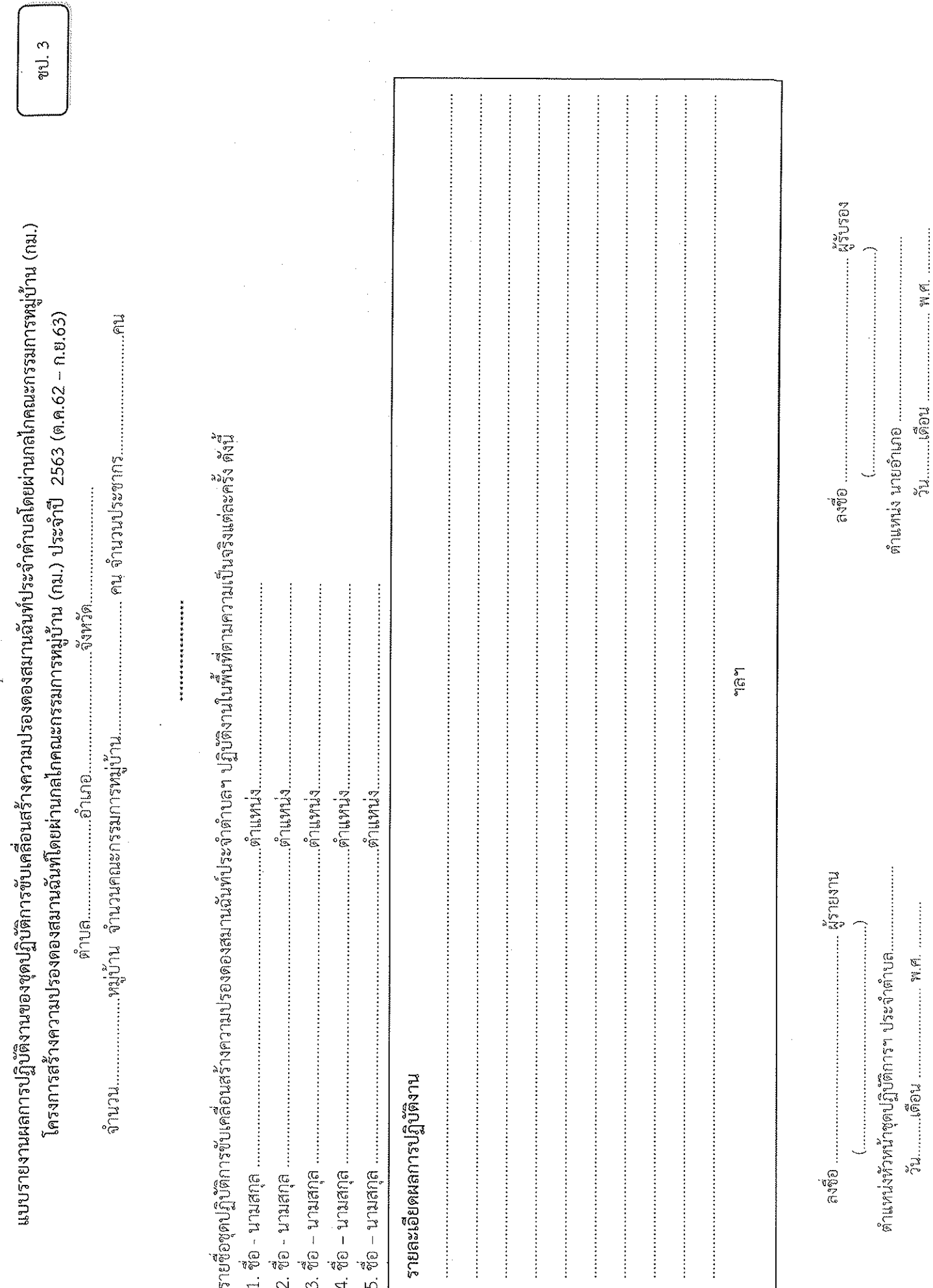

 $\label{eq:2.1} \frac{1}{2}\sum_{i=1}^n\frac{1}{2}\sum_{j=1}^n\frac{1}{2}\sum_{j=1}^n\frac{1}{2}\sum_{j=1}^n\frac{1}{2}\sum_{j=1}^n\frac{1}{2}\sum_{j=1}^n\frac{1}{2}\sum_{j=1}^n\frac{1}{2}\sum_{j=1}^n\frac{1}{2}\sum_{j=1}^n\frac{1}{2}\sum_{j=1}^n\frac{1}{2}\sum_{j=1}^n\frac{1}{2}\sum_{j=1}^n\frac{1}{2}\sum_{j=1}^n\frac{1}{2}\sum_{j=1}^n\$ 

 $\ddot{\phantom{1}}$ 

ชป. 3

 $\frac{1}{\sqrt{2}}$ 

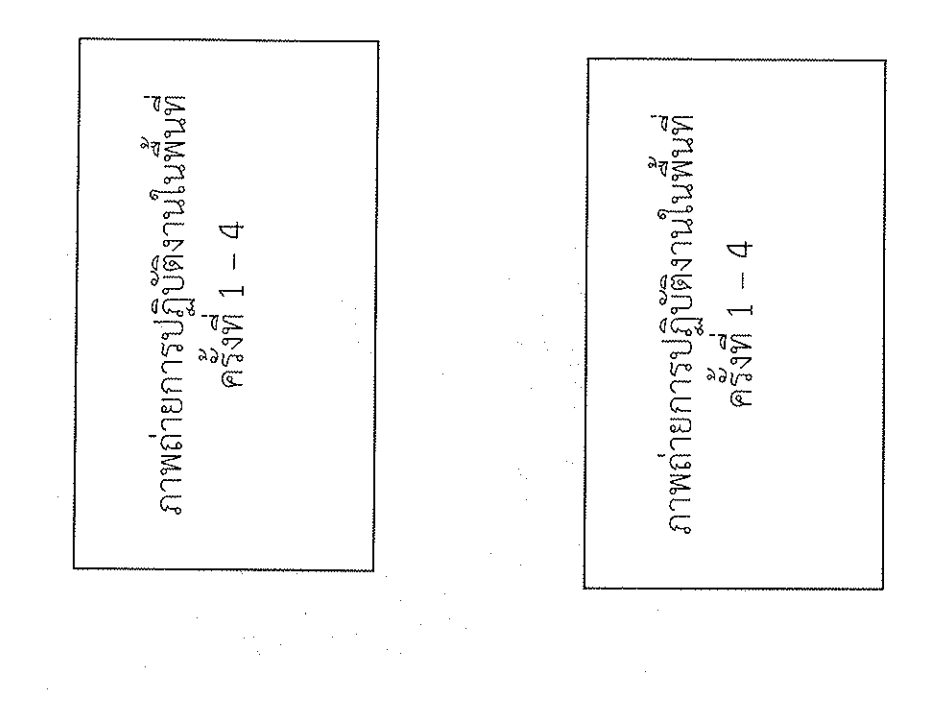

 $\overline{\mathbb{N}}$ 

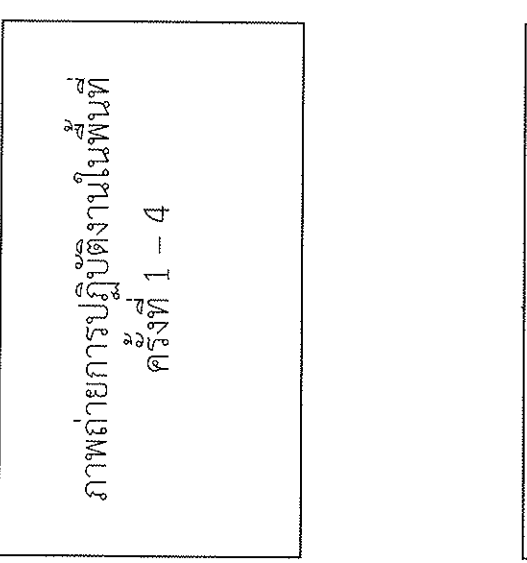

ภาพถ่ายการปฏิบัติงานในพันที่<br>ครั้งที่ 1 – 4<br>ครั้งที่ 1 – 4

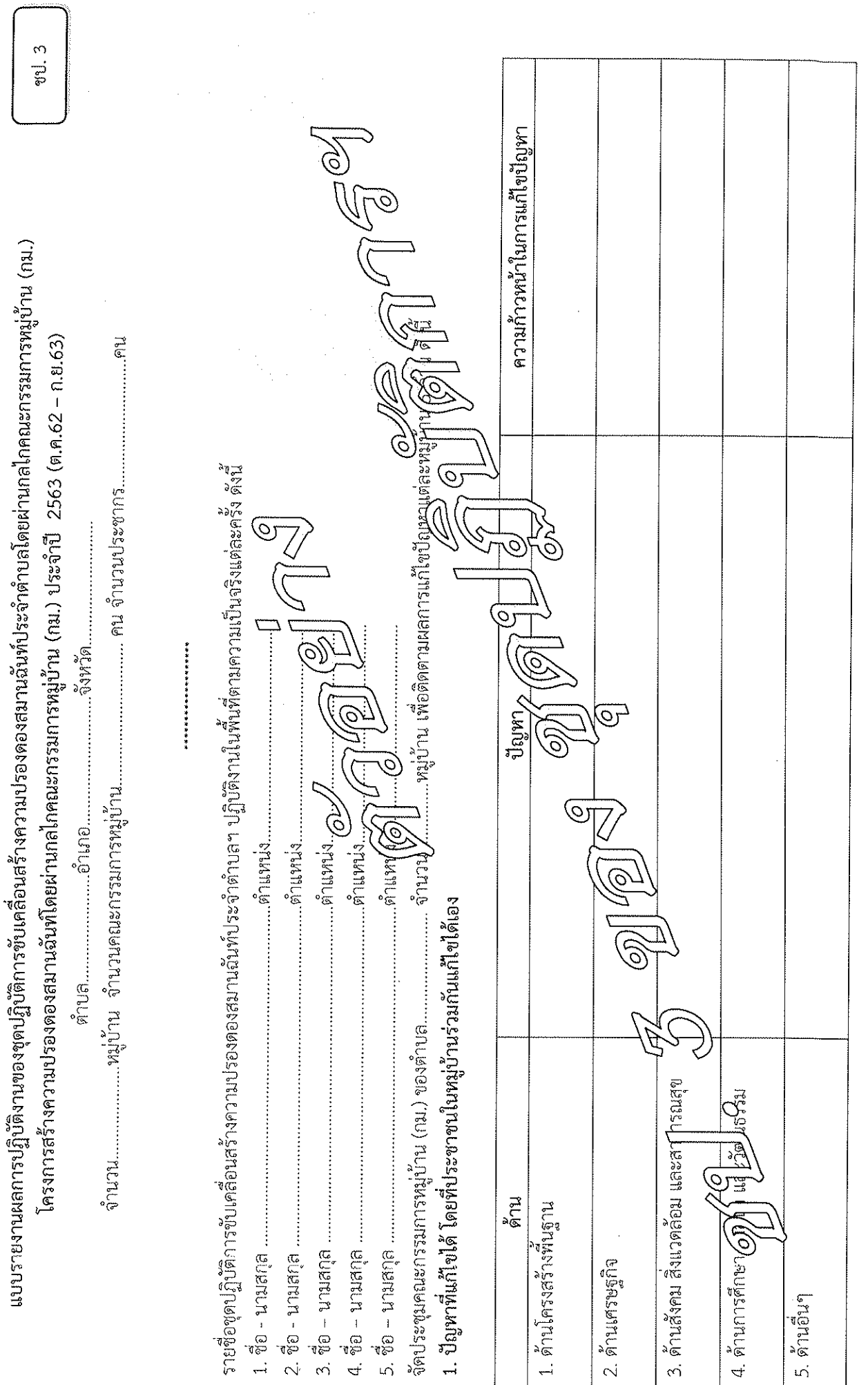

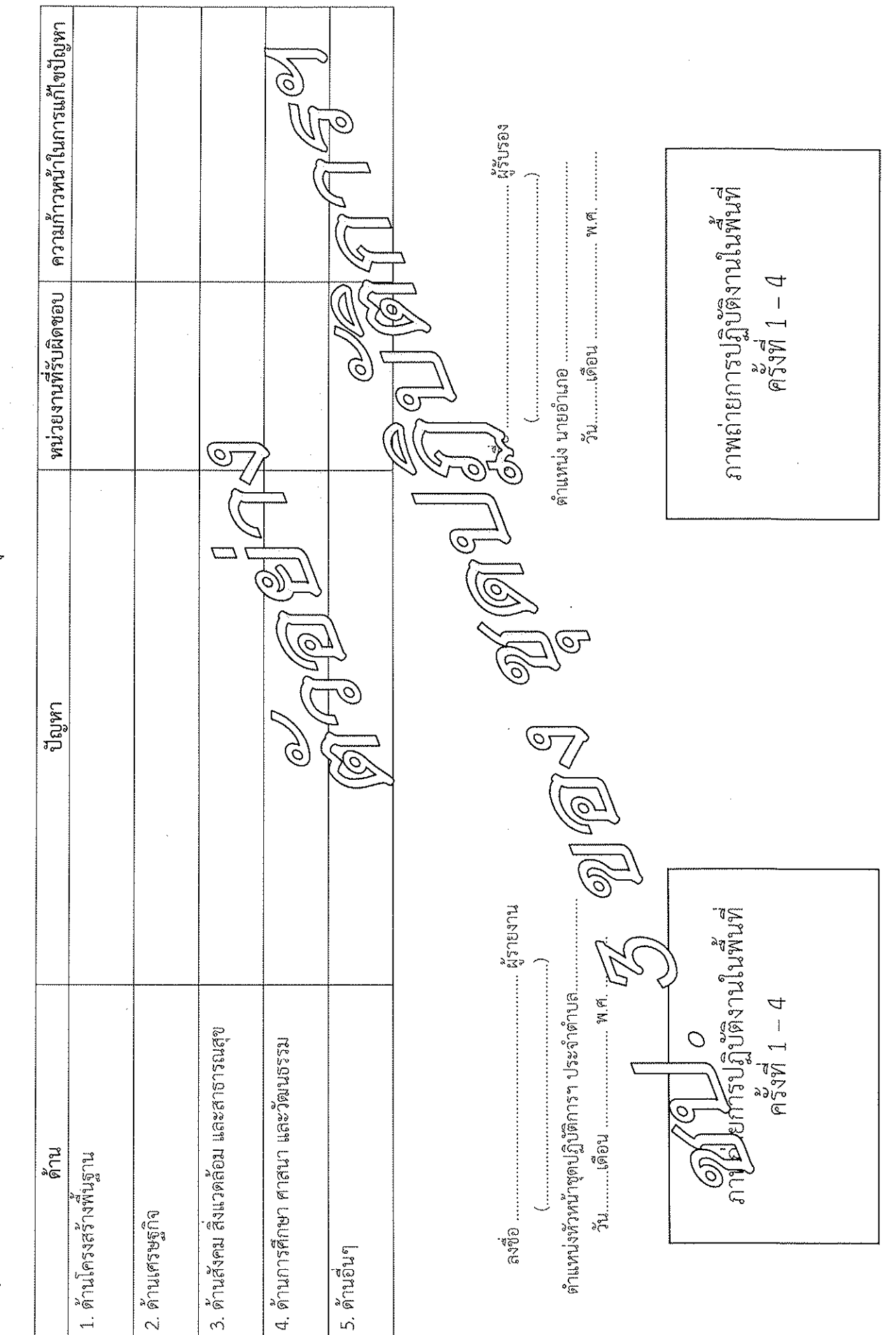

2. ปัญหาที่ไม่สามารถแก้ไขได้เอง โดยต้องส่งต่อให้หน่วยงานที่รับผิดชอบโดยตรงดำเนินการแก้ไข (ระบุหน่วยงาน)

 $\overline{\mathbf{C}}$ 

ปฏิทินการสร้างความปรองคองสมานฉันท์โดยผ่านกลไกคณะกรรมการหมู่บ้าน (กม.) ประจำปี ๒๕๖๓<br>โครงการสร้างความปรองคองสมานฉันท์โดยผ่านกลไกคณะกรรมการหมู่บ้าน (กม.) ประจำปี ๒๕๖๓

(ขับเคลื่อนตำบลเป้าหมายของปี ๒๕๖๑ และ ปี ๒๕๖๒)

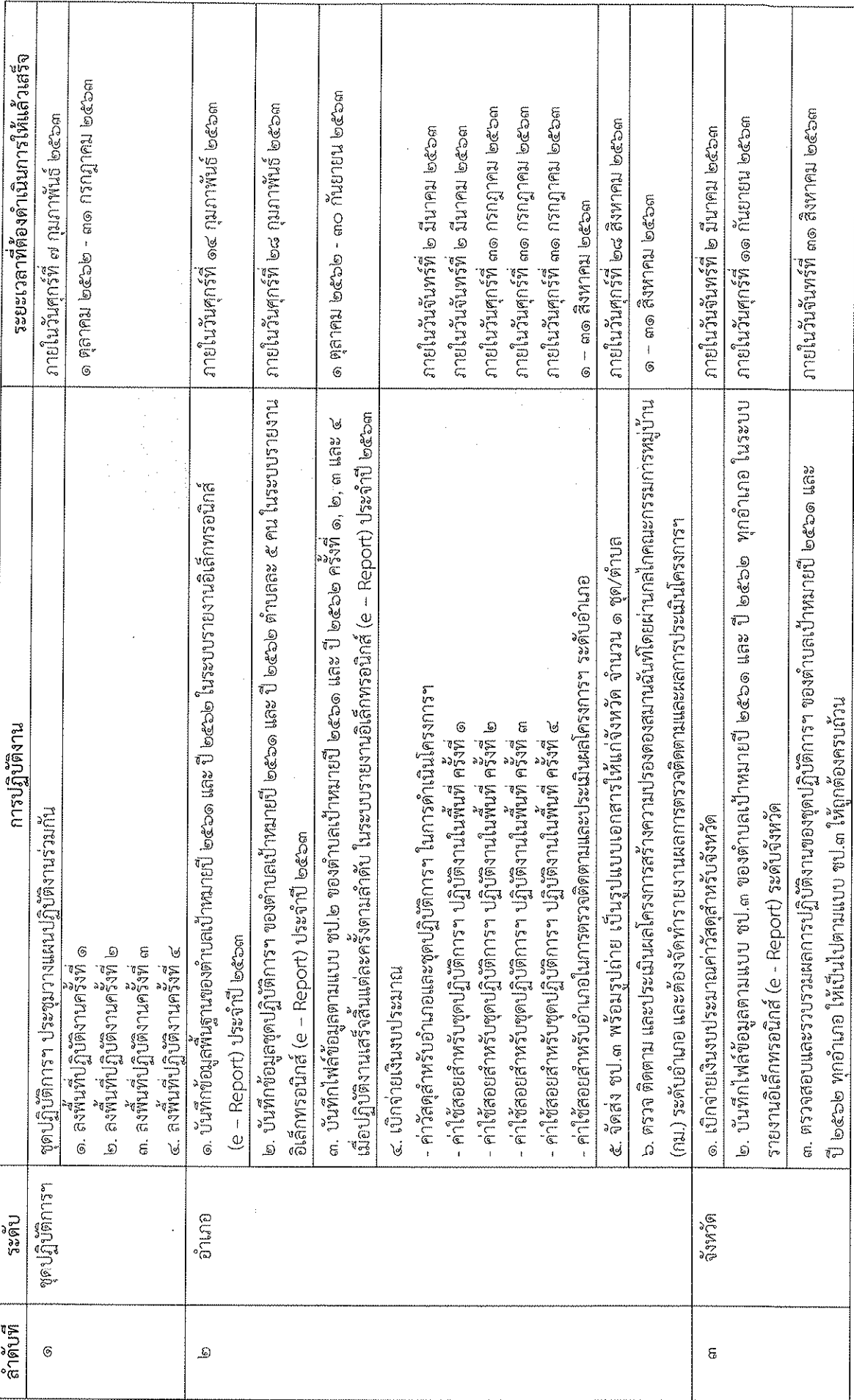

ชุดปฏิบัติการขับเคลื่อนสร้างความปรองดองสมานฉันท์ประจำตำบลโดยผ่านกลไกคณะกรรมการหมู่บ้าน (กม.) ประจำปี ๒๕๖๓ (ต.ค.๒๕๖๒ - ก.ย.๒๕๖๓) (ขับเคลื่อนตำบลเป้าหมายของปี ๒๕๖๑ และ ปี ๒๕๖๒)

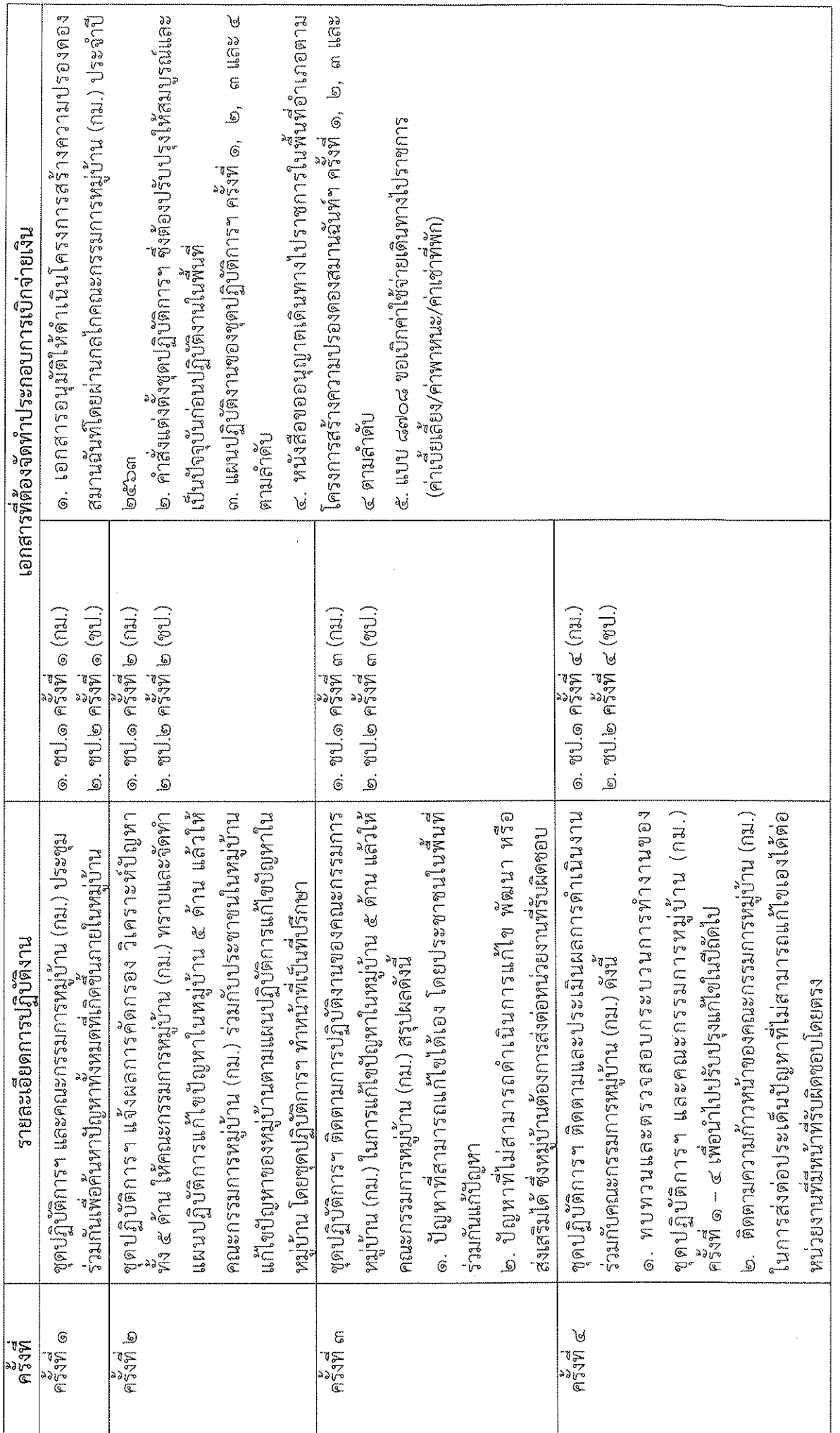

#### เอกสารประกอบการเบิกจ่ายเงิน

## โครงการสร้างความปรองดองสมานฉันท์โดยผ่านกลไกคณะกรรมการหมู่บ้าน (กม.) ประจำปี ๒๕๖๓ (ขับเคลื่อนตำบลเป้าหมายของปี ๒๕๖๑ และ ปี ๒๕๖๒)

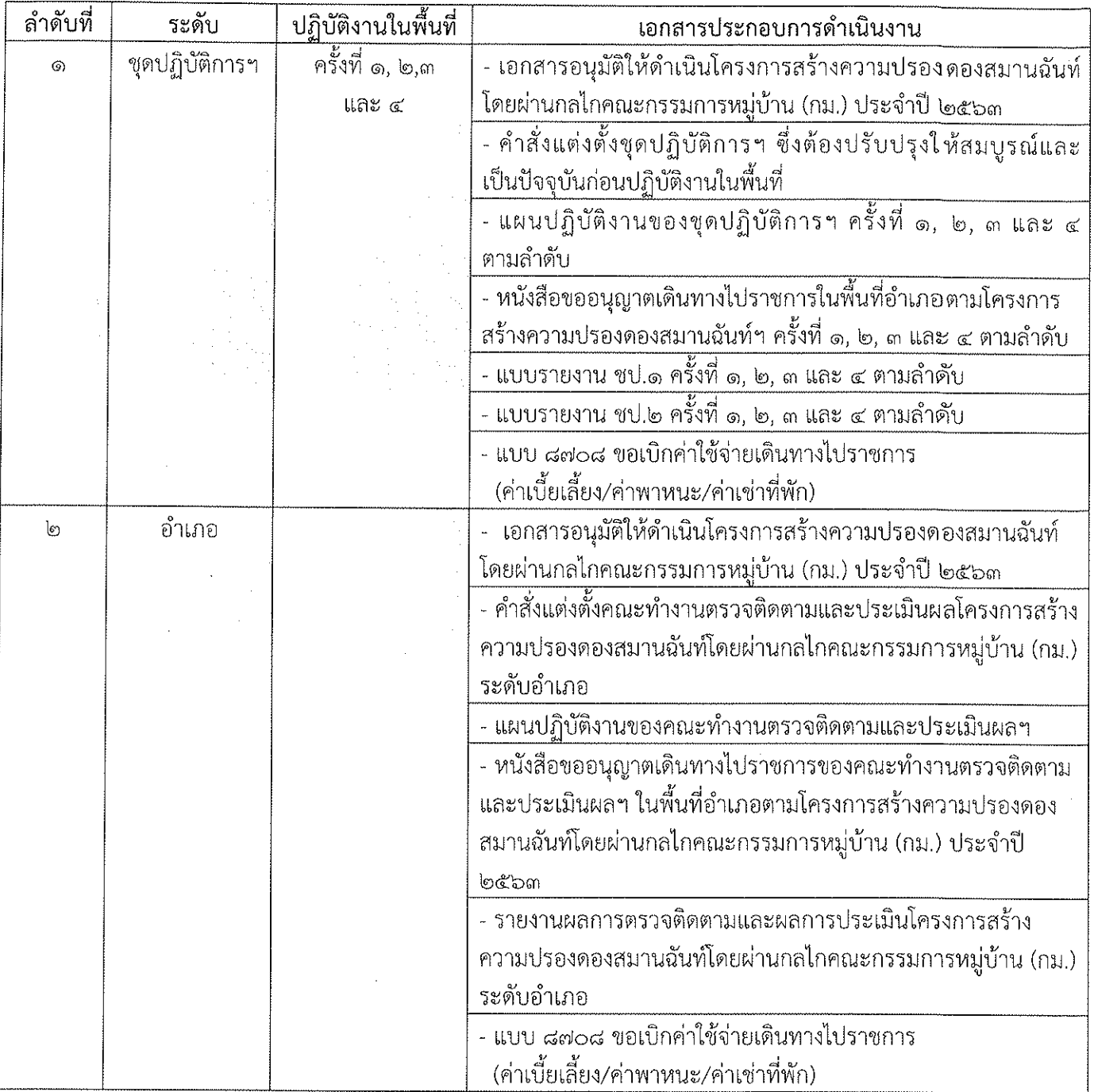

#### หมายเหตุ :

ึด. การเบิกจ่ายเงินที่ได้รับจัดสรรให้ดำเนินการตามกรอบแนวทางการดำเนินงาน ที่กรมการปกครองกำหนดให้ครบถ้วนก่อน

๒. หากมีเงินเหลือจ่ายจาก ๑. จึงจะสามารถถั่วจ่ายได้

ด. การเบิกจ่ายเงินค่าใช้สอยสำหรับชุดปฏิบัติการฯ ต้องปฏิบัติงานให้เสร็จสิ้นในแต่ละครั้งก่อน จึงสามารถเบิกจ่ายเงินได้และต้องแนบเอกสารให้ครบถ้วน

๔. การเบิกจ่ายเงินค่าใช้สอยสำหรับคณะทำงานตรวจติดตามและประเมินผลฯ ต้องปฏิบัติงาน ให้เสร็จสิ้นเรียบร้อยก่อน จึงสามารถเบิกจ่ายเงินได้และต้องแนบเอกสารให้ครบถ้วน

#### เอกสารประกอบการเบิกจ่ายเงิน

### โครงการสร้างความปรองดองสมานฉันท์โดยผ่านกลไกคณะกรรมการหมู่บ้าน (กม.) ประจำปี ๒๕๖๓ (ขับเคลื่อนตำบลเป้าหมายของปี ๒๕๖๑ และ ปี ๒๕๖๒)

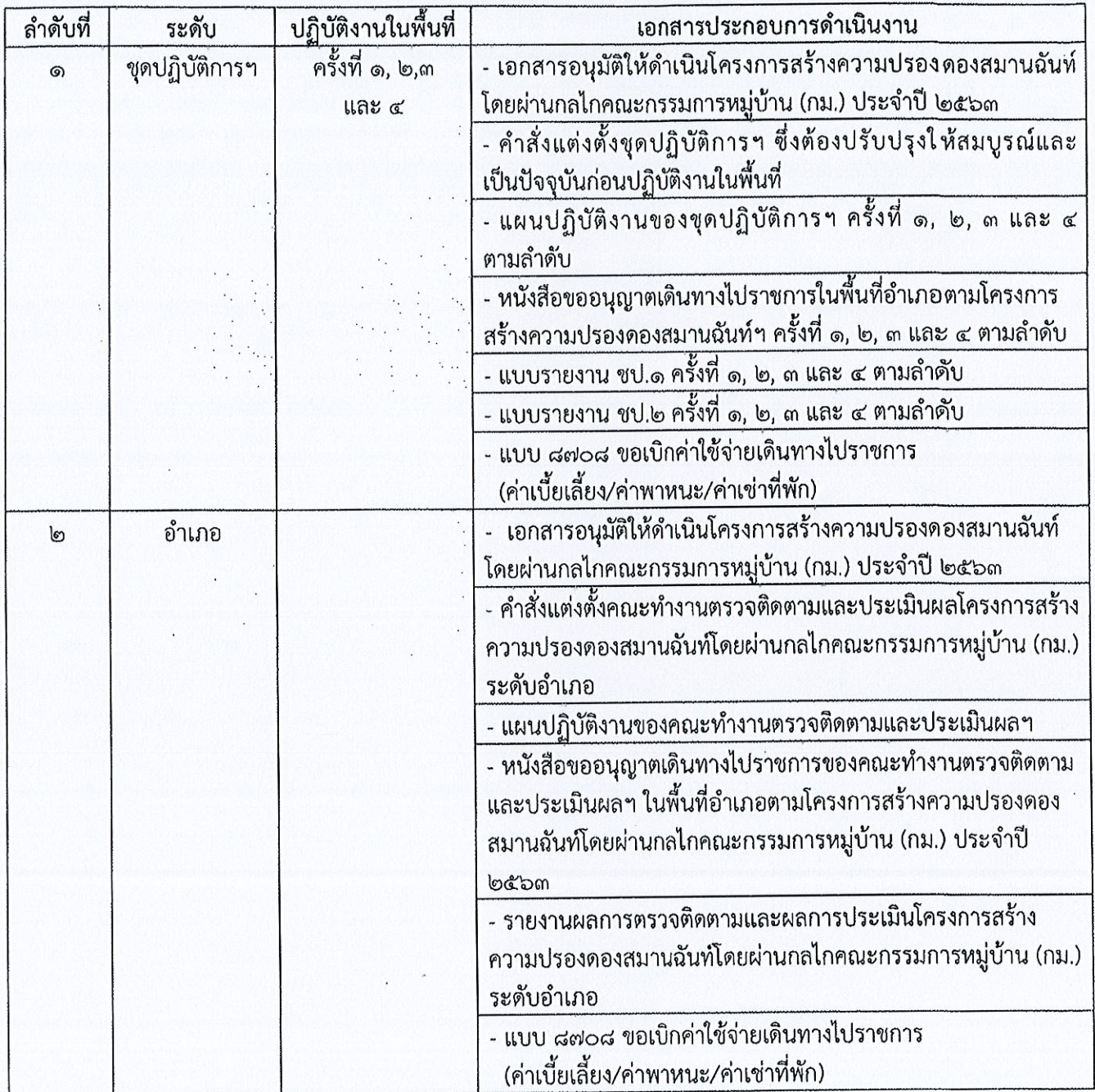

หมายเหตุ :

๑. การเบิกจ่ายเงินที่ได้รับจัดสรรให้ดำเนินการตามกรอบแนวทางการดำเนินงาน

ที่กรมการปกครองกำหนดให้ครบถ้วนก่อน

๒. หากมีเงินเหลือจ่ายจาก ๑. จึงจะสามารถถั่วจ่ายได้

๓. การเบิกจ่ายเงินค่าใช้สอยสำหรับชุดปฏิบัติการฯ ต้องปฏิบัติงานให้เสร็จสิ้นในแต่ละครั้งก่อน จึงสามารถเบิกจ่ายเงินได้และต้องแนบเอกสารให้ครบถ้วน

๔. การเบิกจ่ายเงินค่าใช้สอยสำหรับคณะทำงานตรวจติดตามและประเมินผลฯ ต้องปฏิบัติงาน ให้เสร็จสิ้นเรียบร้อยก่อน จึงสามารถเบิกจ่ายเงินได้และต้องแนบเอกสารให้ครบถ้วน

### ผลการตรวจติดตามประเมินการดำเนินงานโครงการสร้างความปรองดองสมานฉันท์ โดยผ่านกลไกคณะกรรมการหมู่บ้าน (กม.) ประจำปี ๒๕๖๒

#### ๑. ความเป็นมาของโครงการ

รัฐธรรมนูญแห่งราชอาณาจักรไทย พุทธศักราช ๒๕๖๐ มาตรา ๗๘ บัญญัติให้รัฐพึงส่งเสริมให้ประชาชน มีความรู้ ความเข้าใจที่ถูกต้องเกี่ยวกับการปกครองระบอบประชาธิปไตยอันมีพระมหากษัตริย์ทรงเป็นประมุข และ มีส่วนร่วมในการพัฒนาประเทศด้านต่าง ๆ การจัดทำบริการสาธารณะทั้งในระดับชาติและระดับท้องถิ่น การตรวจสอบการใช้อำนาจรัฐ การต่อต้านการทุจริตและประพฤติมิชอบ รวมตลอดทั้งการตัดสินใจทางการเมือง และการอื่นใดบรรดาที่อาจมีผลกระทบต่อประชาชนหรือชุมชน รวมถึงเป้าหมายของการปฏิรูปประเทศที่ได้บัญญัติ ไว้ในมาตรา ๒๕๗ ที่จะทำให้ประเทศชาติมีความสงบเรียบร้อย ความสามัคคีปรองดอง มีการพัฒนาอย่างยั่งยืนตาม หลักปรัชญาของเศรษฐกิจพอเพียง และมีความสมดุลระหว่างการพัฒนาด้านวัตถุกับการพัฒนาด้านจิตใจ สังคม มีความสงบสุข เป็นธรรม และมีโอกาสอันทัดเทียมกัน เพื่อขจัดความเหลื่อมล้ำและประชาชนมีความสข มีคุณภาพชีวิตที่ดี และมีส่วนร่วมในการพัฒนาประเทศและการปกครองในระบอบประชาธิปไตยอันมี พระมหากษัตริย์ทรงเป็นประมุข กระทรวงมหาดไทย โดยกรมการปกครอง ได้จัดให้มีโครงการสร้างความปรองดอง สมานฉันท์โดยผ่านกลไกคณะกรรมการหมู่บ้าน (กม.) ประจำปี ๒๕๖๒ ที่มุ่งให้ประเทศชาติสังคมและประชาชน มีความปรองดองสมานฉันท์ ผู้เห็นต่างทางความคิดของคนในชาติสามารถอยู่ร่วมกันได้อย่างสันติ มีส่วนร่วม ้ป้องกันแก้ไขปัญหาได้อย่างเข้มแข็ง มั่นคง และเกิดผลอย่างยั่งยืน เพื่อเตรียมความพร้อมไปสู่ยุทธศาสตร์ชาติ ได้อย่างบรรลุผล ประชาชนในพื้นที่มีความเข้มแข็ง มีความรู้ ความเข้าใจ มีส่วนร่วมในการพัฒนาประเทศ ด้านต่าง ๆ เพื่อนำไปสู่การพัฒนาแนวพื้นที่ พัฒนาเศรษฐกิจ ตลอดจนสร้างจิตสำนึกให้กับประชาชนในพื้นที่ โดยใช้ หลักการดำเนินชีวิตเมื่อเผชิญปัญหาความขัดแย้งและการปฏิบัติต่อทุกคนอย่างเสมอภาคกัน มีรายละเอียด กระบวนการดำเนินงาน ดังนี้

๑.๑ <u>กรมการปกครองดำเนินการจัดฝึกอบรมผู้ช่วยจ่าจังหวัดและชุดปฏิบัติการขับเคลื่อนสร้างความ</u> <u>ปรองดองสมานฉันท์ประจำตำบลโดยผ่านกลไกคณะกรรมการหมู่บ้าน</u> เพื่อขับเคลื่อนการสร้างความปรองดอง 

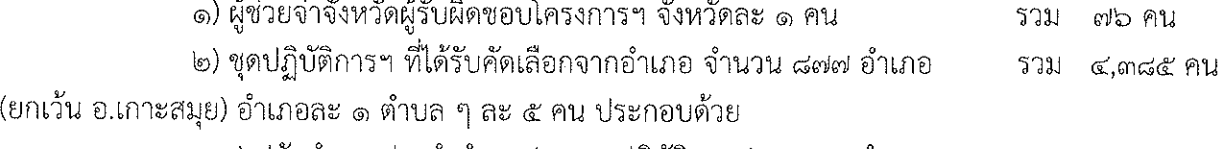

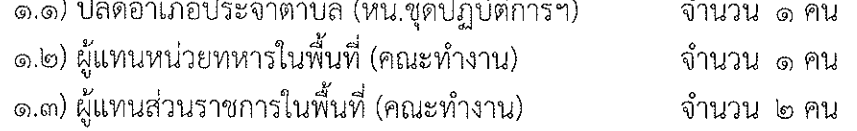

ึ๑.๔) กำนันในตำบลเป้าหมาย (คณะทำงาน/เลขานุการ) จำนวน ๑ คน

ึด ๒ <u>กรอบแนวทางการดำเนินงานของชุดปฏิบัติการฯ</u> ๕ ขั้นตอน ลงพื้นที่ในตำบลเป้าหมายจำนวน ไม่น้อยกว่า ๔ ครั้ง คือ

ึด) ขั้นที่ ๑ : ประชุมวางแผนชุดปฏิบัติการฯ ประจำตำบล

่ ๒) ขั้นที่ ๒ : จัดเวทีเสวนาเพื่อค้นหาปัญหาในหมู่บ้าน (ลงพื้นที่ครั้งที่ ๑)

๓) ขั้นที่ ๓ : คัดกรอง วิเคราะห์ปัญหา และจัดทำแผนปฏิบัติการร่วมกันคณะกรรมการหมู่บ้าน (ลงพื้นที่ครั้งที่ ๒)

๔) ขั้นที่ ๔ : นำปัญหาจากขั้นที่ ๓ มาดำเนินการแก้ไข พัฒนา ส่งเสริมในพื้นที่ได้ หรือส่งต่อ หน่วยงานที่เกี่ยวข้อง กรณีไม่สามารถแก้ไขได้ให้ส่งต่อหน่วยงานที่เหนือขึ้นไป (ลงพื้นที่ครั้งที่ ๓)

๕) ขั้นที่ ๕ : ตรวจ ติดตาม ประเมินผล และจัดทำรายงานผลการปฏิบัติงาน โดยอำเภอ/จังหวัด (ลงพื้นที่ครั้งที่ ๔)

ด.๓ <u>กรมการปกครองตรวจติดตามและประเมินผลโครงการฯ</u> ในการตรวจติดตามประเมินผล การปฏิบัติงานโครงการฯ ในพื้นที่ เป็นการประเมินผลสัมฤทธิ์ของการดำเนินตามแผนปฏิบัติการที่กำหนดไว้ เพื่อวัดความสำเร็จ ตามตัวบ่งขี้และค่าเป้าหมายที่กำหนด และประเมินปัญหาอุปสรรคในการดำเนินงาน และ หาแนวทางแก้ไข ปรับปรุง และพัฒนางานให้ดียิ่งขึ้น โดยมีประเด็นการตรวจติดตามประเมินผล ดังนี้

๑) ด้านเนื้อหาของงาน

. - คำสั่งแต่งตั้งชุดปฏิบัติการฯ

- คำสั่งแต่งตั้งคณะกรรมการประเมินผลการประเมินผลการปฏิบัติงานโครงการฯ ระดับอำเภอ

- การประชุมวางแผนการปฏิบัติงานของชุดปฏิบัติการฯ

้ - แบบรายงาน ปซ.๑ ครั้งที่ ๑, ๒, ๓ และ ๔ ของหมู่บ้านที่รับการตรวจติดตามและประเมินผลฯ

- แบบรายงาน ชป.๒ ครั้งที่ ๑, ๒, ๓ และ ๔ ของทุกตำบลเป้าหมาย

่ - แบบรายงาน ชป.๓ ของทุกตำบลเป้าหมาย

- การรายงานผลการประเมินโครงการฯ ระดับอำเภอ

๒) ด้านงบประมาณ

- การเบิกจ่ายงบประมาณในการขับเคลื่อนโครงการฯ ตามกรอบแนวทางที่กำหนด

๓) ด้านระบบรายงานอิเล็กทรอนิกส์ (e - Report)

- ระบบรายงานอิเล็กทรอนิกส์ (e – Report) ระดับจังหวัด

- ระบบรายงานอิเล็กทรอนิกส์ (e – Report) ระดับอำเภอ

๔) ด้านบุคลากร

- ความรู้ ความเข้าในการขับเคลื่อนโครงการฯ ตลอดจนปัญหาและอุปสรรค

้บัดนี้ การดำเนินการตามโครงการฯ ประจำปี ๒๕๖๒ ได้ดำเนินการเสร็จสิ้นตามกระบวนการ ้ดังกล่าวแล้ว เพื่อให้การขยายผลการดำเนินโครงการฯ สนองตอบต่อนโยบายของรัฐบาลและกระทรวงมหาดไทย ตลอดจนทำให้ยุทธศาสตร์ของกรมการปกครองนำไปสู่การปฏิบัติอย่างเป็นรูปธรรมและเกิดผลสัมฤทธิ์ กรมการปกครองจึงได้ตรวจติดตามประเมินผลโครงการฯ โดยคณะทำงานดำเนินการตรวจติดตามฯ ระหว่างวันที่ ๑ – ๑๑ กันยายน ๒๕๖๒ ในพื้นที่จังหวัดตาก และระหว่างวันที่ ๑ – ๙ กันยายน ๒๕๖๒ ในพื้นที่จังหวัดมุกดาหาร และสรุปผลการตรวจติดตามฯ เพื่อนำมาปรับใช้เป็นแนวทางและใช้ในการดำเนินงานให้มีประสิทธิภาพและ เกิดประสิทธิผลต่อไป

#### ๒. กรอบแนวทางตรวจติดตามประเมินผลโครงการฯ

๑. จังหวัดเป้าหมาย จำนวน ๒ จังหวัด คือ จังหวัดตาก จำนวน ๙ อำเภอ และจังหวัดมุกดาหาร จำนวน ๗ อำเภอ รวม ๑๖ อำเภอ

่ ๒. ประชุมชี้แจงปลัดอำเภอผู้รับผิดชอบโครงการฯ เสมียนตราอำเภอ ชุดปฏิบัติการฯ ทุกตำบล และ ี ประธานคณะกรรมการหมู่บ้านทุกหมู่บ้านของแต่ละอำเภอ ณ หอประชุมที่ว่าการอำเภอทุกอำเภอ

.๓. ลงพื้นที่ตรวจติดตามในพื้นที่ระดับอำเภอ ระดับตำบล และระดับหมู่บ้าน สังเกตการณ์ในตำบล หมู่บ้าน สร้างความรู้ความเข้าใจในการดำเนินงานโครงการสร้างความปรองดองสมานฉันท์ประจำตำบลโดยผ่าน กลไกคณะกรรมการหมู่บ้าน (กม.) ประจำปี ๒๕๖๒

ผลการตรวจติดตามประเมินโครงการสร้างความปรองดองสมานฉันท์โดยผ่านกลไก คณะกรรมการหมู่บ้าน (กม.) ประจำปี ๒๕๖๒ จังหวัดตากและจังหวัดมุกดาหาร สรุปได้ดังนี้

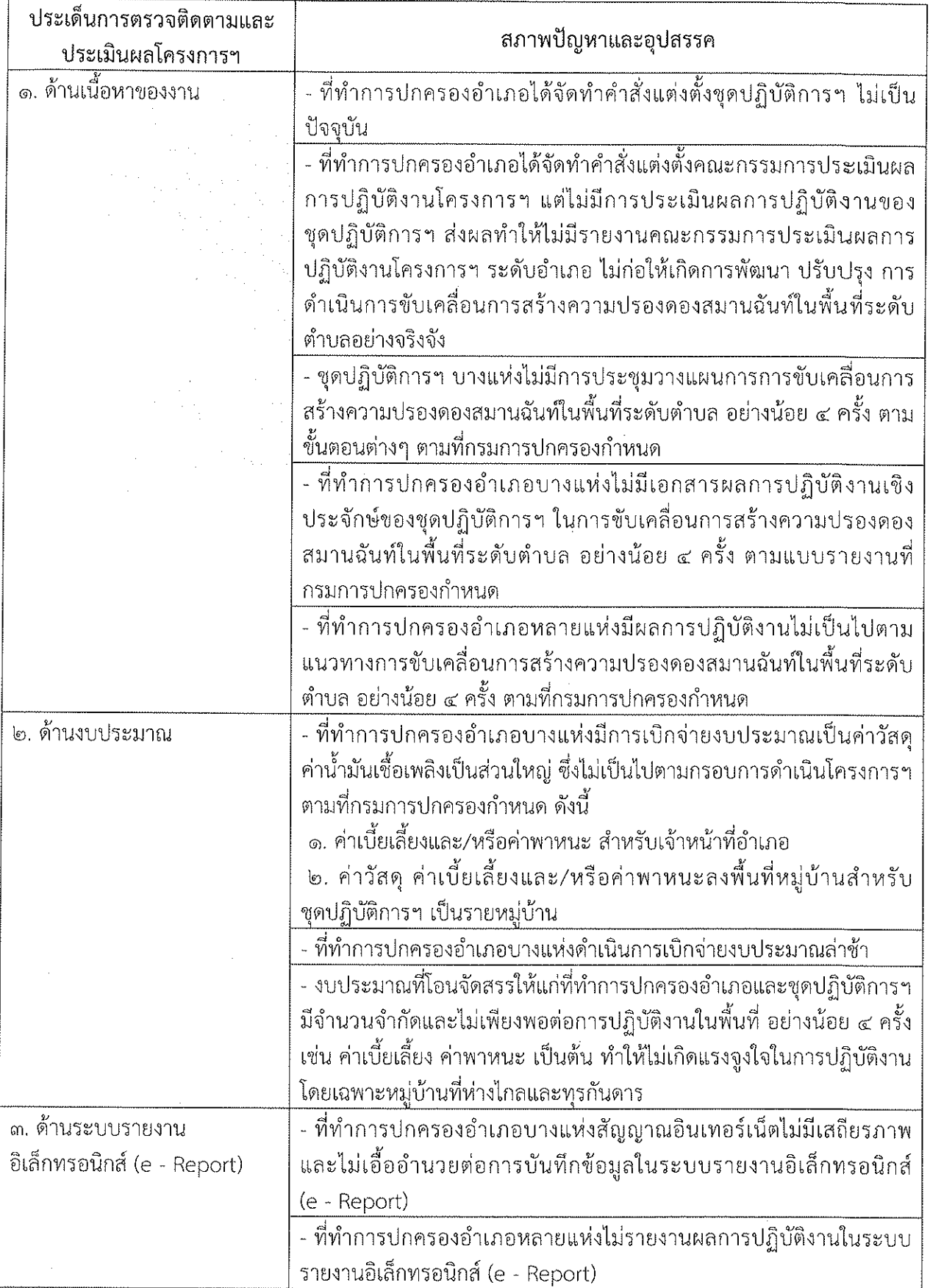

a i Torona a agustar go chan Sheepan.<br>Tachartasan a gcomharach

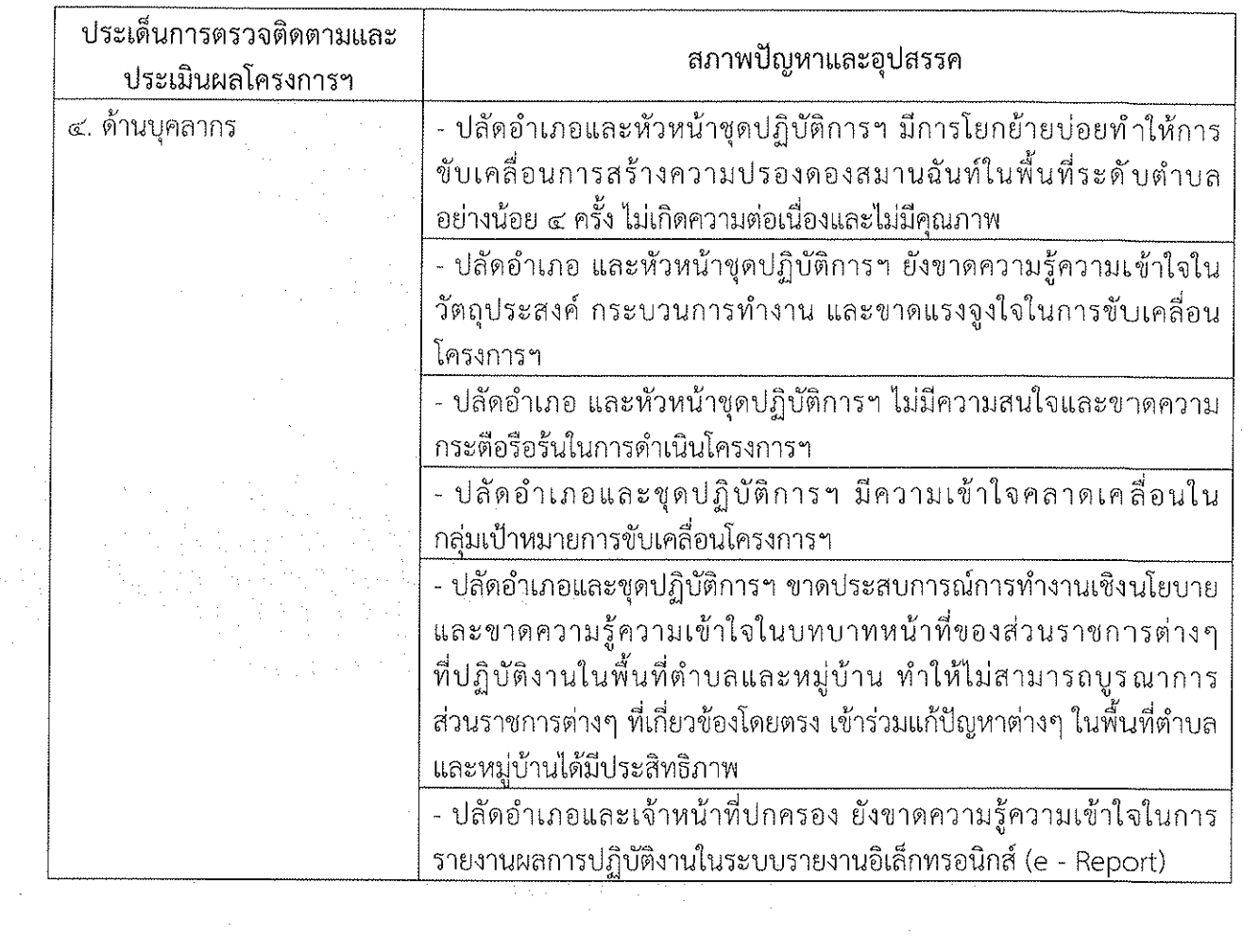

 $\label{eq:2.1} \begin{split} \mathcal{L}_{\text{max}}(\mathbf{r}) & = \mathcal{L}_{\text{max}}(\mathbf{r}) \mathcal{L}_{\text{max}}(\mathbf{r}) \mathcal{L}_{\text{max}}(\mathbf{r}) \\ & = \mathcal{L}_{\text{max}}(\mathbf{r}) \mathcal{L}_{\text{max}}(\mathbf{r}) \mathcal{L}_{\text{max}}(\mathbf{r}) \mathcal{L}_{\text{max}}(\mathbf{r}) \mathcal{L}_{\text{max}}(\mathbf{r}) \mathcal{L}_{\text{max}}(\mathbf{r}) \mathcal{L}_{\text{max}}(\mathbf{r}) \mathcal{L}_{\text{max}}(\mathbf$ 

 $\sim$ 

 $\label{eq:2.1} \mathcal{L}_{\mathcal{A}} = \mathcal{L}_{\mathcal{A}} \left( \mathcal{L}_{\mathcal{A}} \right) \mathcal{L}_{\mathcal{A}} \left( \mathcal{L}_{\mathcal{A}} \right)$ 

 $\frac{1}{\sqrt{2}}$ 

 $\label{eq:2} \frac{1}{\sqrt{2}}\left(\frac{1}{\sqrt{2}}\right)^{2} \frac{1}{\sqrt{2}}\left(\frac{1}{\sqrt{2}}\right)^{2} \frac{1}{\sqrt{2}}\left(\frac{1}{\sqrt{2}}\right)^{2} \frac{1}{\sqrt{2}}\left(\frac{1}{\sqrt{2}}\right)^{2} \frac{1}{\sqrt{2}}\left(\frac{1}{\sqrt{2}}\right)^{2} \frac{1}{\sqrt{2}}\left(\frac{1}{\sqrt{2}}\right)^{2} \frac{1}{\sqrt{2}}\left(\frac{1}{\sqrt{2}}\right)^{2} \frac{1}{\sqrt{2}}\left(\frac{1}{$ 

 $\sim 10^{-1}$ 

 $\sqrt{\mathbb{Q}}$  .

## ๔. ตัวอย่างภาพการลงพื้นที่ตรวจติดตามประเมินผลโครงการฯ ของคณะทำงาน

จังหวัดตาก

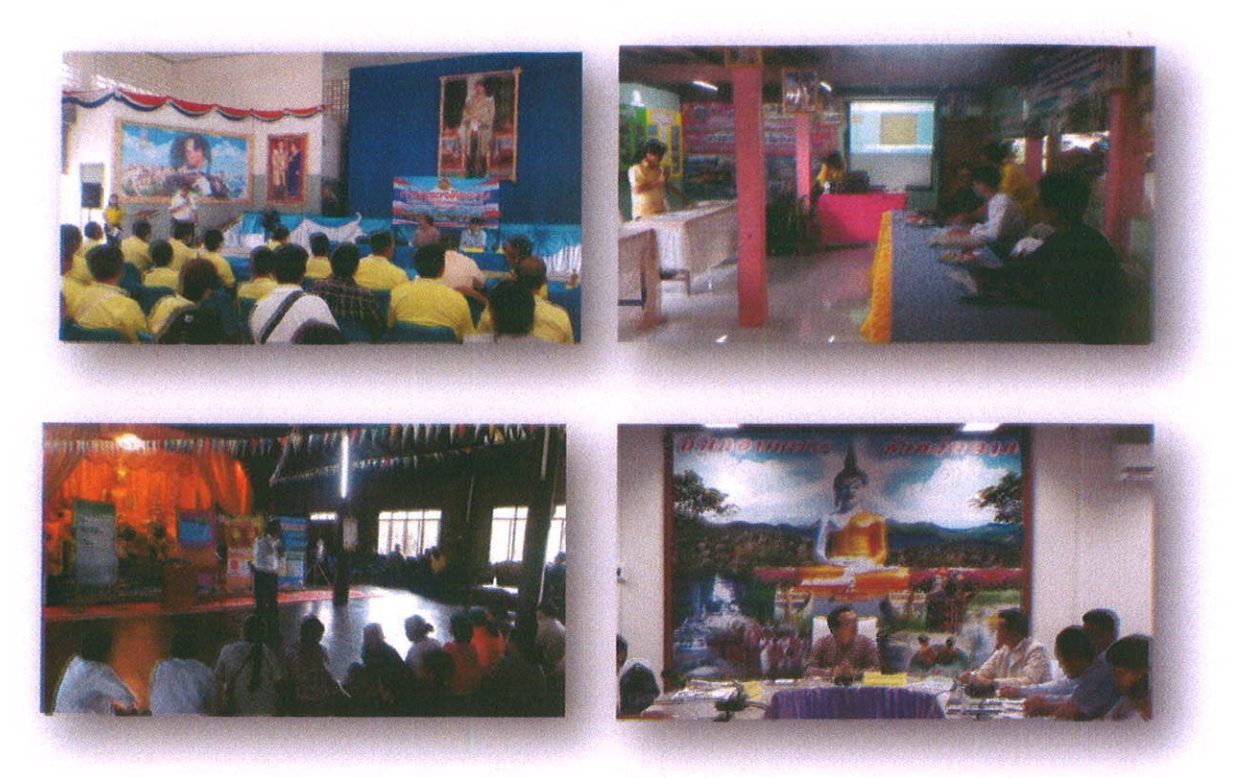

จังหวัดมุกดาหาร

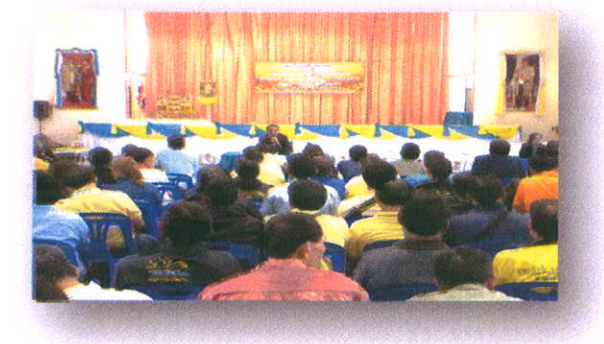

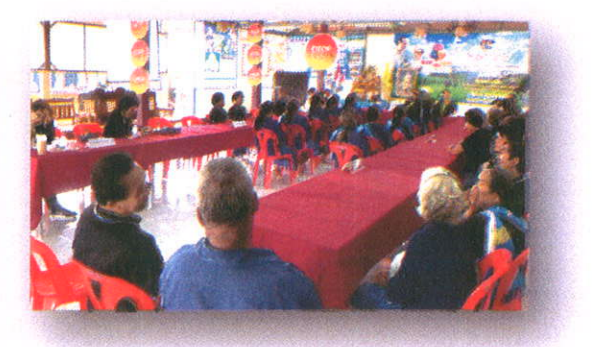

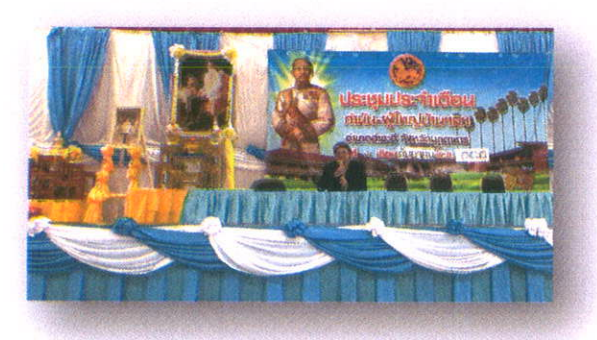

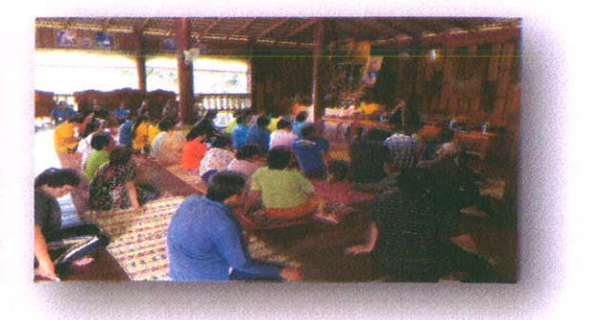

สรุปผลการตรวจติดตามและประเมินผลโครงการสร้างความปรองดองสมานฉันที่โดยผ่านกลไกคณะกรรมการหมู่บ้าน (กม.) ประจำปี ๒๕๖๒ จังหวัดตาก

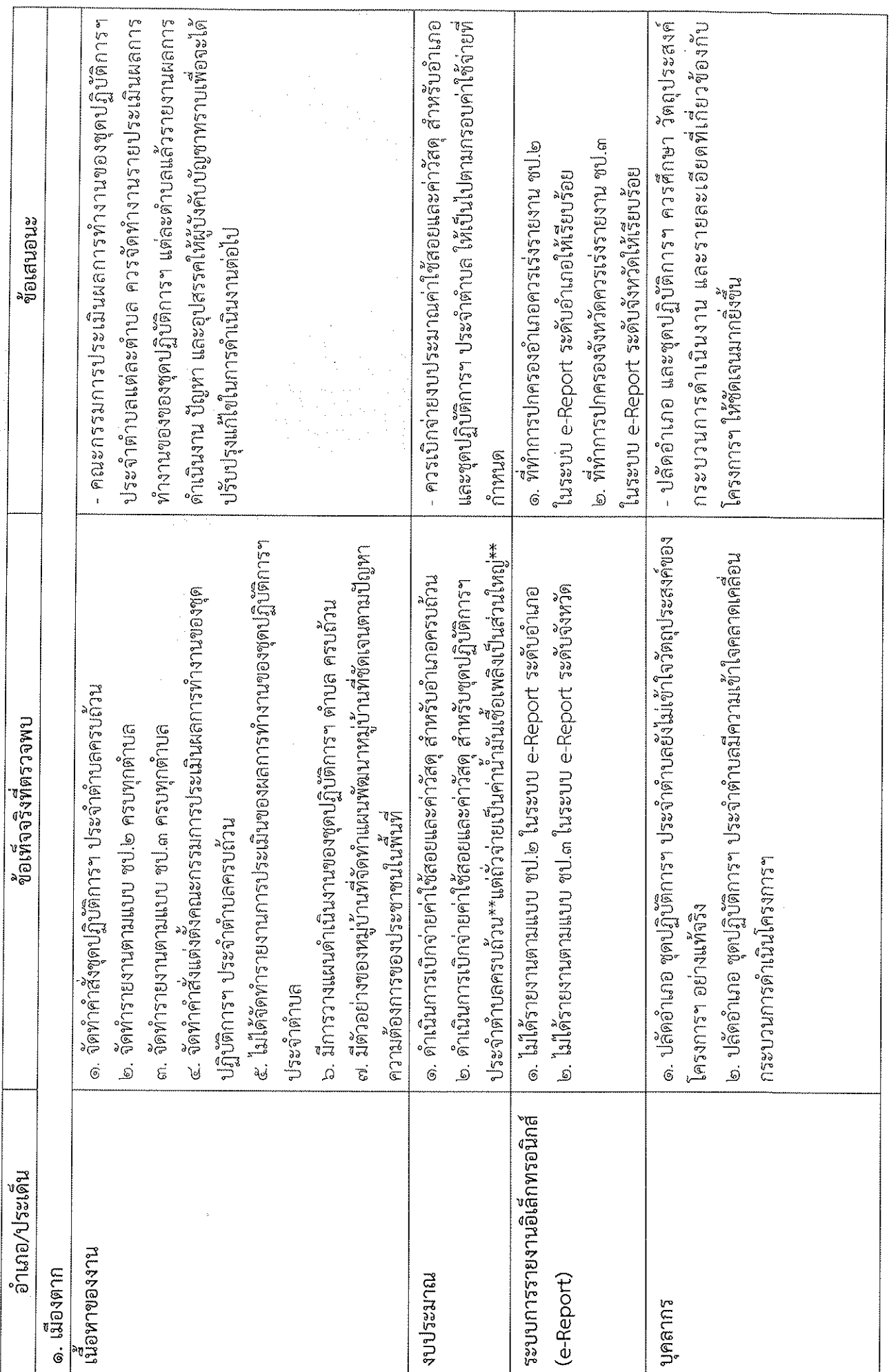

 $\frac{1}{2}$ 

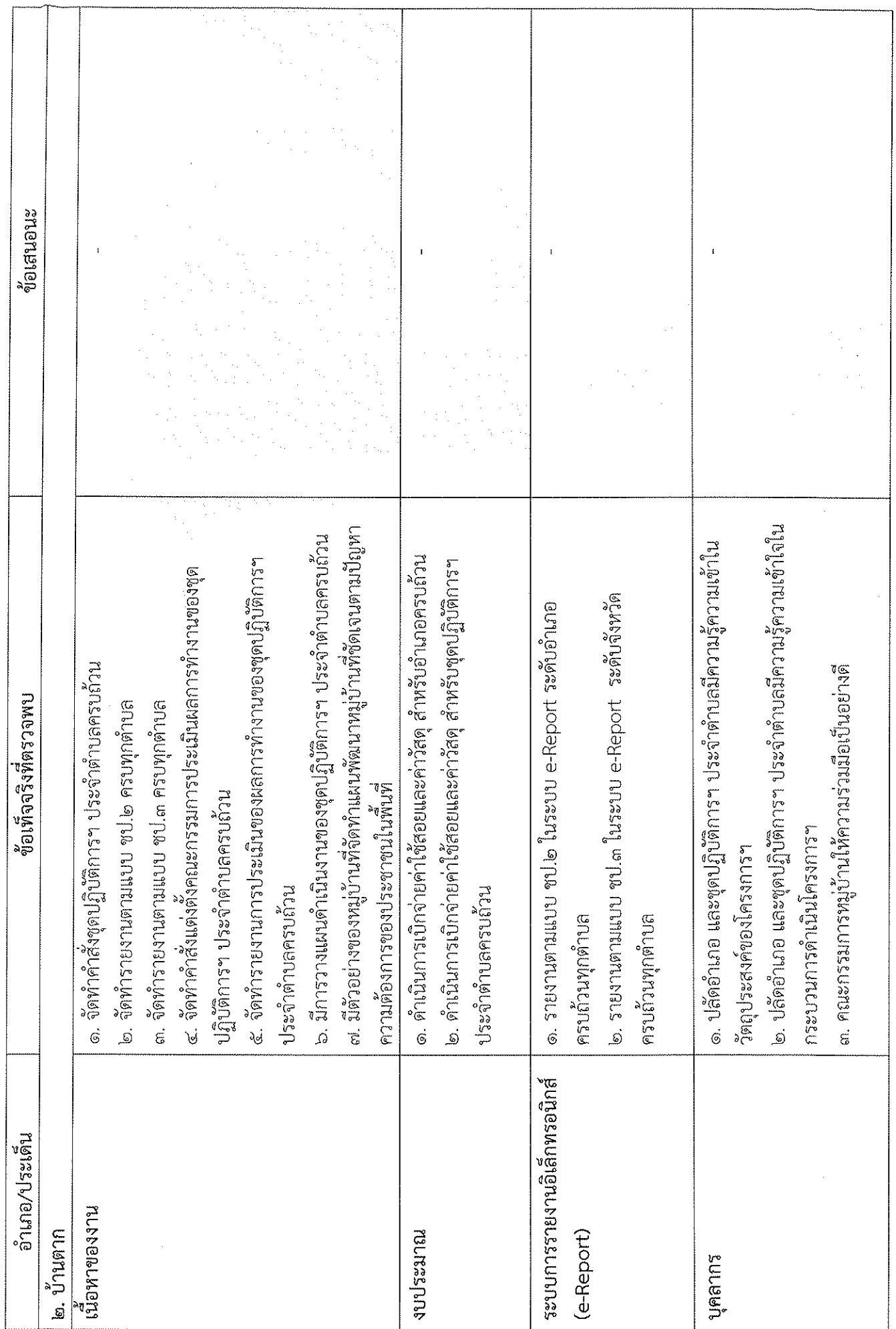

 $\label{eq:1} \frac{1}{\sqrt{2}}\left(\frac{1}{\sqrt{2}}\right)^{2}$ 

 $\mathcal{A}(\mathcal{A})$ 

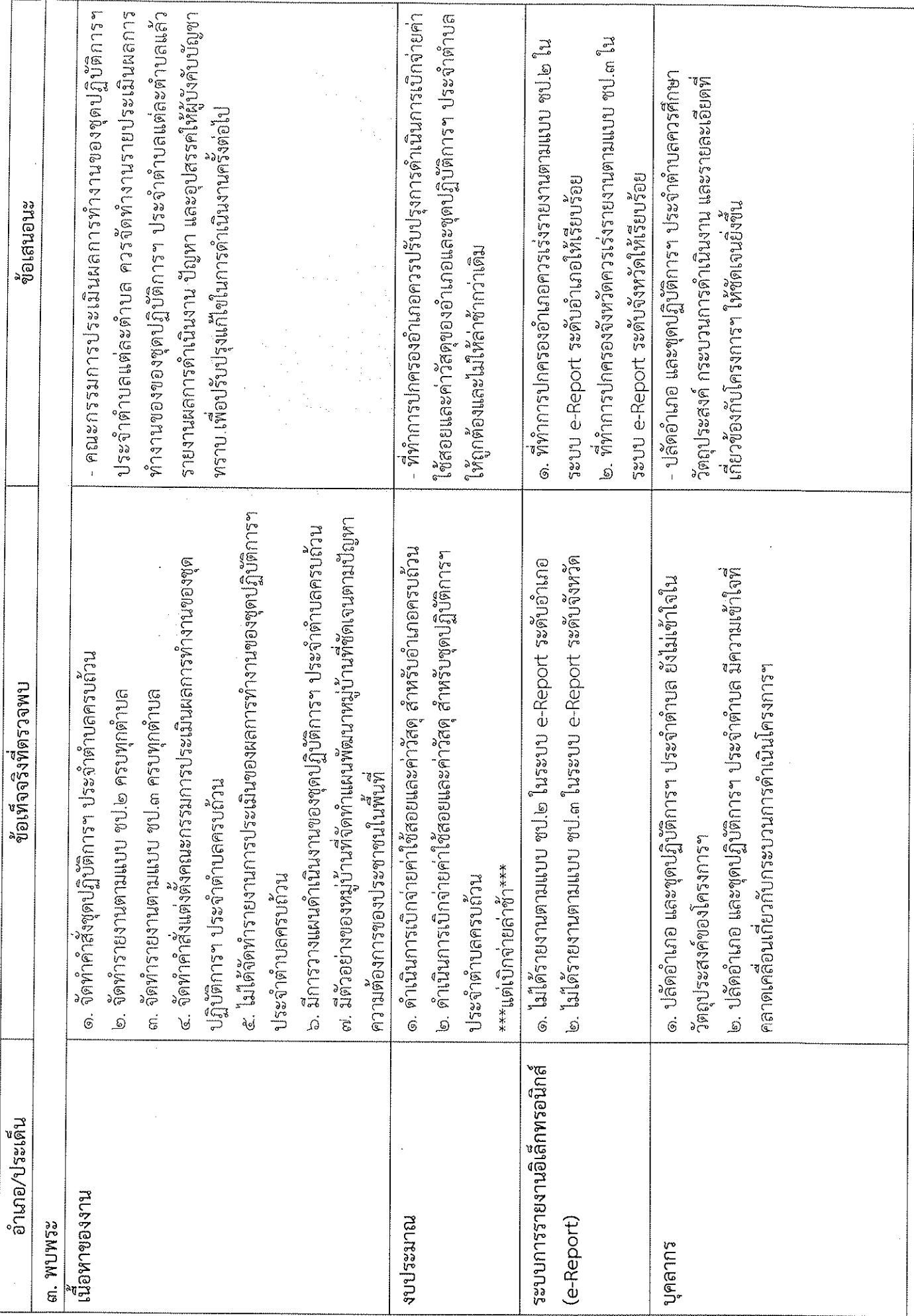

 $\mathcal{A}_{\mathcal{A}}$ 

 $\frac{1}{2} \left( \frac{1}{2} \right)$ 

 $\frac{1}{2}$ 

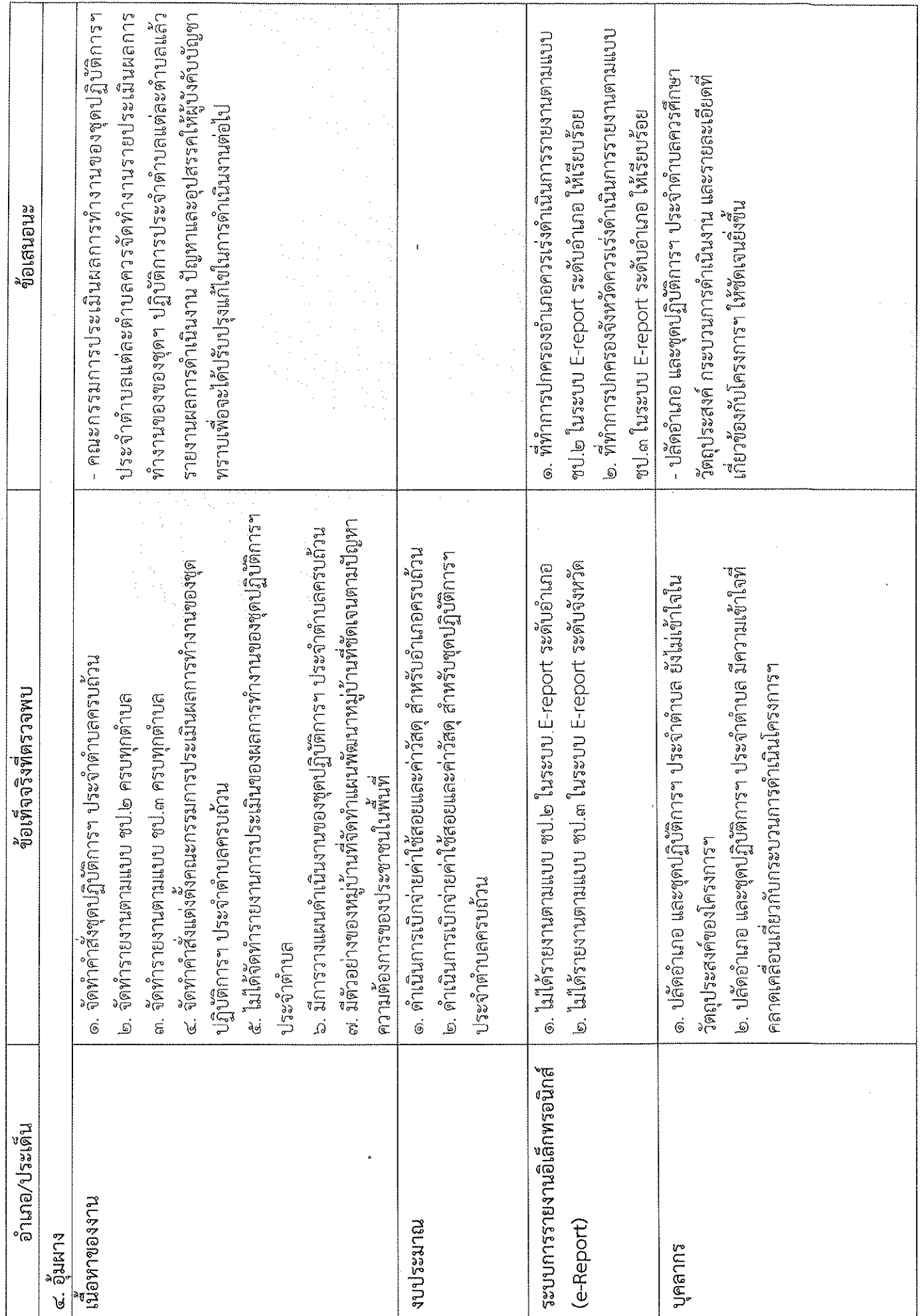

 $\label{eq:2.1} \frac{1}{\sqrt{2}}\int_{0}^{\infty}\frac{1}{\sqrt{2\pi}}\left(\frac{1}{\sqrt{2\pi}}\right)^{2}d\mu\left(\frac{1}{\sqrt{2\pi}}\right).$ 

an an Dùbhlach<br>Bailtean

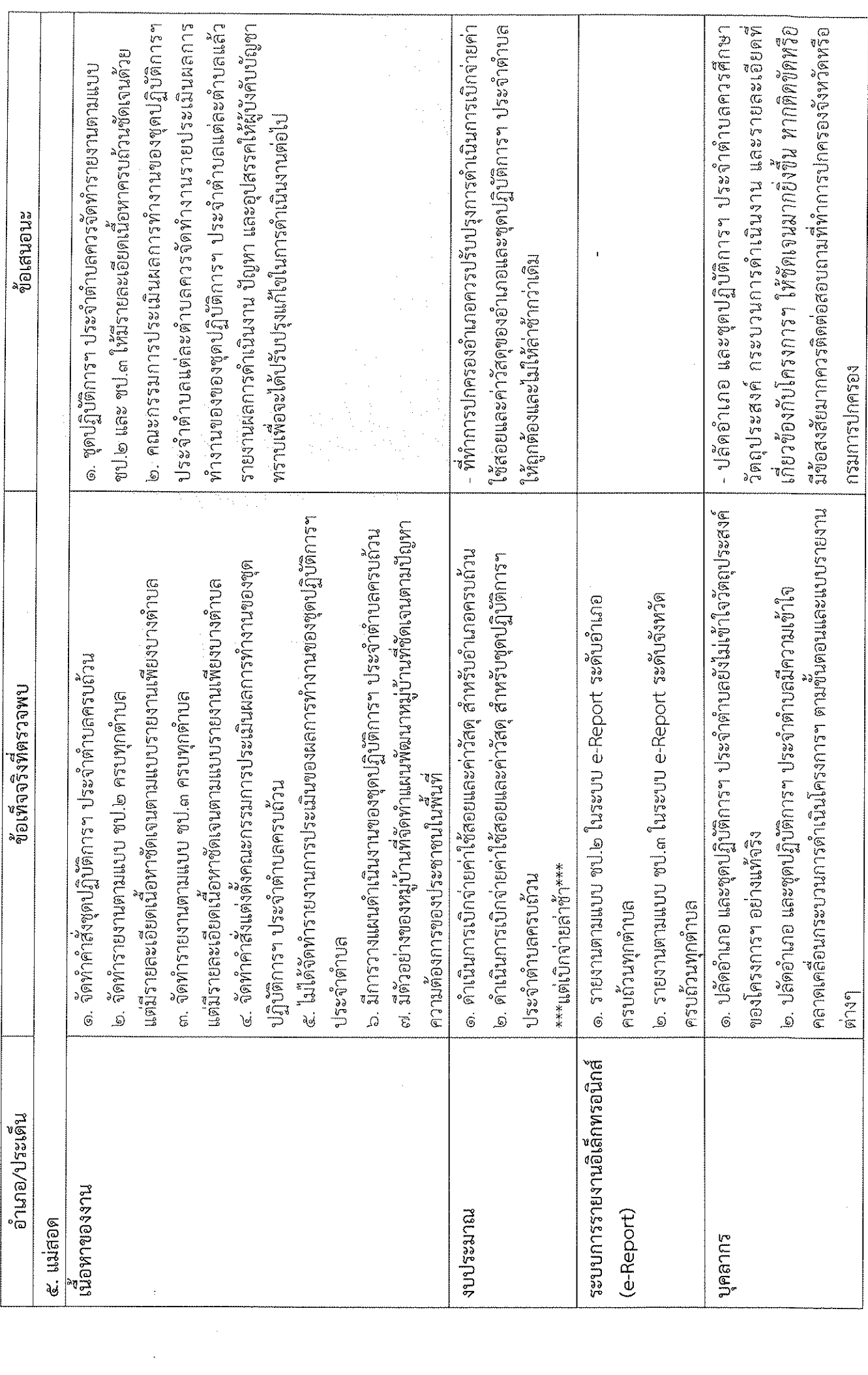

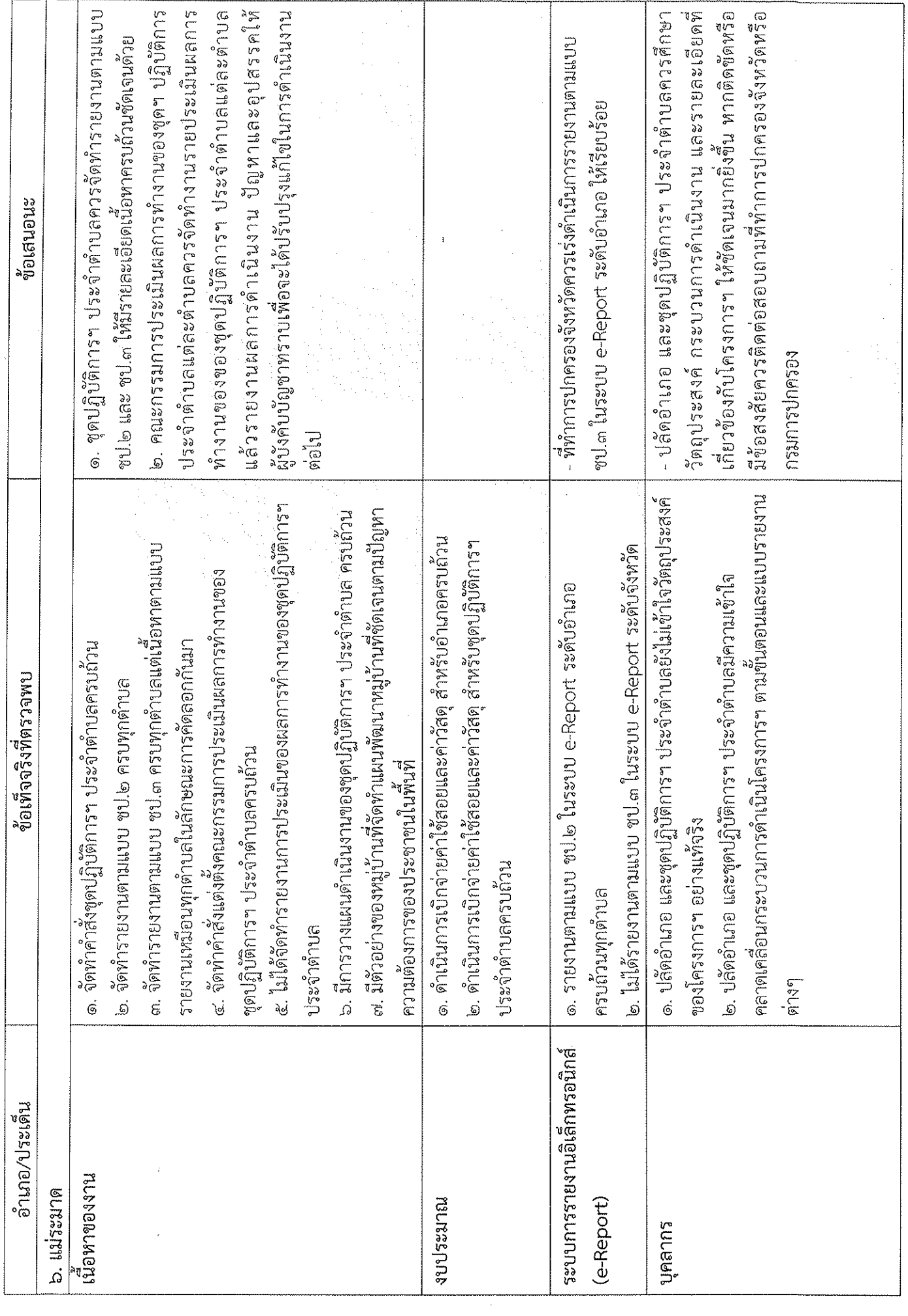

 $\sim$ 

an di sebagai terdapat dan banyak dari selama dalam kemasaan dan banyak dalam kemasaan dan banyak dalam kemas<br>Kemasaan

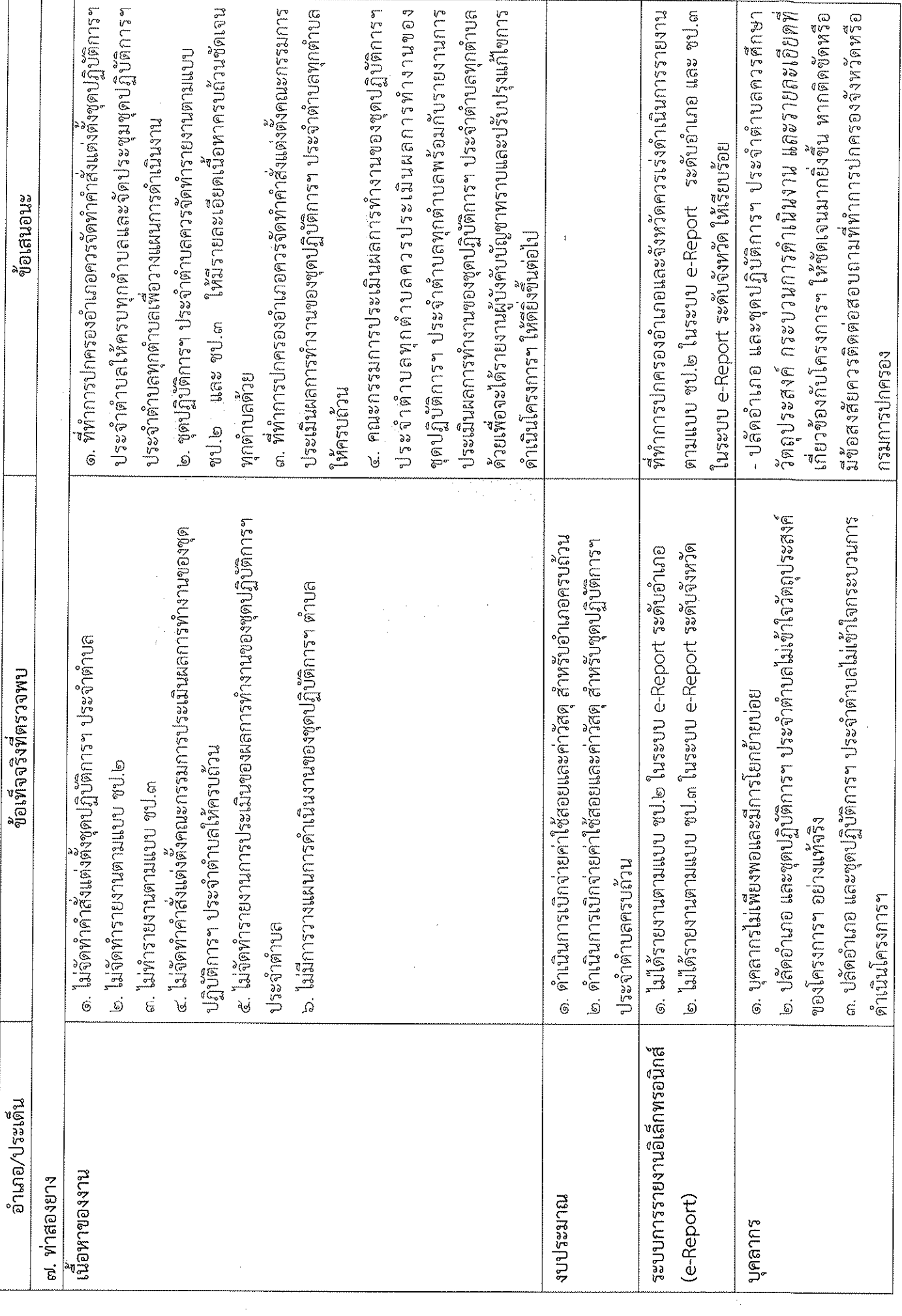

 $\sim$   $\sim$ 

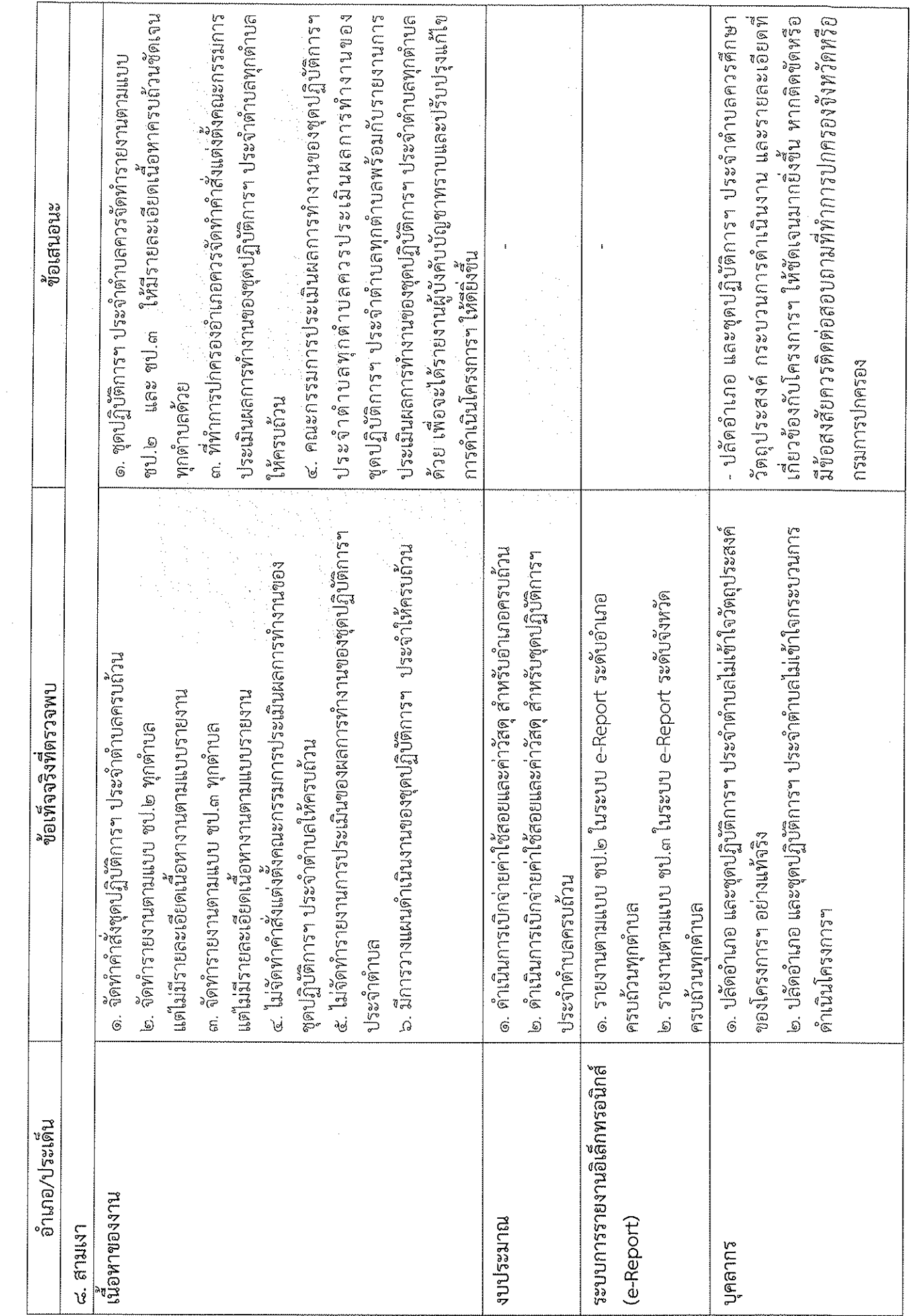

 $\label{eq:2} \frac{1}{2} \left( \frac{1}{2} \left( \frac{1}{2} \right) \left( \frac{1}{2} \right) \$ 

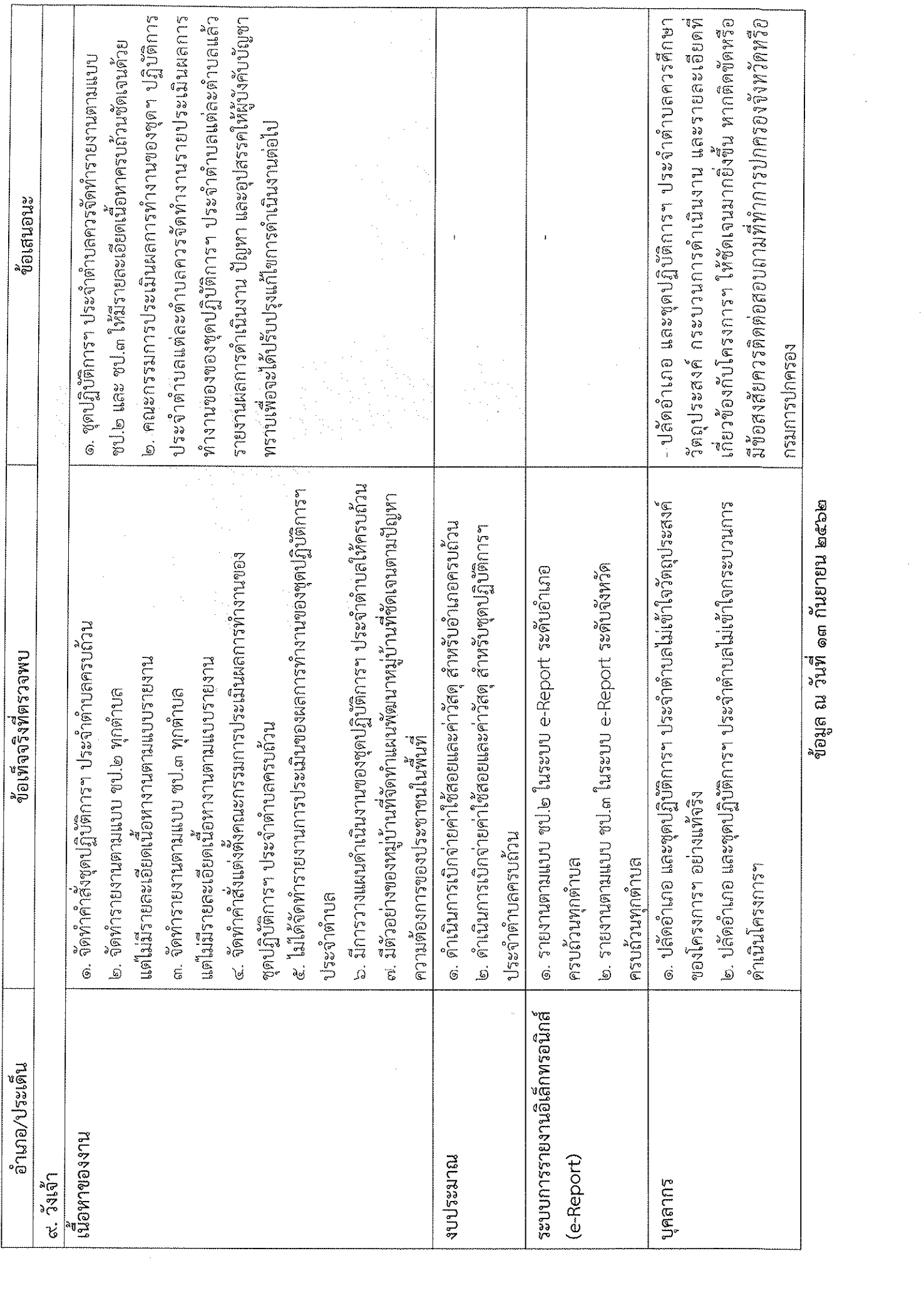

 $\frac{1}{\sqrt{2}}$ 

 $\label{eq:2} \mathcal{L}(\mathcal{L}) = \mathcal{L}(\mathcal{L}) = \frac{2\pi\hbar^2}{\hbar^2} \sum_{\substack{\mathbf{q} \in \mathcal{L}(\mathcal{L}) \\ \mathbf{q} \in \mathcal{L}(\mathcal{L}) \\ \mathbf{q} \in \mathcal{L}(\mathcal{L})}} \mathcal{L}(\mathcal{L}) = \mathcal{L}(\mathcal{L}) = \mathcal{L}(\mathcal{L}) = \mathcal{L}(\mathcal{L}) = \mathcal{L}(\mathcal{L})$ 

ข้อมูล ณ วันที่ ๑๓ กันยายน ๒๕๖๒

ให้คำแนะนำ คำปรึกษาแก่ชุดปฏิบัติการฯ ในการ - ประสานหน่วยงานที่เกี่ยวข้องในการให้คำแนะนำ - ผู้รับผิดชอบโครงการฯ ของจังหวัดควรประชาสัมพันธ์ - สร้างความเข้าใจ ให้คำแนะนำในถารดำเนินงานที่ - ผู้รับผิดขอบการเบิกจ่าย (สตจ./สตอ.) ต้องให้คำบรึกษา ๒. ชุดปฏิบัติการฯ ไม่มีการจัดทำแผนปฏิบัติงานฯ และเอกสารประกอบการปฏิบัติงาน | แนะนำเกี่ยวกับระเบียบ กฎหมาย ที่ถูกต้อง ขอเสนอแนะ หรือเว็บไซตี หรือโหลด Instant App. ไม่ได้ การเชื่อมต่ออินเทอร์เน็ตไม่ดี สัญญาณ | คำปรึกษา ด้านระบบการรายงาน ชับเคลื่อนโครงการฯ ถูกต้อง ๑. ชุดปฏิบัติการฯ โยกย้าย ปรับเปลี่ยน เมื่อมีการแต่งตั้งชุดปฏิบัติการฯ ใหม่ ส่งผลให้ | ๑. คำสั่งแต่งตั้งและมอบหมายหน้าที่ชุดปฏิบัติการฯ ครบจำนวน ๕ คน ประกอบด้วย | ๑. พันที่ส่วนมากไม่สามารถเข้าถึง Google Play ไม่ว่าจะเป็นการเข้าถึงผ่าน App. | ๒. หัวหน้าซุดปฏิบัติการฯ มีการประสาน บูรณาการการดำเนินงานได้เป็นอย่างดี ๓. ชุดปฏิบัติการฯ ยังไม่เช้าใจแนวทางการดำเนินงานโครงการฯ และมีความสับสนกับ ๔. ชุดปฏิบัติการฯ ไม่เข้าใจที่มา วัตถุประสงค์/เป้าหมายของโครงการฯ ส่งผลให้ ๓. คณะกรรมการหมู่บ้าน จัดทำแผนพัฒนาหมู่บ้านสอดคล้องกับยุทธศาสตร์ชาติ ๔. จัดทำแผนการสร้างความปรองดองฯ เน้นความสำคัญ ๔ ด้าน ได้แก่ เศรษฐกิจ ๓. ไม่รายงานแบบ ชป. ๒ (อำเภอ) ชป.๓ (จังหวัด) ตามแผนที่กรมการปกครองกำหนด ๒. ชุดปฏิบัติการลงพื้นที่ครบจำนวน ๔ ครั้ง ตามแผนที่กรมการปกครองกำหนด ๒. อุปกรณ์ เครื่องคอมพิวเตอร์ไม่เพียงพอสำหรับการบันทึกรายงานในระบบ ๑. ขุดปฏิบัติการฯ เบิกจ่ายงบประมาณครบถ้วน ตามระยะเวลาที่กำหนด ๔. บันทึกฐานข้อมูลชุดปฏิบัติการฯ ครบถ้วน และปรับปรุงให้เป็นปัจจุบัน ส่งผลให้เอกสารประกอบการเบิกจ่ายไม่ครบถ้านตามที่ระเบียบกำหนด โครงการไทยนิยมฯ โดยเข้าใจว่าต้องมีการเรียกประชาคมเวทีชาวบ้าน การดำเนินงานต้องเรียนรู้งานใหม่ และบางพื้นที่ไม่ได้ทำคำสั่งแต่งตั้ง ปลัดอำเภอ ทหาร พัฒนาชุมชน เกษตร และกำนันตำบลเป้าหมาย ชื่อเท็จจริงที่ตรวจพบ Wi-Fi หรือการเขื่อมต่อข้อมูลไม่เสถียร ๒๐ ปี และแผนการปฏิรูปประเทศ สังคม วัฒนธรรม และสิ่งแวดล้อม มีการทำงานเป็นทีม ประเด็น ปัญหา - อุปสรรค เนื้อหาและกระบวนการ : ๑. อำเภอเมืองมกดาหาร บุคลากรที่รับผิดชอบ : ระบบการรายงาน :  $3015321761:$ 

การซับเคลื่อนไม่เป็นไปตามเป้าหมาย วัตถุประสงค์ตามที่กรมการปกครองกำหนด

สรุปประเด็นการตรวจติดตามฯ โครงการสร้างความปรองดองสมานฉันท์ผ่านกลไกคณะกรรมการหมู่บ้าน (กม.) ประจำปี ๒๕๖๒ จังหวัดมุกดาหาร

 $\frac{1}{2}$ 

 $\sim$ 

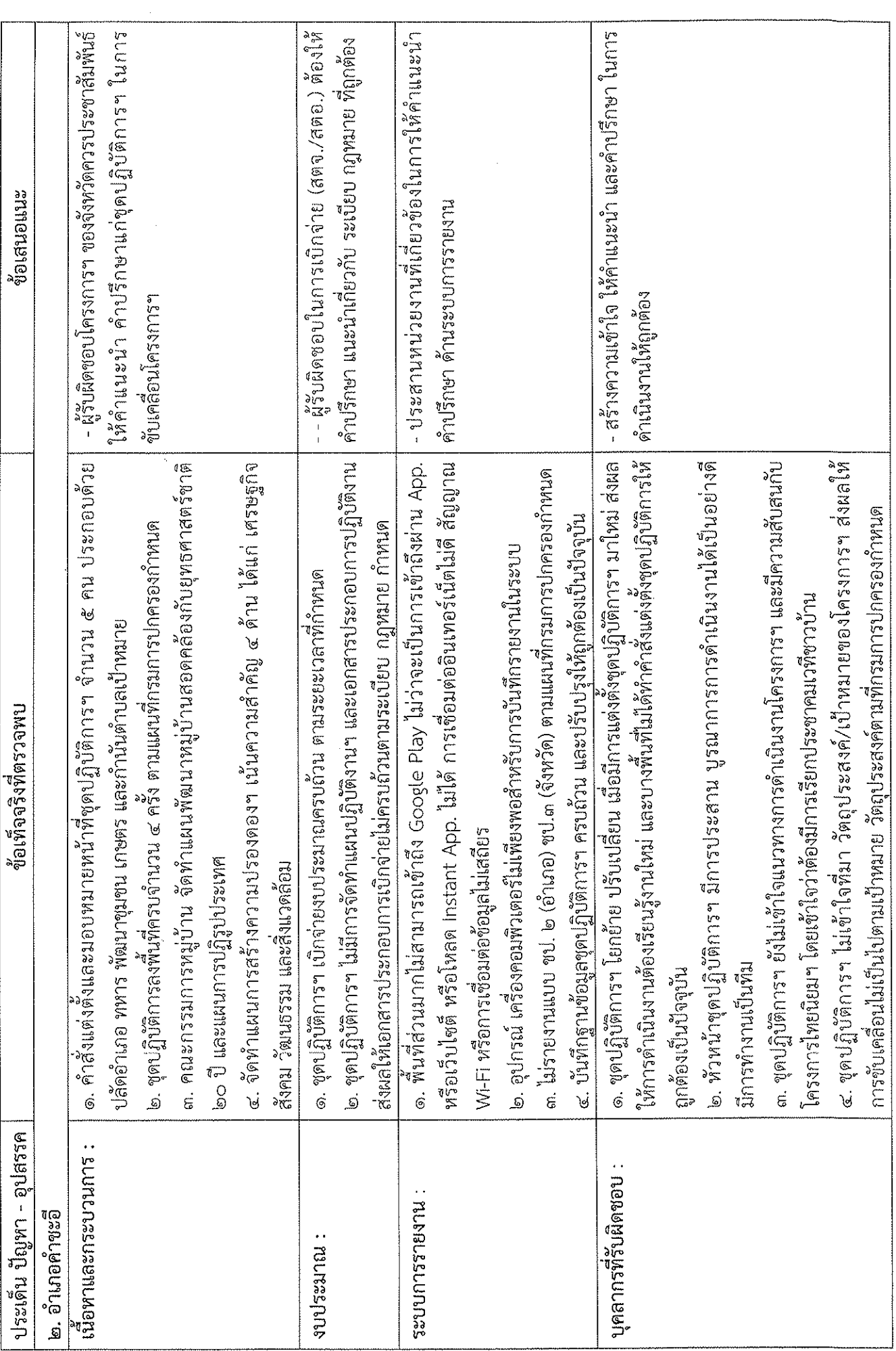

 $\overline{\mathcal{E}}$ 

 $\frac{1}{2}$ 

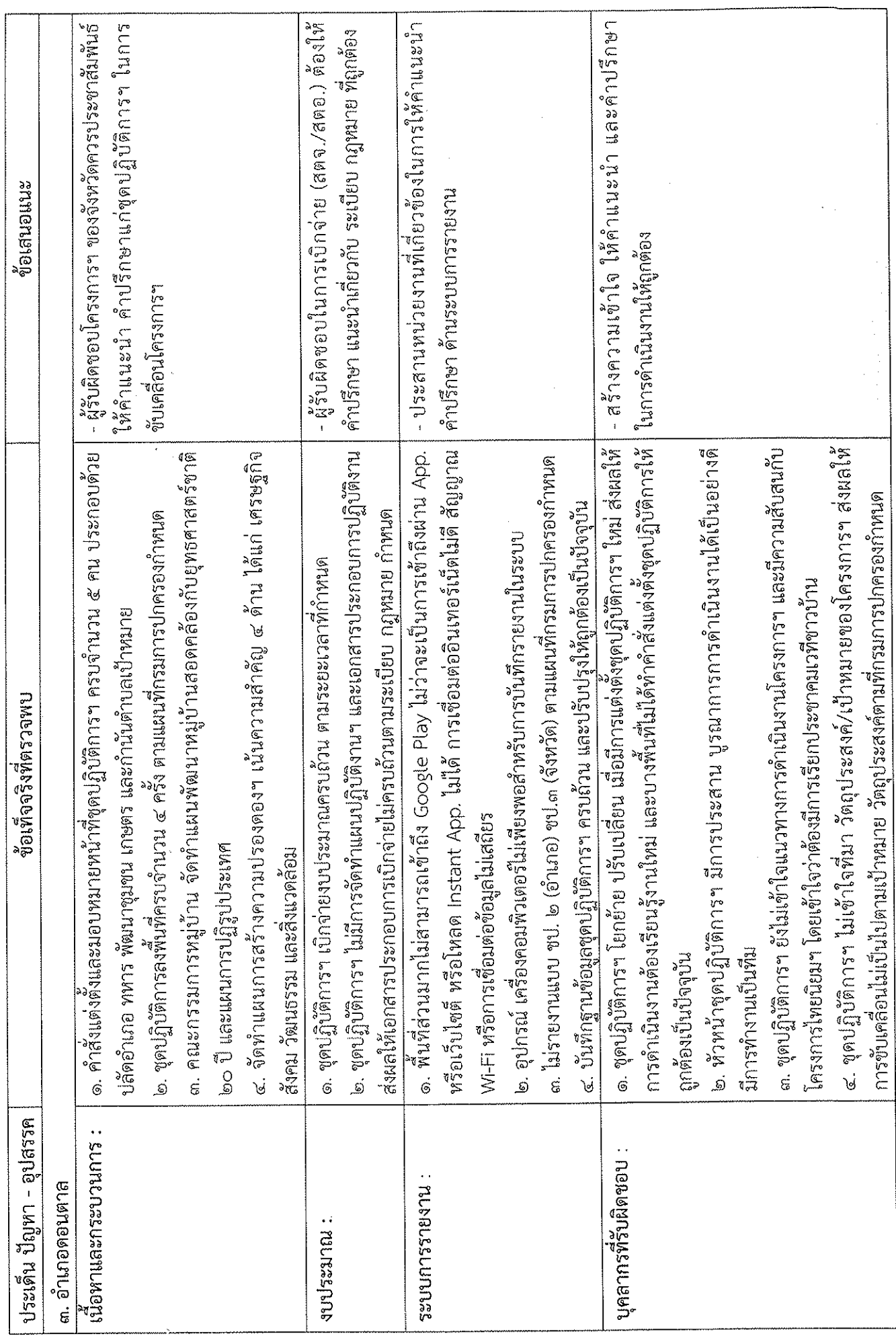

 $\frac{1}{2}$ 

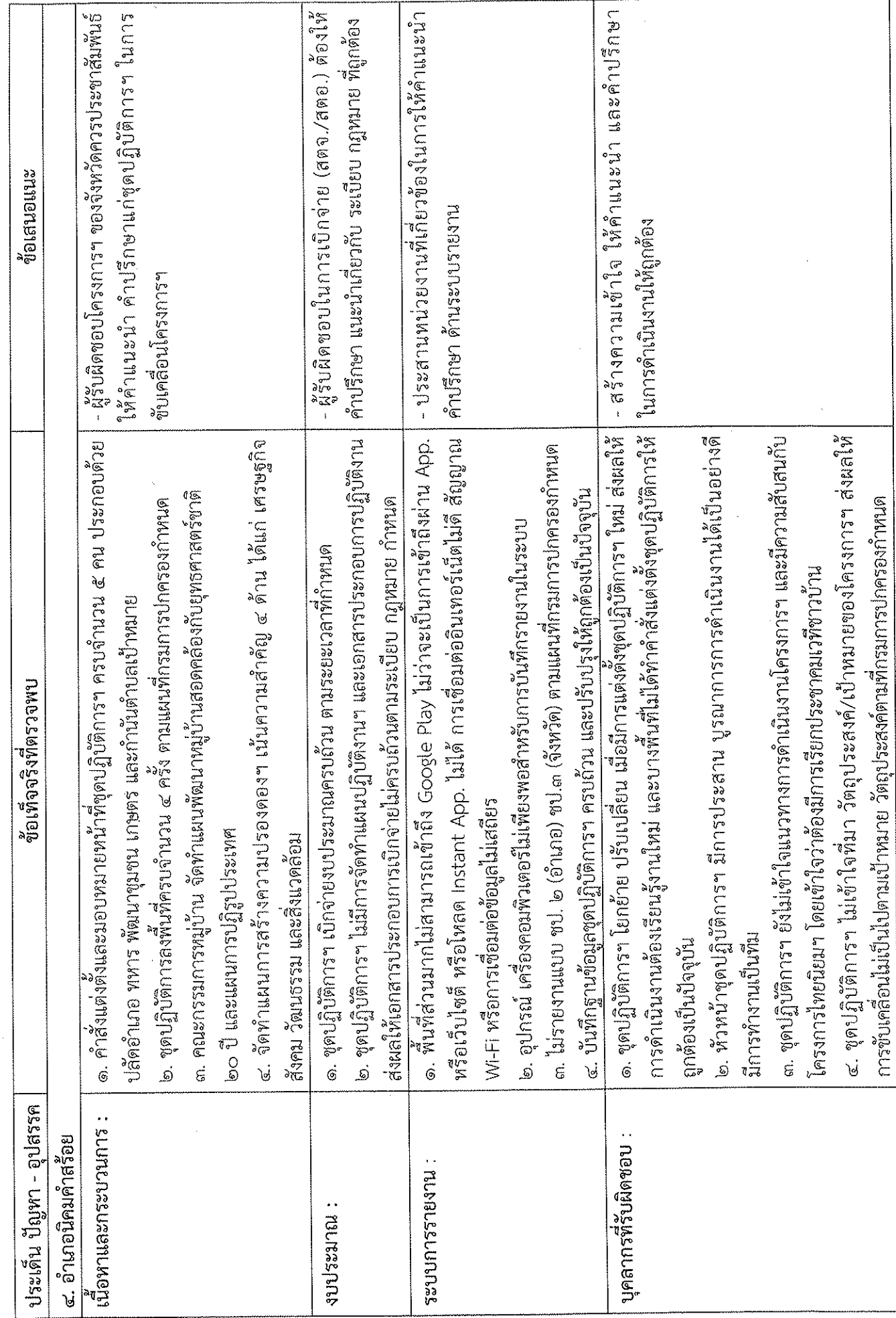

 $\frac{1}{2}$ 

 $\bar{\gamma}$ 

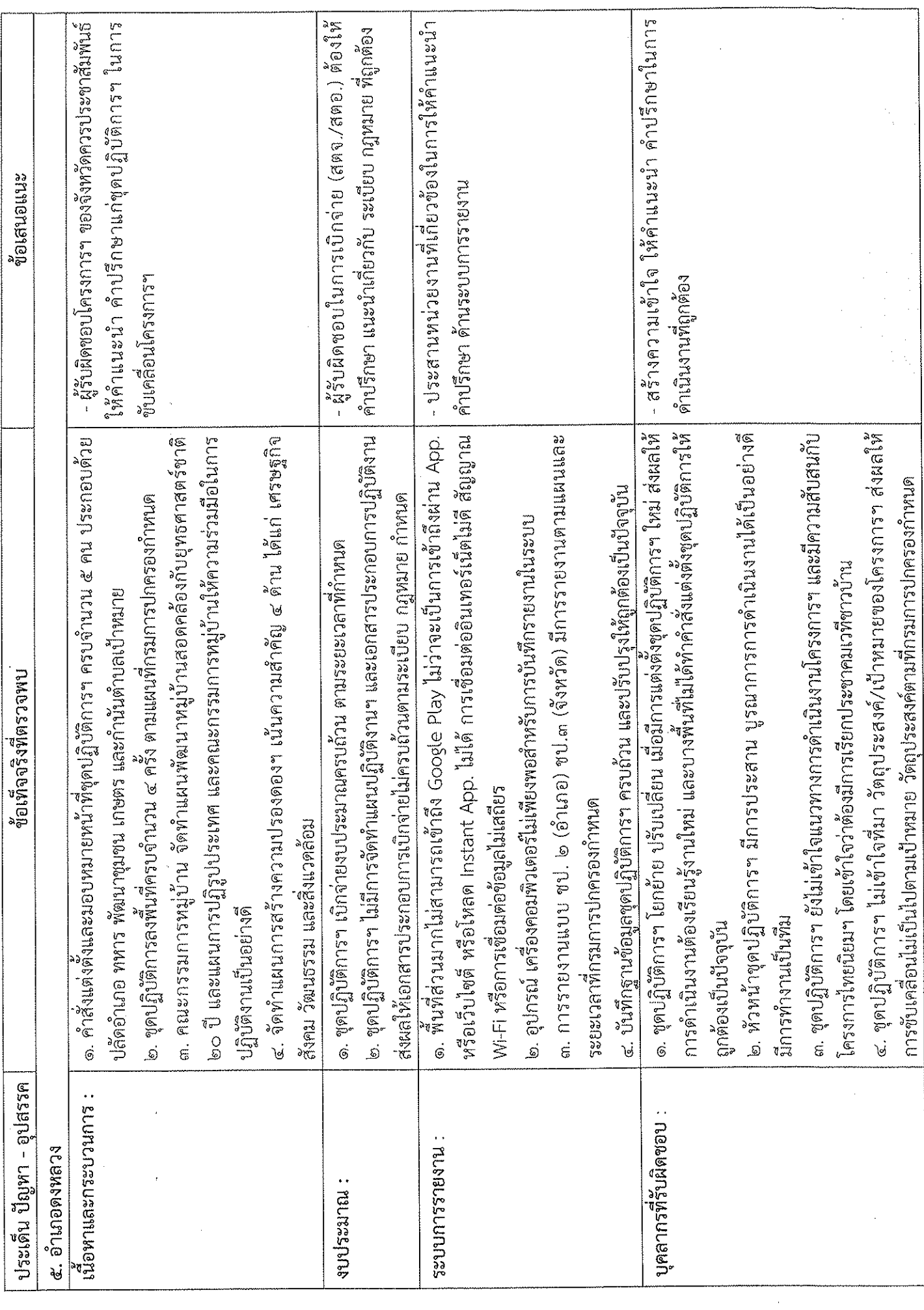

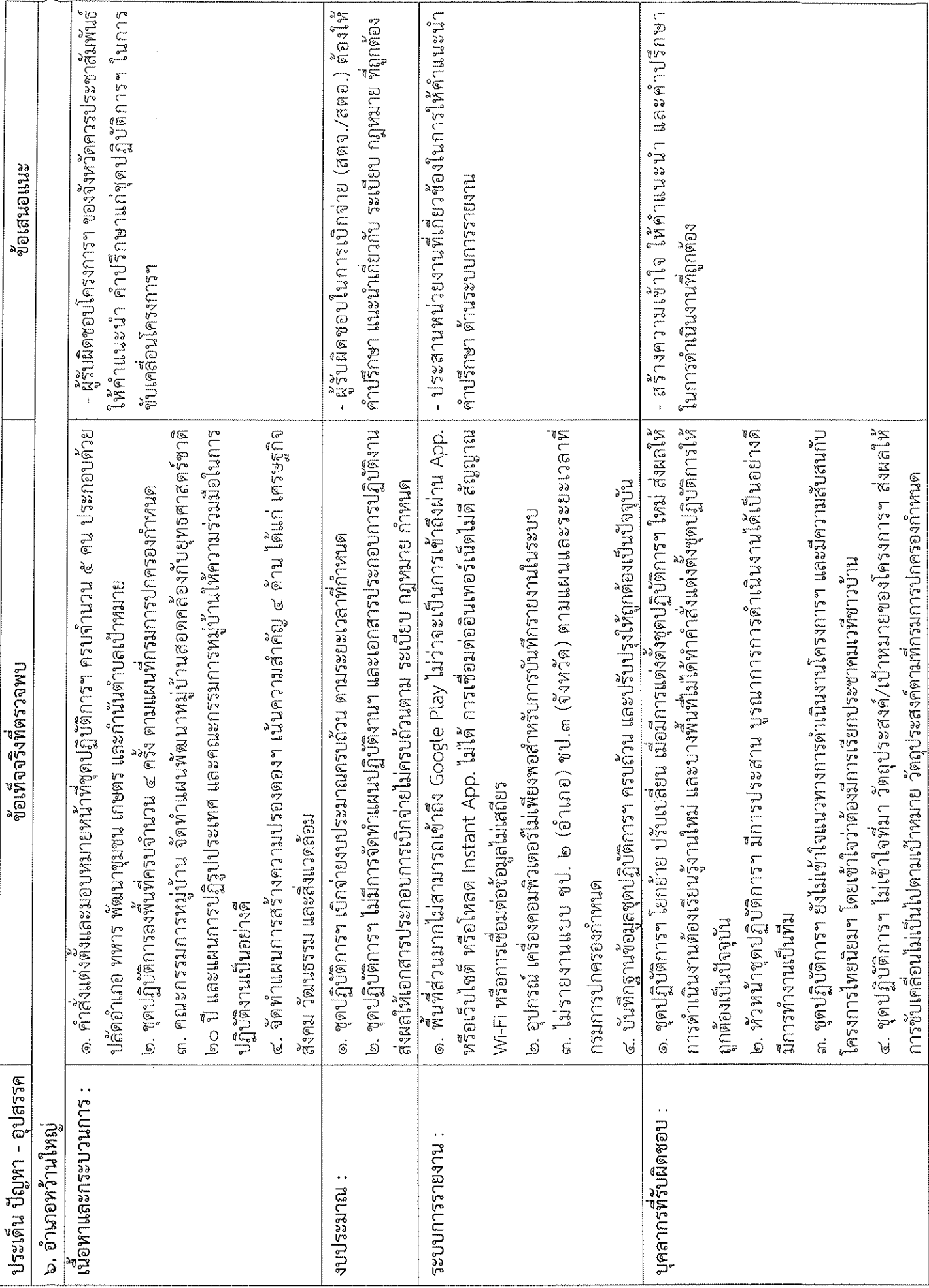

 $\frac{1}{\sqrt{2}}$ 

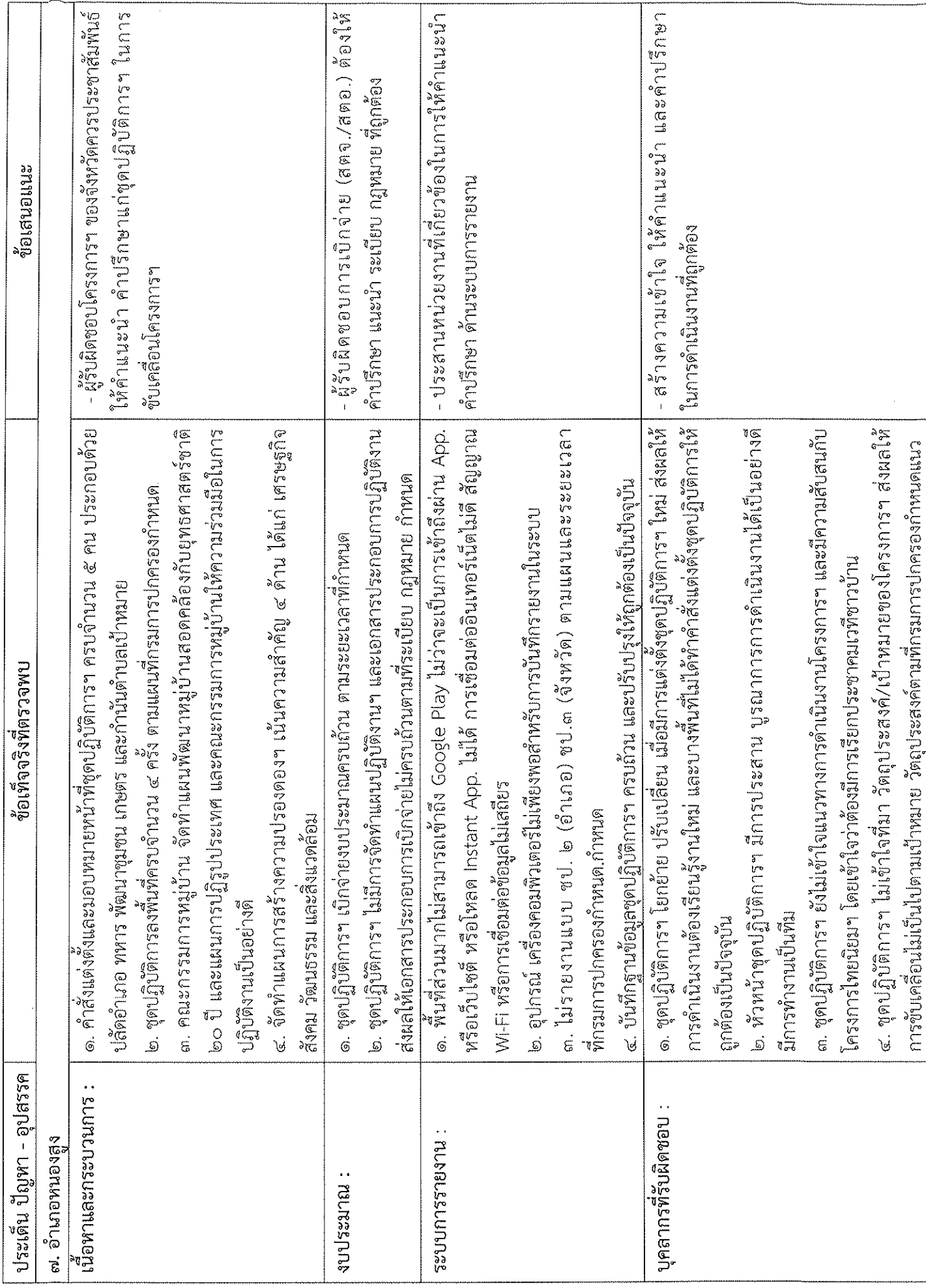

 $\epsilon$